FCUBS Process Flow Deployment Oracle FLEXCUBE Universal Banking Release 14.5.4.0.0 Part No. F52800-01 [February] [2022]

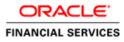

# **Table of Contents**

| 1. IN                    | ITRODUCTION                                                                                                    | 1-1         |
|--------------------------|----------------------------------------------------------------------------------------------------|-------------|
| 1.1<br>1.2<br>1.3        | BACKGROUND<br>Organization of the Document<br>Acronyms and Abbreviations                                                                                                    |             |
| <b>2. O</b>              | RACLE JDEVELOPER IDE                                                                                                    | 2-1         |
| 2.1<br>2.2               | INTRODUCTION<br>OBTAINING JDEVELOPER IDE                                                                                                    |             |
| 3. CI                    | REATING APPLICATION SERVER CONNECTION                                                                                                    | 3-1         |
| 3.1<br>3.2               | INTRODUCTION<br>APPLICATION SEVER CONNECTION                                                                                                    |             |
| 4. LO                    | OADING FCUBS PROCESS FLOWS IN ORACLE JDEVELOPER                                                                                                    | 4-1         |
| 4.1<br>4.2               | INTRODUCTION<br>LOADING THE PROCESS                                                                                                    |             |
| 5. DI                    | EPLOYMENT PROFILE AND CONFIGURATION PLAN                                                                                                    | 5-1         |
| 5.1<br>5.2<br>5.3        | INTRODUCTION<br>UPDATING THE CONFIGURATION PLAN<br>CONFIG PLAN CHANGES FOR BIPUTILITY PROCESS                                                                                          |             |
| 5.4<br>5.5<br>5.6<br>5.7 | CONFIG PLAN CHANGES FOR DBUTILITY PROCESS.<br>CONFIG PLAN CHANGES FOR GATEWAY PROCESS.<br>CONFIG PLAN CHANGES FOR INITIATECORPISLAMICCONTRACT PROCESS.<br>UPDATING THE DATASOURCE NAME | 5-5<br>5-6  |
| 6. DI                    | EPLOYING A SINGLE COMPOSITE APPLICATION USING JDEVELOPER                                                                                                    | 6-8         |
| 6.1<br>6.2<br>6.3<br>6.4 | INTRODUCTION<br>Deploying the Application<br>Introduction<br>Deploying the Application                                                                                                 | 6-8<br>6-17 |
| 7. DI                    | EPLOYING MULTIPLE COMPOSITE APPLICATION USING JDEVELOPER                                                                                                    |             |
| 7.1<br>7.2               | INTRODUCTION<br>CREATING THE DEPLOYMENT PROFILE                                                                                                    |             |
| 8. DI                    | EPLOYING MDS APPLICATION USING JDEVELOPER                                                                                                    | 8-1         |
| 8.1<br>8.2               | INTRODUCTION<br>Deploying the Application                                                                                                    |             |
| 9. DI                    | EPLOYMENT AND CONFIGURATION OF ORACLE BAM REPORTS                                                                                                    |             |

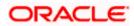

# 1. Introduction

#### 1.1 Background

This document provides detailed description on deploying FCUBS BPEL process flows onto a weblogic server configured with soa suite components .This document will cover different approaches for deploying a process.The audience for this document will be the deployment teams of FCUBS BPEL process flows

#### 1.2 Organization of the Document

The first chapter of this document gives an introduction with brief background and organization of the document. Subsequent chapters of this document will give the details of the various deployment options.

#### 1.3 Acronyms and Abbreviations

| Acronyms        | Description                                                                                |
|-----------------|--------------------------------------------------------------------------------------------|
| BPEL            | BPEL Process Flow                                                                          |
| ВАМ             | Business Activity Monitoring                                                               |
| SOA Application | With Fusion middleware 12c BPEL process flows becomes part of a SOA Composite application. |

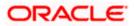

# 2. Oracle JDeveloper IDE

#### 2.1 Introduction

Oracle JDeveloper is the IDE used for BPEL process design and development. It's recommended that the version of JDeveloper used should be in sync with the Oracle SOA suite that is used for BPEL runtime. E.g. (Oracle SOA suite – 12.2.1+ Oracle JDeveloper 12.2.1). Though different versions of Oracle SOA suite and JDeveloper might be compatible it is recommended to go through the releases notes and documentation prior to their usage.

#### 2.2 Obtaining JDeveloper IDE

Oracle JDeveloper IDE can be downloaded from oracle website, the hyperlink provided might have been updated. Please check appropriate location prior to download and refer installation and release notes documentation of Oracle JDeveloper for Installation instructions.

http://www.oracle.com/technetwork/middleware/bpm/downloads/index.html

https://edelivery.oracle.com/osdc/faces/SearchSoftware

Run fmw\_12.2.1.2.0\_bpm\_quickstart.jar to install jdeveloper with bpm enabled.

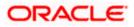

## 3. Creating Application server connection

#### 3.1 Introduction

Oracle JDeveloper supports deployment of BPEL process flows to WebLogic application servers via JDeveloper application server connection.

#### 3.2 Application Sever Connection

After JDeveloper has been updated with SOA extension, The IDE can be launched from 'Programs' menu or installation location.

Search 'Oracle JDeveloper Studio' in All Programs to launch JDeveloper

Select the role as Studio Developer

| 📀 Select Role                                                                                                  | ζ |
|----------------------------------------------------------------------------------------------------|---|
| Select the role that matches your requirements. You can also change roles using the Roles page in preferences. |   |
| Role:                                                                                                    |   |
| Studio Developer (All Features)<br>Includes all features.                                                      |   |
| Customization Developer<br>Configures the product for customizing metadata.                                    |   |
| Database Developer     Includes only features for core database development.                                   |   |
| Java Developer<br>Includes only features for core Java development.                                            |   |
| Java EE Developer<br>Includes only features for core Java EE development.                                      | • |
| Always prompt for role selection on startup                                                                    |   |
| OK Cance                                                                                                    | 1 |

- After JDeveloper is launched
- Click on → windows → Application Servers Navigator

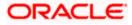

| Oracle JDeveloper 12c - Test.jws : BpmProj |                                          | Road Long Wild, Proceeding, Deployment of |              |                |                           | _ 🗆 🗙        |
|--------------------------------------------|------------------------------------------|-------------------------------------------|--------------|----------------|---------------------------|--------------|
| ile Edit View Application Refactor S       |                                          | ools <u>Window H</u> elp                  |              |                |                           |              |
| 9 🗅 🖩 🗊 🤎 🔍 🔾 🕭                            | 🛦 😫 🚜 🕨 🐞                                | Application Servers                       | Ctrl+Shift-G |                | Q. (Search                |              |
| Applications Application Servers ×         | 3 Start Page                             | Applications                              | Ctrl+Shift-A |                | Scripting Catalog         | ×            |
|                                            | Script Tasks for process Process         | Ril Bookmarks                             | Ctrl+Shift-K | Select Imports | - contraining contraining | Edit Librari |
| Application Servers                        |                                          | ■ Breakpoints                             | Ctrl+Shift-R |                | 8 A Scripting Catalog     |              |
|                                            |                                          | Components                                | Ctrl+Shift-P |                | 🖲 🥠 com                   |              |
|                                            |                                          | Database                                  | •            |                | ⊕ ⊲g groovy<br>⊕ ⊲g java  |              |
|                                            |                                          | Debugger                                  | •            |                | 🖲 👍 javax                 |              |
|                                            |                                          | Extension Diagnostics                     |              |                | 🗉 🔩 org                   |              |
|                                            |                                          | III Issues                                |              |                |                           |              |
|                                            |                                          | Java                                      | •            |                |                           |              |
|                                            |                                          | Profiling                                 | •            |                |                           |              |
|                                            |                                          | Log                                       | Ctrl+Shift-L |                |                           |              |
|                                            |                                          | R Process Asset Manager Navigator         |              |                |                           |              |
|                                            |                                          | Processes                                 |              |                |                           |              |
|                                            |                                          | Roperties                                 | Ctrl+Shift-I |                |                           |              |
|                                            |                                          | Resources                                 |              |                |                           |              |
|                                            |                                          | 1 Structure                               | Ctrl+Shift-S |                |                           |              |
|                                            |                                          | Tasks                                     |              |                |                           |              |
| Structure ×                                |                                          | Ieam                                      |              |                |                           |              |
| SPUCIAIRE A LAI                            |                                          | Thumbnail                                 | Ctrl+Shift-T |                |                           |              |
|                                            |                                          | TopLink Problems                          |              |                |                           |              |
|                                            |                                          |                                           |              |                |                           |              |
|                                            |                                          | Switch Window Layout                      |              |                |                           |              |
|                                            |                                          | Configure Window                          | , ,          |                |                           |              |
|                                            |                                          | Reset Windows To Eactory Settings         |              |                |                           |              |
|                                            |                                          | Refresh ADF Library Dependencies in BpmF  | roject.jpr   |                |                           |              |
|                                            |                                          | Assign Eile Accelerator                   | ,            |                |                           |              |
| No Structure                               |                                          | Simulations                               |              |                |                           |              |
|                                            |                                          | Documentation                             |              |                |                           |              |
|                                            |                                          |                                           |              |                |                           |              |
|                                            |                                          |                                           |              |                |                           |              |
|                                            |                                          | Close 'Application Servers'               |              |                |                           |              |
|                                            |                                          | Close All Documents                       |              |                |                           |              |
|                                            |                                          | Close Other Documents                     |              |                |                           |              |
|                                            | Designer Scripting Collaboration History | Documents                                 | I            |                |                           |              |

- To create a new WebLogic server connection
- Right click 'Application Servers'
- Click on → New Application Server

| Oracle JDeveloper 12c - Test.jws : BpmPro        | jectjpr se se se se se se se se se se se se se               |                | _ 🖬 📈                              |
|--------------------------------------------------|--------------------------------------------------------------|----------------|------------------------------------|
| File Edit View Application Refactor              | Search Navigate Build Run Team Tools Window Help             |                |                                    |
|                                                  | h ≜≌≓ > ♦                                                    |                | Q. Search                          |
|                                                  |                                                              |                |                                    |
| Applications Application Servers ×               | 3 Start Page 3 Process 5<br>Script Tasks for process Process | Select Imports | Scripting Catalog × Edit Libraries |
| Application Servers                              | Script tasks for process Process                             |                | Scripting Catalog                  |
|                                                  | Ctri+shim-F                                                  |                | 🖲 🛶 com                            |
| Replace in Files                                 |                                                              |                | ⊕ ⊲g groovy<br>⊕ ⊲g java           |
|                                                  |                                                              |                | E 🚓 lavax                          |
| New Application Server                           |                                                              |                | B− 🏤 org                           |
| Import                                           |                                                              |                |                                    |
| Export                                           |                                                              |                |                                    |
| Refresh                                          | F5                                                           |                |                                    |
|                                                  |                                                              |                |                                    |
|                                                  |                                                              |                |                                    |
|                                                  |                                                              |                |                                    |
|                                                  |                                                              |                |                                    |
|                                                  |                                                              |                |                                    |
|                                                  |                                                              |                |                                    |
|                                                  |                                                              |                |                                    |
| Structure × 🗔                                    |                                                              |                |                                    |
|                                                  |                                                              |                |                                    |
|                                                  |                                                              |                |                                    |
|                                                  |                                                              |                |                                    |
|                                                  |                                                              |                |                                    |
|                                                  |                                                              |                |                                    |
|                                                  |                                                              |                |                                    |
|                                                  |                                                              |                |                                    |
| No Structure                                     |                                                              |                |                                    |
|                                                  |                                                              |                |                                    |
|                                                  |                                                              |                |                                    |
|                                                  |                                                              |                |                                    |
|                                                  |                                                              |                |                                    |
|                                                  |                                                              |                |                                    |
|                                                  |                                                              |                |                                    |
|                                                  | Designer Scripting Collaboration History                     |                |                                    |
| Application Servers Log I Live Issues: Process - |                                                              |                |                                    |
| Abbication pervers war an one resides. Hocess    | Total Champeren El accurration                               |                |                                    |

- The "Create Application Server Connection" wizard is launched as shown below.
- Select the Radio button "Standalone Server"
- Click "Next" to proceed with the configuration

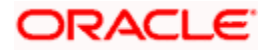

| O Create Application Se          | rver Connection - Step 1 of 3                     |
|----------------------------------|---------------------------------------------------|
| Usage                            | 0101010101010101010101010                         |
| Vsage<br>Name and Type<br>Finish | Indicate how the application server will be used. |
| <u>H</u> elp                     | < Back Next > Einish Cancel                       |

- Provide a "Connection Name" to identify the server connection.
- Provide the "Connection Type " to identify the server type.
- Select "WebLogic server <version>"
- Click "Next" to proceed with the configuration

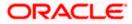

| O Create Application Serve | er Connection - Step 2 of 3                                                                                                    | X     |
|----------------------------|----------------------------------------------------------------------------------------------------|-------|
| Name and Type              |                                                                                                    | 5     |
| Name and Type              | Specify a unique name and type for the connection. The name must be a valid Java<br>identifier.<br>Create connection in: IDE Connections<br><u>Connection Name:</u><br>Dev<br>Connection <u>Type:</u><br>WebLogic 12.x • |       |
| Help                       | < <u>B</u> ack <u>N</u> ext > <u>F</u> inish Ca                                                                                                    | ancel |

- Provide username / password to connect to the server
- The same username / password that was used while configuring the server is used.
- Click "Next" to proceed with the configuration

| O Create Application Ser | ver Connection - Step 3 of 6                                    | × |
|--------------------------|-----------------------------------------------------------------|---|
| Authentication           |                                                                 |   |
| Usage                    | Specify a username and password to authenticate the connection. |   |
| Name and Type            | Username:                                                       |   |
| Authentication           | weblogic                                                        |   |
| Configuration            | Password:                                                       |   |
| U Test                   | •••••                                                           |   |
| - Finish                 |                                                                 |   |
|                          |                                                                 |   |
|                          |                                                                 |   |
|                          |                                                                 |   |
|                          |                                                                 |   |
|                          |                                                                 |   |
|                          |                                                                 |   |
|                          |                                                                 |   |
|                          |                                                                 |   |
| Help                     | Back Next > Finish Cancel                                       |   |
|                          | Cancel                                                          |   |

- Provide the WebLogic server hostname and the port number of the Admin server.
- Provide the domain name under which the server has been configured.
- Click "Next" to proceed with the configuration

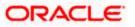

| O Create Application Serve                                                  | er Connection - Step 4 of 6                                                                                                    |
|-----------------------------------------------------------------------------|----------------------------------------------------------------------------------------------------|
| Configuration                                                               |                                                                                                    |
| Usage<br>Name and Type<br>Authentication<br>Configuration<br>Test<br>Finish | WebLogic Server connections use a host name and port to establish a connection. The Domain of the target will be verified         WebLogic Hostname (Administration Server):         ofss2221222         Port:       SSL Port:         7401       7002         Always use SSL         WebLogic Domain:         dev_domain |
| Help                                                                        | < Back Next > Einish Cancel                                                                                                    |

- Click on the 'Test Connection' to ensure the configuration is done correctly.
- All the tests should go thru and indicate "success" as shown below that will indicate a correct configuration
- Click "Finish" to proceed and complete the configuration

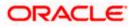

# 4. Loading FCUBS Process flows in Oracle JDeveloper

## 4.1 Introduction

The FCUBS BPEL process flows that are to be deployed needs to be obtained from the release area and unzipped into a folder location.

#### 4.2 Loading the Process

After JDeveloper IDE is launched from 'Programs' menu or installation location.

• Click on  $\rightarrow$  File  $\rightarrow$  Open

| 👌 Oracle JDeveloper 12c - Sample.jws :        | FileAdapter.jpr                                            | N. M. Personalities, Sugar-           | and Real Property Real Property Name | And Person Name of Street of Street of Street of Street of Street of Street of Street of Street of Street of St | _ 0 <mark>_</mark> × |
|-----------------------------------------------|------------------------------------------------------------|---------------------------------------|--------------------------------------|----------------------------------------------------------------------------------------------------|----------------------|
| Eile Edit View Application Refac              | tor <u>S</u> earch <u>N</u> avigate <u>B</u> uild <u>R</u> | un Tea <u>m T</u> ools <u>W</u> indow | Help                                 |                                                                                                    |                      |
| <u>N</u> ew                                   | 🖸 🗸 i 🤮 i 🏯 💥 🚜 i                                          | > 👙                                   |                                      |                                                                                                    | Q- Search            |
| Dpen Ctrl-O                                   |                                                            |                                       |                                      |                                                                                                    |                      |
| Reopen •                                      | ×                                                          |                                       |                                      |                                                                                                    |                      |
| Close Ctrl-F4                                 | • •                                                        |                                       |                                      |                                                                                                    |                      |
| Close All Ctrl+Shift-F4                       |                                                            |                                       |                                      |                                                                                                    |                      |
| X Delete Application                          |                                                            |                                       |                                      |                                                                                                    |                      |
| Save Ctrl-S                                   |                                                            |                                       |                                      |                                                                                                    |                      |
| Save As                                       |                                                            |                                       |                                      |                                                                                                    |                      |
| Save As HTML                                  | e                                                          |                                       |                                      |                                                                                                    |                      |
| 🗊 Save A <u>l</u> l                           |                                                            |                                       |                                      |                                                                                                    |                      |
| Rename                                        |                                                            |                                       |                                      |                                                                                                    |                      |
| Import                                        |                                                            |                                       |                                      |                                                                                                    |                      |
| Export                                        |                                                            |                                       |                                      |                                                                                                    |                      |
| Compare With                                  |                                                            |                                       |                                      |                                                                                                    |                      |
| Replace With                                  |                                                            |                                       |                                      |                                                                                                    |                      |
| -                                             |                                                            |                                       |                                      |                                                                                                    |                      |
| Page Setup<br>Print Ctrl-P                    |                                                            |                                       |                                      |                                                                                                    |                      |
| Print Preview                                 |                                                            |                                       |                                      |                                                                                                    |                      |
| Print Area                                    |                                                            |                                       |                                      |                                                                                                    |                      |
| Exit Alt-F4                                   |                                                            |                                       |                                      |                                                                                                    |                      |
| EXIL AILT4                                    |                                                            |                                       |                                      |                                                                                                    |                      |
|                                               |                                                            |                                       |                                      |                                                                                                    |                      |
|                                               |                                                            |                                       |                                      |                                                                                                    |                      |
|                                               |                                                            |                                       |                                      |                                                                                                    |                      |
|                                               |                                                            |                                       |                                      |                                                                                                    |                      |
|                                               |                                                            |                                       |                                      |                                                                                                    |                      |
|                                               |                                                            |                                       |                                      |                                                                                                    |                      |
|                                               |                                                            |                                       |                                      |                                                                                                    |                      |
|                                               |                                                            |                                       |                                      |                                                                                                    |                      |
|                                               |                                                            |                                       |                                      |                                                                                                    |                      |
|                                               |                                                            |                                       |                                      |                                                                                                    |                      |
|                                               |                                                            |                                       |                                      |                                                                                                    |                      |
|                                               |                                                            |                                       |                                      |                                                                                                    |                      |
|                                               |                                                            |                                       |                                      |                                                                                                    |                      |
|                                               |                                                            |                                       |                                      |                                                                                                    |                      |
|                                               |                                                            |                                       |                                      |                                                                                                    |                      |
|                                               |                                                            |                                       |                                      |                                                                                                    |                      |
| ± Application Resources                       |                                                            |                                       |                                      |                                                                                                    |                      |
|                                               |                                                            |                                       |                                      |                                                                                                    |                      |
| In Recent Files                               | \$                                                         |                                       |                                      |                                                                                                    |                      |
| 💼 📃 Deployment - Log                          |                                                            |                                       |                                      |                                                                                                    |                      |
| (8:49:54 PM) Successful compilation: 0 errors | 0 warnings                                                 |                                       |                                      |                                                                                                    |                      |

- Navigate to the folder where process flow is deployed
- Locate and select the ".jpr" file under the folder <process\_name>
- Click 'Open' to load the process flow in JDeveloper

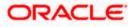

| Oracle JDeveloper 12c                      |                                                | the second second second second second second second second second second second second second second second se | the second second second second second second second second second second second second second second second se | - 0 X      |
|--------------------------------------------|------------------------------------------------|----------------------------------------------------------------------------------------------------|----------------------------------------------------------------------------------------------------|------------|
| Eile Edit View Application Refactor Search | avigate <u>B</u> uild <u>R</u> un Tea <u>m</u> | Tools Window Help                                                                                               |                                                                                                    |            |
| 💽 - 🗁 🗒 🗊 🕬 🕲 - 🕥 - 🔒                      |                                                | • ·                                                                                                    |                                                                                                    | Q+ (Search |
|                                            |                                                |                                                                                                    |                                                                                                    |            |
| Applications                               | ×                                              |                                                                                                    |                                                                                                    |            |
| New Application                            |                                                |                                                                                                    |                                                                                                    | ×          |
| Open Application                           |                                                |                                                                                                    |                                                                                                    | ė          |
|                                            |                                                |                                                                                                    |                                                                                                    |            |
|                                            | Open                                           |                                                                                                    |                                                                                                    |            |
|                                            |                                                | t: {Oracle 12Clatest {Viiddeware {Oracle_Home {mywork {Initi v } 💿 💿 🖡                                          |                                                                                                    |            |
|                                            | · · · · · · · · · · · · · · · · · · ·          | ocumentationandTCVerification.task<br>ult-policies.xml                                                          |                                                                                                    |            |
|                                            |                                                | excube_interface.wsdl                                                                                           |                                                                                                    |            |
|                                            |                                                | excube_interfaceWrapper.wsdl                                                                                    |                                                                                                    |            |
|                                            | Home                                           | excube_interfaceWrapper1.wsdl                                                                                   |                                                                                                    |            |
|                                            |                                                | itilateFCUBSORRetailLoanContract.jpr<br>itilateFCUBSORRetailLoanContractApplication.jws                         |                                                                                                    |            |
|                                            |                                                | itiate=CUBSORRetail.coarContractDocumentation.xml                                                               |                                                                                                    |            |
|                                            | Desktop 👝                                      | itiateFCUBSORRetailLoanContractTesting_cfgplan.xml                                                              |                                                                                                    |            |
|                                            |                                                | itiateKYCCheckFCUBSORService.wsd                                                                                |                                                                                                    |            |
|                                            |                                                | itiateRiskEvaluationFCUBSORService.wsdl                                                                         | - I.                                                                                                    |            |
|                                            |                                                | tDelivery.task                                                                                                  |                                                                                                    |            |
|                                            | <b>a</b> ka                                    |                                                                                                    |                                                                                                    |            |
|                                            |                                                | galVerification.task                                                                                            | <u>*</u>                                                                                                    |            |
|                                            | Ele Na                                         | me: InitiateFCUBSORRetailLoanContract.jpr                                                                       |                                                                                                    |            |
|                                            | File Ty                                        | pe: All files (*.*)                                                                                             | <b>-</b>                                                                                                    |            |
|                                            | Help                                           | Open                                                                                                    | Cancel                                                                                                    |            |
|                                            |                                                |                                                                                                    |                                                                                                    |            |
|                                            |                                                |                                                                                                    |                                                                                                    |            |
|                                            |                                                |                                                                                                    |                                                                                                    |            |
|                                            |                                                |                                                                                                    |                                                                                                    |            |
|                                            |                                                |                                                                                                    |                                                                                                    |            |
|                                            |                                                |                                                                                                    |                                                                                                    |            |
|                                            |                                                |                                                                                                    |                                                                                                    |            |
|                                            |                                                |                                                                                                    |                                                                                                    |            |
|                                            |                                                |                                                                                                    |                                                                                                    |            |
|                                            |                                                |                                                                                                    |                                                                                                    |            |
|                                            |                                                |                                                                                                    |                                                                                                    |            |
| Opened nodes (16): Saved files(1)          |                                                |                                                                                                    |                                                                                                    |            |

- If this is the first Process flow that is being loaded JDeveloper will prompt for an Application Name and Location where the application file will be stored
- Provide an application name and folder path for the same.
- Click in "Ok" to proceed with loading of the process flow.

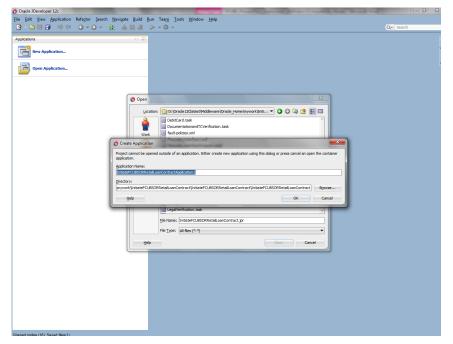

• The process flow is loaded into JDeveloper and is displayed as given below

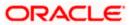

| Ications ··· Application Servers                                              |                                                                                                    |                          |                                                                                                    | × 1              |
|-------------------------------------------------------------------------------|----------------------------------------------------------------------------------------------------|--------------------------|----------------------------------------------------------------------------------------------------|------------------|
|                                                                               | 3) Start Page ×       +       +       +       +       +       +       +       +       +       +       +       +       +       +       +       +       +       +       +       +       +       +       +       +       +       +       +       +       +       +       +       +       +       +       +       +       +       +       +       +       +       +       +       +       +       +       +       +       +       +       +       +       +       +       +       +       +       +       +       +       +       +       +       +       +       +       +       +       +       +       +       +       +       +       +       +       +       +       +       +       +       +       +       +       +       +       +       +       +       +       +       +       +       +       +       +       +       +       +       +       +       +       +       +       +       +       +       +       +       +       +       +       +       +       +       +       +                                                                                                    | etailMudharabaContract   | 15                                                                                                    |                  |
| Test                                                                          |                                                                                                    | etailMudharabaContract   |                                                                                                    |                  |
| nojects 🔃 🔞 • 🖓 • 🐲 •                                                         |                                                                                                    | SOA                      |                                                                                                    |                  |
| Down-ayment.task     Down-ayment.task     FinancingTransactionInitiation.task |                                                                                                    | Compon                   | and the local data in the local data in the loca |                  |
| Financing Hansacuonanaauon task     Financing Hansacuonanaauon task           | Financing Transa.                                                                                                    |                          |                                                                                                    |                  |
| InitiateKYCCheckFCUBSORService.wsd                                            | Priston grantes.                                                                                                    | A                        | <b>S</b>                                                                                                    |                  |
| Initia eRetailMudharabaContract                                               |                                                                                                    | BPEL<br>Propes           | BPMN<br>Process                                                                                                    | Business<br>Rule |
|                                                                               |                                                                                                    |                          |                                                                                                    |                  |
| InitiateRetailMu file:/D:/Install_Testing/To_Read/InitiateR                   | tail Mudharaba Contract/Initiate Retail Mudharaba Contract/Initiate Retail Mudharaba Contract Retail Mudharaba Contract Retail Mudharaba Contract Retail Mudharaba Contract Retail Mudharaba Contract Retail Mudharaba Contract Retail Mudharaba Contract Retail Mudharaba Contract Retail Mudharaba Contract Retail Mudharaba Contract Retail Mudharaba Contract Retail Mudharaba Contract Retail Mudharaba Contract Retail Mudharaba Contract Re | ntract/composite.xml 🛛 🕷 | 4                                                                                                    | -                |
| InitiateRetailMudharabaContractDocumentation.xml                              | ApplicationFollow                                                                                                    | Case<br>Manager          |                                                                                                    | Mediator         |
| InitiateRiskEvaluationFCUBSORService.wsd                                      |                                                                                                    |                          |                                                                                                    |                  |
| w kpis.kpi                                                                    |                                                                                                    | Sa 1                     | *                                                                                                    |                  |
| - b LegalVerification.task                                                    |                                                                                                    | Spring                   |                                                                                                    |                  |
| - b ManualRetry.task                                                          |                                                                                                    |                          |                                                                                                    |                  |
| -a measurements.xml                                                           | ApplicationEnrich_                                                                                                    | Properties               |                                                                                                    |                  |
| - 📩 OrachestrationProcess.bpel                                                |                                                                                                    | • Q. FI                  | bod                                                                                                    |                  |
| - OrachestrationProcess.wsdl -                                                |                                                                                                    | - 4 1                    | iiu                                                                                                    |                  |
| pplication Resources                                                          |                                                                                                    |                          |                                                                                                    |                  |
| ata Controls                                                                  | €<br>LegalVerification                                                                                                    |                          |                                                                                                    |                  |
| ecent Files                                                                   | LegalVerification                                                                                                    |                          |                                                                                                    |                  |
| forking Sets                                                                  |                                                                                                    |                          |                                                                                                    |                  |
| teRetail/ludharabaContract - Structure                                        |                                                                                                    |                          |                                                                                                    |                  |
| 8                                                                             | CollateralEvolual                                                                                                    |                          |                                                                                                    |                  |
| Issues (29)                                                                   | CollateralEvaluati                                                                                                    |                          |                                                                                                    |                  |
| Generated by Oracle SOA Modeler version 11.1.1.7.0 at [3/4/15 6:5             |                                                                                                    |                          |                                                                                                    |                  |
| > composite                                                                   |                                                                                                    |                          |                                                                                                    |                  |
| - O import                                                                    |                                                                                                    |                          |                                                                                                    |                  |
| - O import                                                                    |                                                                                                    |                          |                                                                                                    |                  |
| - O import                                                                    | Design Source History                                                                                                    | Catalog                  |                                                                                                    | ×                |
| - O import                                                                    | Messages - Log Live Issues: InitiateRetaiMudharabaContract - Issues 🗵 Simulations Documentation                                                                                                    |                          |                                                                                                    |                  |
| - O import                                                                    |                                                                                                    |                          |                                                                                                    |                  |
| - O import                                                                    | 😫 0 🛦 29 🗐 0 🕕 0   🔁 0   🖉 •                                                                                                    | 4                        |                                                                                                    |                  |
| - O import                                                                    |                                                                                                    |                          |                                                                                                    |                  |
| - O Import                                                                    |                                                                                                    |                          |                                                                                                    |                  |
| import                                                                        |                                                                                                    |                          |                                                                                                    |                  |
| • import                                                                      |                                                                                                    |                          |                                                                                                    |                  |
| • import                                                                      |                                                                                                    |                          | No Catalog                                                                                                    |                  |
| e oservice - InitiateRetailMudharabaContract_client_ep                        | No Issues                                                                                                    |                          |                                                                                                    |                  |
|                                                                               |                                                                                                    |                          |                                                                                                    |                  |
|                                                                               |                                                                                                    |                          |                                                                                                    |                  |
| - O property - compositeID                                                    |                                                                                                    |                          |                                                                                                    |                  |

• Expand the project loaded and click on the composite.xml

• Clicking on the "composite.xml" under "SOA" in Design mode will display the process flow as illustrated in the screen shot.

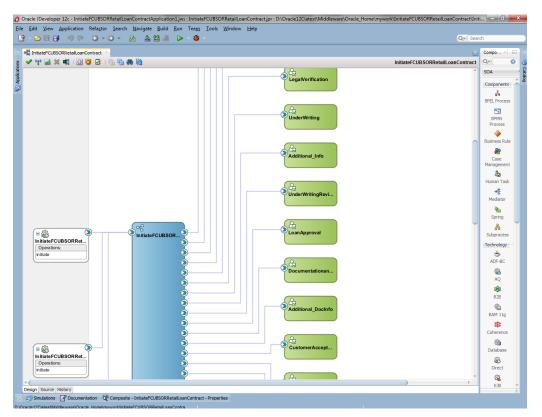

• All the required process flow can be loaded in the similar fashion from File Menu into the same application.

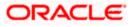

| 📀 Oracle JDeveloper 12c - InitiateFCUBSORRetailLoanContractApplication1.jws : InitiateFCUBSORRetailLoanContract.jpr                                                                                                    |           |
|----------------------------------------------------------------------------------------------------|-----------|
| Eile Edit View Application Refa <u>c</u> tor Search Navigate Build Bun Tea <u>m</u> Iools Window Help                                                                                                    |           |
|                                                                                                    | Qv Search |
| Applications     Applications     A                                                                                                    |           |
| Verv<br>Verv<br>Application<br>Application<br>Forme<br>Forme |           |
| the Cover                                                                                                    | Cance     |
| al Application Resources<br>al Data Controls<br>al Recent Mes 2                                                                                                    |           |

• After all the necessary process flows are loaded, all process flows will be displayed in the "Application Navigator" menu as illustrated in the screen shot.

In case of Dependent Process Flows like InitiateFCUBSORRetailLoanContract, having other Process Flows as services and subprocesses the composite.xml file has to be modified with the runtime wsdl location of the subprocess (like BIPUtility).

To obtain the runtime wsdl, em console has to be launched and input the user name and password for the SOA Domain.

The deployed process can be verified by checking if the process is showing up in the SOA Suite enterprise manager console.

Login to <a href="http://chostname>:cport>/em">http://chostname>:cport>/em</a>

This opens the application as in the below screenshot. Now, click on Target Navigation (highlighted in the below screenshot)

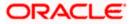

| ← → C ① 10.184.133.18                                              | 0:7040/em/faces/as-weblogic-webLogi  | icDomainHome?type=weblogic_do                    | omain  | ⌖=/Do   | main_soa_domai | n/soa_domain |        |                | Q 🏠 🌆                                                        |                       |
|--------------------------------------------------------------------|--------------------------------------|--------------------------------------------------|--------|---------|----------------|--------------|--------|----------------|--------------------------------------------------------------|-----------------------|
|                                                                    | Inager Fusion Middleware Control 12c |                                                  |        |         |                |              |        | K WebLogic Dom | ain v weblog                                                 | ic • •••              |
| soa_domain •                                                       |                                      |                                                  |        |         |                |              |        |                | <ul> <li>Auto Refress</li> <li>av 22, 2017 1:20:2</li> </ul> |                       |
| Servers<br>2 up<br>Clusters                                        |                                      | AdminServer<br>ofise220228 in oracle.com<br>7840 |        |         |                |              |        | μ              | ov 22, 2017 1:2012                                           | 299151                |
| 0 .                                                                | View - Create Contro                 | ol v Ey                                          |        |         |                |              |        |                |                                                              |                       |
| Clusters                                                           | Name                                 | Si                                               | tatus  | Cluster | Machine        | State        | Health | Listen Port    | CPU<br>Usage (%)                                             | Heap<br>Usage<br>(MB) |
| Deployments                                                        | AdminServer(admin)<br>soa_server1    |                                                  | †<br>† |         | Machine1       | Running      | ок     | 7040           | 0.14                                                         | 1,102.33              |
| 6 Down ►<br>18 Up                                                  |                                      |                                                  |        |         |                |              |        |                |                                                              |                       |
| Domain Partitions<br>Ocmain Partitions<br>Resource Group Templates |                                      |                                                  |        |         |                |              |        |                |                                                              |                       |
|                                                                    | Columns Hidden 33                    |                                                  |        |         |                |              |        |                | Serv                                                         | ers 2 of 2            |

Upon opening the Target Navigation, user is presented with the below set of screens in sequence before getting the WSDL

Click on SOA

| RACLE <sup>®</sup> Enterprise Manage        | er Fusion Middleware Control 12c |                               |        |         |          |         |        | 👫 WebLogic Dom | ain v weblo                     | gic 🔻 🛶               |
|---------------------------------------------|----------------------------------|-------------------------------|--------|---------|----------|---------|--------|----------------|---------------------------------|-----------------------|
| get Navigation                              |                                  |                               |        |         |          |         |        | <u> </u>       | <ul> <li>Auto Refre:</li> </ul> | sh Off 1              |
| N V                                         |                                  |                               |        |         |          |         |        | Б              | lov 22, 2017 1:32:              | 05 PM IST 숙           |
| Application Deployments                     | Server                           |                               |        |         |          |         |        |                |                                 |                       |
| SOA                                         |                                  | Name AdminServer              |        |         |          |         |        |                |                                 |                       |
| Webt or Comain                              |                                  | Host ofss220228 in oracle.com |        |         |          |         |        |                |                                 |                       |
| 1 isoa_domain                               | Liet                             | ten Port 7040                 |        |         |          |         |        |                |                                 |                       |
| AdminServer                                 | Liou                             | in Fort 7040                  |        |         |          |         |        |                |                                 |                       |
| soa_server1                                 |                                  |                               |        |         |          |         |        |                |                                 |                       |
| Coherence Clusters<br>Metadata Repositories | :reate 🔀 Delete                  | Control w                     |        |         |          |         |        |                |                                 |                       |
| User Messaging Service                      |                                  |                               | Status | Cluster | Machine  | State   | Health | Listen Port    | CPU<br>Usage (%)                | Heap<br>Usage<br>(MB) |
|                                             | dmin)                            |                               | +      |         |          | Running | ок     | 7040           | 3.85                            | 1,251.38              |
|                                             |                                  |                               | +      |         | Machine1 | Running | OK     | 7043           | 2.55                            | 1,336.81              |
|                                             |                                  |                               |        |         |          |         |        |                |                                 |                       |
|                                             |                                  |                               |        |         |          |         |        |                |                                 |                       |
|                                             |                                  |                               |        |         |          |         |        |                |                                 |                       |
|                                             |                                  |                               |        |         |          |         |        |                |                                 |                       |
|                                             |                                  |                               |        |         |          |         |        |                |                                 |                       |
|                                             |                                  |                               |        |         |          |         |        |                |                                 |                       |
|                                             |                                  |                               |        |         |          |         |        |                |                                 |                       |
|                                             |                                  |                               |        |         |          |         |        |                |                                 |                       |

Click on the Target SOA server

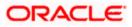

| ORACLE' Ent             | erprise Manager Fusion Midd | eware Control 12c                        | 🔚 WebLogic Domain 🔻 weblogic 👻 |
|-------------------------|-----------------------------|------------------------------------------|--------------------------------|
|                         | 🖿 SOA                       |                                          | Nov 22, 2017 1:40:57 PM IST    |
| farget                  | Туре                        | Full Name                                |                                |
| soa-infra (soa_server1) | SOA Infrastructure          | /Domain_soa_domain/soa_server1/soa-infra |                                |
|                         |                             |                                          |                                |
|                         |                             |                                          |                                |
|                         |                             |                                          |                                |
|                         |                             |                                          |                                |
|                         |                             |                                          |                                |
|                         |                             |                                          |                                |
|                         |                             |                                          |                                |
|                         |                             |                                          |                                |
|                         |                             |                                          |                                |

| RACLE Enterprise Manager Fusion Middleware Control 12c                                                                                                    |             | 語      | NebLogic D | omain v weblogic v        |
|----------------------------------------------------------------------------------------------------|-------------|--------|------------|---------------------------|
| Soa-Infra      H     SoA Infrastructure      showed     SOA Folder     Deproyed Composities     Flow Instances     Error Hospital                                                                                        |             |        |            | Nov 22, 2017 1:42:37 PM 1 |
| composite application consists of the entire assembly of SOA components that implement the business logic and expose the application to the outside world. The following SOA composite revisions are currently deployed. |             |        |            |                           |
| how only active composites                                                                                                    | Composite v |        |            |                           |
| Vyew 🔻 Start Up. Activate Set As Default Deploy Undeploy Redeploy                                                                                                    |             |        |            |                           |
| Composite                                                                                                    | SOA Folder  | Status | Mode       | Deployed ? 🔺 🔻            |
| OpenCurrentAccount [3:0]                                                                                                    | default     | +      | Active     | Oct 13, 2017 12:05:2      |
| ORGatewayService [18]                                                                                                    | default     | +      | Active     | Sep 27, 2017 9:07:04      |
| ORGatewayService [1.7]                                                                                                    | default     | +      | Retired    | Sep 27, 2017 3:23:30      |
| InitiateRetailLoanContractFCUBSORService [2,0]                                                                                                    | default     | +      | Active     | Sep 6, 2017 4:24:39 PM    |
| OpenSavingsAccount [3:0]                                                                                                    | default     | +      | Active     | Aug 30, 2017 4:50:46      |
| OpenCurrentAccount [2:0]                                                                                                    | default     | +      | Retired    | Aug 9, 2017 1:16:48 PM    |
| ORGatewayService [1.4]                                                                                                    | default     | +      | Retired    | Jul 7, 2017 6:28:24 PM    |
| InitiateFCUBSORRetailLoanContract [1.0]                                                                                                    | default     | +      | Active     | Jun 16, 2017 4:12:47      |
| CreateCorporateCustomer [1 0]                                                                                                    | default     | +      | Active     | Jun 13, 2017 2:27:59      |
| TermDepositForeClosure [1.0]                                                                                                    | default     | +      | Retired    | Jun 13, 2017 2:24:40      |
| OpenRetaiTermDepost [10]                                                                                                    | default     | +      | Active     | Jun 13, 2017 2:18:07      |
| InitiateCorpMusharakaContract [9:0]                                                                                                    | default     | 1      | Active     | May 18, 2017 2:50:23      |
| CRPProcess[1:0]                                                                                                    | default     | +      | Active     | May 12, 2017 10:26:3      |
| COLLATProcess [1.0]                                                                                                    | default     | 1      | Active     | May 12, 2017 10:23:3      |
| BPELCRPProcess [3,0]                                                                                                    | default     | +      | Active     | May 12, 2017 10:19:0      |
| BPELCRPProcess [2:0]                                                                                                    | default     | +      | Active     | May 11, 2017 7:15:45      |
| BPELCOLLATProcess [2,0]                                                                                                    | default     | +      | Active     | May 11, 2017 7:07:07      |
| BPELCRPProcess [1.0]                                                                                                    | default     | +      | Active     | May 11, 2017 6:59:01      |
| BPELCOLLATProcess [1.0]                                                                                                    | default     | +      | Active     | May 11, 2017 6:34:57      |
| InitiateRetailMurabahContract [6.0]                                                                                                    | default     | +      | Active     | Apr 26, 2017 4:01:33      |
| InitiateRetailijarehaContract [3.0]                                                                                                    | default     | Ť      | Active     | Apr 25, 2017 12:07:1      |
| InitiateCorplatisnaContract [1.0]                                                                                                    | default     | 1      | Active     | Apr 18, 2017 11:06:17     |

The Runtime wsdl is obtained from the em console as shown in the screen shot.

• In the em console, click the process for which runtime wsdl is required and click on Test.

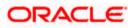

| ive Retire Shut Down Test Settings 🔻 🤧                              |                |           |                | & Related Links                  |
|---------------------------------------------------------------------|----------------|-----------|----------------|----------------------------------|
|                                                                     |                |           |                | J" Related Links                 |
| shboard Composite Definition Flow Insta Test Service rests Policies |                |           |                |                                  |
| Components                                                          |                |           |                |                                  |
| lame                                                                |                |           |                | Component Type                   |
| CDMediatorProcess                                                   |                |           |                | BPEL                             |
| CreditApproval                                                      |                |           |                | Human Workflow                   |
| ExternalCreditRating                                                |                |           |                | Human Workflow                   |
| DecisionProcess                                                     |                |           |                | BPEL                             |
| BPELLimitReviewProcess                                              |                |           |                | BPEL                             |
| ManualRetry                                                         |                |           |                | Human Workflow                   |
| LimitReviewInitiationTask                                           |                |           |                | Human Workflow                   |
| PendingWithCustomer                                                 |                |           |                | Human Workflow                   |
| CreditDecision                                                      |                |           |                | Human Workflow                   |
| Services and References                                             |                |           |                |                                  |
| lame                                                                | Туре           | Usage     | Total Messages | Average Processing<br>Time (sec) |
| cdmediatorprocess_client_ep                                         | Web Service    | Service   | 0              | 0.000                            |
| BPELLimitReview_client_ep                                           | Direct Binding | Service   | 0              | 0.000                            |
| DuplicateLimitReviewTaskChecker                                     | JCA Adapter    | Reference | 0              | 0.000                            |
| ExternalRatingService                                               | Web Service    | Reference | 0              | 0.000                            |
| LimitsHandoff                                                       | Web Service    | Reference | 0              | 0.000                            |
| CustomerCommunicationService                                        | Web Service    | Reference | 0              | 0.000                            |

• We can obtain the runtime wsdl for the process as shown below in the screen shot.

| DRACLE Ent                  | terprise Manager Fusion Middle      | ware Control 12c                        | te WebLogic D                                                                                                    | omain 🔻 | SOA Infi | rastructure 🔻 | weblogic 🔻      |          |
|-----------------------------|-------------------------------------|-----------------------------------------|----------------------------------------------------------------------------------------------------|---------|----------|---------------|-----------------|----------|
| BPELLimitRe                 |                                     |                                         |                                                                                                    |         |          | Mar 29,       | 2016 3:57:10 PM | IST 👈    |
| Test Web Service            |                                     |                                         |                                                                                                    |         |          | Test We       | Service         | <b>^</b> |
| Use this page to test any W | SDL or WADL, including WSDLs or W   |                                         | b service, enter the WSDL or WADL and click Parse WSI<br>peration/Media type that you want to test. Specify any inp |         |          | age refreshes | vith the        |          |
| WADL                        | 220216 in oracle com 7403/soa-infra | /services/default/BPELLimitReview/icdme | tilatorpro                                                                                                    |         |          |               |                 |          |
| Service icdmediatorp        | rocess_client_ep                    |                                         |                                                                                                    |         |          |               |                 |          |
| Port ICDMediatorF           |                                     |                                         |                                                                                                    |         |          |               |                 |          |
| Operation process -         |                                     |                                         |                                                                                                    |         |          |               |                 |          |
|                             | 20216 in grada com 7/03/ega-infra/e | ervices/default/BPELLimitRevi Edit Endp | oint IIRI 🔲                                                                                                    |         |          |               |                 |          |
| -                           | 20210.0.01006.000.1403/303-00183    | Encesterialises Eleminates Eureling     |                                                                                                    |         |          |               |                 |          |
| Request Response            |                                     |                                         |                                                                                                    |         |          |               |                 | E        |
| Security                    |                                     |                                         |                                                                                                    |         |          |               |                 |          |
| Quality of Servi            | ce                                  |                                         |                                                                                                    |         |          |               |                 |          |
| HTTP Header                 |                                     |                                         |                                                                                                    |         |          |               |                 |          |
| Additional Test             | Options                             |                                         |                                                                                                    |         |          |               |                 |          |
| Input Argument              | ts                                  |                                         |                                                                                                    |         |          |               |                 |          |
| Tree View  Enable           | e Validation 👽 Load Payload         | Browse No file selected.                | ave Payload                                                                                                    |         |          |               |                 |          |
| SOAP Body                   |                                     |                                         |                                                                                                    |         |          |               |                 |          |
| View v 🗑 Detach             | 1                                   |                                         |                                                                                                    |         |          |               |                 |          |
| Name                        | Туре                                | Value                                   |                                                                                                    |         |          |               |                 |          |
| * payload                   | payload                             |                                         |                                                                                                    |         |          |               |                 |          |
|                             |                                     |                                         |                                                                                                    |         |          |               |                 |          |
|                             |                                     |                                         |                                                                                                    |         |          |               |                 |          |
| Request Response            |                                     |                                         |                                                                                                    |         |          |               |                 | -        |

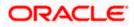

• Now we replace this runtime wsdl in the composite.xml of the process as shown in the screen shot for that particular subprocess. Click on the source tab(highlighted in the screenshot) to view the xml code of the process

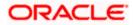

# 5. Deployment Profile and Configuration Plan

#### 5.1 Introduction

A deployment profile is automatically created for all FCUBS Process flows. The application profile includes the JAR files of SOA projects.

The configuration plan enables us to define the URL and property values to use in different environments. During process deployment, the configuration plan is used to search the SOA project for values that must be replaced to adapt the project to the target environment.

#### 5.2 Updating the configuration plan

All the FCUBS process flows has been developed with three configuration plans with the following naming convention for development, testing & production environments. If there are no configuration plans in any process flow, it simply means that there are no replacement values that needs to be replaced in the project and that project can be deployed without any config plans.

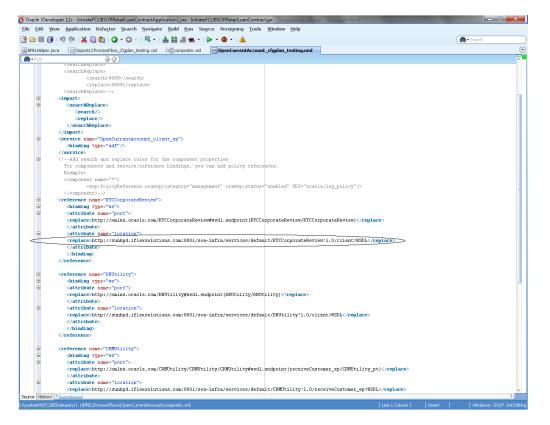

Expand the Application -> SOA -> <processflow\_name>\_cfgplan\_dev.xml

In the configuration plan we need to give the latest runtime wsdl location of the subprocesses if present. The runtime wsdl location is obtained as mentioned earlier from the em console.

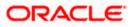

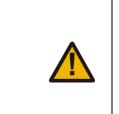

The soaconfigplan.xml, if present in the project also have to be updated with the runtime wsdl location of the subprocesses since this will be referred by the process in runtime.

| Oracle JDeveloper 12c - Test.jws : InitiateRetailMudharabaContr                                                                                                    | $act.jpr: D: \label{eq:link} IntiateRetailMudharabaContract \link act. \label{eq:link} IntiateRetailMudharabaContract \link act. \label{eq:link} IntiateRetailMudharabaContract \link act. \label{eq:link} IntiateRetailMudharabaContract \link act. \label{eq:link} IntiateRetailMudharabaContract \link act. \label{eq:link} IntiateRetailMudharabaContract \link act. \label{eq:link} IntiateRetailMudharabaContract \link act. \label{eq:link} IntiateRetailMudharabaContract \link act. \label{eq:link act} IntiateRetailMudharabaContract \link act. \label{eq:link act} IntiateRetail\link act. \label{eq:link act} IntiateRetail\link act. \label{eq:link act} IntiateRetail\link act. \label{eq:link act} IntiateRetail\link act. \label{eq:link act} IntiateRetail\link act. \label{eq:link act} IntiateRetail\link \label{eq:link act} IntiateRetail\link act. \label{eq:link act} IntiateRetail\link act. \label{eq:link act} IntiateRetail\link \label{eq:link act} IntiateRetail\link \label{eq:link act} IntiateRetail\link act. \label{eq:link act} IntiateRetail\link act. \label{link act} IntiateRetail\link \label{eq:link act} Intiate$                                                                                                    | harabaContract\InitiateR                                                                                                    | RetailMudharabaContra 👝 回 🗾 🏹                                                                                                    |
|----------------------------------------------------------------------------------------------------|----------------------------------------------------------------------------------------------------|----------------------------------------------------------------------------------------------------|----------------------------------------------------------------------------------------------------|
| File Edit View Application Refactor Search Navigate B                                                                                                    | uild Run Source Team Tools Window Help                                                                                                    |                                                                                                    |                                                                                                    |
| 9         0         0         0         0         A         A |                                                                                                    |                                                                                                    | Q. Search                                                                                                    |
|                                                                                                    | · ·                                                                                                    |                                                                                                    | Ge Search                                                                                                    |
| Applications × Application Servers                                                                                                    | dl 🧧 pom.xml 🔹 LegalVerification.task 🛛 🗠 InitiateRetailMudharabaContract_cfgplanDev.xml 👋                                                                                                    | T 🗩 🗖                                                                                                    | Components × 🗔                                                                                                    |
| Test v                                                                                                    |                                                                                                    |                                                                                                    | Q-( 0                                                                                                    |
| ⇒ Projects 🔍 🐼 • 🝸 • 🛣 •                                                                                                    |                                                                                                    | Contract of the second second se                                                                                                    |                                                                                                    |
| DBUtility.wsdl                                                                                                    | //reference>                                                                                                    | And a set of the set of the set o                                                                                                    | XML *                                                                                                    |
| Documentation TCVerification.task                                                                                                    | <pre></pre> <pre></pre> <pre>&lt;</pre>                                                                                                    | AND BE DOLODING THE REAL                                                                                                    | o 📮 o                                                                                                    |
| a DocumentationFollowup.task                                                                                                    | Schuling type="kg">                                                                                                    |                                                                                                    | #cdata-s #comment #process                                                                                                    |
| a DownPayment.task                                                                                                    | <pre>attribute name="port"&gt;</pre>                                                                                                    | Value of the second second sec                                                                                                    |                                                                                                    |
| - A FinancingTransactionInitiation.task                                                                                                    | <replace>http://xmlns.oracle.com/SendMailNotificationFCUBSORService/SendMailNotificat:</replace>                                                                                                    | Caracter and Table conference international for the<br>response and a principal principal or<br>Caracter (Caracter)                                                                                                    | A                                                                                                    |
| Flexcube_interface.wsdl                                                                                                    |                                                                                                    |                                                                                                    | #text                                                                                                    |
| InitiateKYCCheckFCUBSORService.wsdl                                                                                                    | attribute name="location">                                                                                                    |                                                                                                    |                                                                                                    |
| Initiatek YCCheck+CUBSORService.wsdi     InitiateRetailMudharabaContract                                                                                                    | <replace>http://ofss220216:7403/soa-infra/services/default/SendMailNotificationFCUBSOF</replace>                                                                                                    |                                                                                                    |                                                                                                    |
|                                                                                                    |                                                                                                    |                                                                                                    |                                                                                                    |
| InitiateRetailMudharabaContract_cfgplanDev.xml                                                                                                    |                                                                                                    | entres and facilitations and they also all's<br>observe and facilitation backets of the                                                                                                    |                                                                                                    |
| InitiateRetailMudharabaContract_testing_124_cfgplan.xml                                                                                                    |                                                                                                    | Version B. M. "Heat of a deal formation of the second strength of the second strengthofthofthofthofthofthofthoftho                                                                                                    |                                                                                                    |
| - Martial Initiate Retail Mudharaba Contract Documentation.xml                                                                                                    | <pre>reference name="RiskEvaluationService"&gt;     </pre>                                                                                                    | Contracts and Party in Particular Contract Traces and and<br>information and Party in Party and Party in Party in Party in<br>Party and Party in Party in Party in Party in Party in Party in<br>Party in Party in Party in Party in Party in Party in Party in<br>Party in Party in Party in Party in Party in Party in Party in<br>Party in Party in Party in Party in Party in Party in Party in<br>Party in Party in Party in Party in Party in Party in Party in Party in<br>Party in Party in Party in Party in Party in Party in Party in<br>Party in Party in Party in Party in Party in Party in Party in Party in<br>Party in Party in Party in Party in Party in Party in Party in<br>Party in Party in Party in Party in Party in Party in Party in<br>Party in Party in Party in Party in Party in Party in Party in<br>Party in Party in Party in Party in Party in Party in Party in<br>Party in Party in Party in Party in Party in Party in Party in<br>Party in Party in Party in Party in Party in Party in Party in<br>Party in Party in Party in Party in Party in Party in Party in<br>Party in Party in Party in Party in Party in Party in Party in<br>Party in Party in Party in Party in Party in<br>Party in Party in Party in Party in Party in<br>Party in Party in Party in Party in<br>Party in Party in Party in Party in<br>Party in Party in Party in Party in<br>Party in Party in Party in Party in<br>Party in Party in Party in Party in<br>Party in Party in Party in Party in<br>Party in Party in Party in<br>Party in Party in Party in Party in<br>Party in Party in Party in<br>Party in Party in Party in Party in<br>Party in Party in Party in Party in<br>Party in Party in Party in Party in<br>Party in Party in Party in<br>Party in Party in Party in Party in<br>Party in Party in Party in<br>Party in Party in Party in<br>Party in Party in Party in<br>Party in Party in<br>Party in<br>Party in Party |                                                                                                    |
| InitiateRiskEvaluationFCUBSORService.wsdl                                                                                                    | O (binding type="wa"><br>(attribute name="port")                                                                                                    | And and a set of the contract of the contract                                                                                                    | 2                                                                                                    |
| - 🞯 kpis.kpi                                                                                                    |                                                                                                    | California de la companya de la companya                                                                                                    | composite - Properties ×                                                                                                    |
| - 🍰 LegalVerification.task                                                                                                    | <pre><replace>http://xmlns.oracle.com/SubProcess/InitiateRiskEvaluationFCUBSORService/Init; </replace></pre>                                                                                                    | Line and Line and Lin                                                                                                    | • Q Find                                                                                                    |
| - 🍰 ManualRetry.task .                                                                                                    | <attribute></attribute>                                                                                                    | sector and parts<br>and a logical sector in the Color and Adapted when<br>consider as                                                                                                    | - Q TING                                                                                                    |
| ± Application Resources                                                                                                    | <pre>cattribuce&gt;http://ofss220216:7403/soa-infra/services/default/InitiateRiskEvaluationFCUB5</pre>                                                                                                    | Charley<br>Concern<br>Concern                                                                                                    | o name: InitiateRetailMudharabaContract                                                                                                    |
| ± Data Controls                                                                                                    | <a th="" tributes<=""><th>Consider and Parcel<br/>Consider and Parcel<br/>Control for a control of the Control of the Control of the</th><th>and a state of the state of the</th></a> | Consider and Parcel<br>Consider and Parcel<br>Control for a control of the Control of the Control of the                                                                                                    | and a state of the state of the |
| ± Recent Files                                                                                                    |                                                                                                    | States and States and                                                                                                    |                                                                                                    |
| ± Working Sets                                                                                                    |                                                                                                    | Comments<br>Confirmer and Charling Station (address of a<br>Confirmer and Charling Station)                                                                                                    |                                                                                                    |
|                                                                                                    | <pre>creference name="KYCCheckService"&gt;</pre>                                                                                                    | Contraction (Section 1)<br>Contraction (Contraction Contraction (Contraction)<br>Contraction (Contraction)                                                                                                    |                                                                                                    |
| InitiateRetailMudharabaContract_cfgplanDev.xml - Structure                                                                                                    | Solution (see a second second seco                                                                                                    | Contract of the Contract of the Contract of th                                                                                                    |                                                                                                    |
| 12 48                                                                                                    | attribute name="port">                                                                                                    | <ul> <li>Contract and Contraction and Contraction (</li></ul>                                                                                                    |                                                                                                    |
| © composite                                                                                                    | <pre><replace>http://xmlns.oracle.com/SubProcess/InitiateKYCCheckFCUBSORService/InitiateKYC</replace></pre>                                                                                                    | COLUMN CONTRACTOR OF A                                                                                                    |                                                                                                    |
| Add search and replace rules for the import section of a composite                                                                                                    |                                                                                                    | Contract<br>Contractor<br>American State Antideogrammer<br>Advances and Party                                                                                                    |                                                                                                    |
|                                                                                                    |                                                                                                    | CONTRACTOR OF CONTRACTOR OF CO                                                                                                    |                                                                                                    |
| B 😳 import                                                                                                    |                                                                                                    |                                                                                                    |                                                                                                    |
| Service - InitiateRetailMudharabaContract_client_ep                                                                                                    | <pre>G <reference name="CollateralProcess"></reference></pre>                                                                                                    | Internet and residue to a factor                                                                                                    |                                                                                                    |
| - InitiateRetailMudharabaContract_clie                                                                                                    | Add search and replace rules for the binding properties                                                                                                    |                                                                                                    |                                                                                                    |
|                                                                                                    | <pre>G <br/> <pre>cbinding type="direct"&gt;</pre> <pre>G <pre>cproperty name="java.naming.provider.url"&gt;</pre></pre></pre>                                                                                                    | MUCCAN SHOULD CARDON PARTY INTO A                                                                                                    | Catalog × 🗉                                                                                                    |
|                                                                                                    | <pre>cycopercy name= java.naming.provider.uri &gt;</pre>                                                                                                    |                                                                                                    |                                                                                                    |
|                                                                                                    |                                                                                                    | Second Second Se                                                                                                    |                                                                                                    |
| Service - TaskService                                                                                                    |                                                                                                    | Contraction<br>Contraction of Contraction of Contracti                                                                                                    |                                                                                                    |
|                                                                                                    |                                                                                                    | The second second secon                                                                                                    |                                                                                                    |
|                                                                                                    | <pre>Creference name="KYCVerificationService"&gt;</pre>                                                                                                    | Contract to an original of the second second when<br>responses<br>contract<br>contract                                                                                                    |                                                                                                    |
| I service - TaskService                                                                                                    | <pre>cbinding type="ws"&gt;</pre>                                                                                                    | A DESCRIPTION OF A DESCRIPTION OF A DESC                                                                                                    |                                                                                                    |
|                                                                                                    | G <attribute name="port"></attribute>                                                                                                    | CREATE<br>Commente<br>Competence                                                                                                    |                                                                                                    |
|                                                                                                    | <replace>http://xmlns.oracle.com/bpmn/bpmnProcess/KYCCorporateReview#wsdl.endpoint(KY(</replace>                                                                                                    |                                                                                                    | No Catalog                                                                                                    |
| Service - TaskService                                                                                                    |                                                                                                    |                                                                                                    |                                                                                                    |
|                                                                                                    | <pre>cattribute name="location"&gt;</pre>                                                                                                    |                                                                                                    |                                                                                                    |
|                                                                                                    | <pre><replace>http://ofss220216:7403/soa-infra/services/default/KYCCheck/KYCCheck_client_ep </replace></pre>                                                                                                    |                                                                                                    |                                                                                                    |
| service - TaskService                                                                                                    |                                                                                                    | and department of the local sector of the sector of the se                                                                                                    |                                                                                                    |
| Service - TaskService                                                                                                    |                                                                                                    | COMPANY COMPANY                                                                                                    |                                                                                                    |
| - O service - TaskService                                                                                                    | soaconfigolan v composite v 142:19 v                                                                                                    | -final-low                                                                                                    |                                                                                                    |
|                                                                                                    | Source History                                                                                                    |                                                                                                    |                                                                                                    |
| I ive Issues: InitiateRetailMudharabaContract_cfonlanDev.xml - Issu                                                                                                    | 😆 🔄 Simula D.\ Install. Testino\To. Read\InitiateRetailMudharahaContract\InitiateRetailMudharahaContract\InitiateRetailMudha                                                                                                    | tract) Toltisto Rotal Mudbarak                                                                                                    | haContract) InitiateRotailMudharahaContract_cfonlanD                                                                                                    |

## 5.3 Config plan changes for BIPUtility process.

Open the BIPUtility\_cfgplan.xml and copy corresponding values for the below mentioned properties from fcubs.property file.

| Config_plan property          | fcubs.properties                              |
|-------------------------------|-----------------------------------------------|
| bpel.preference.BIUSERID      | BI_USER                                       |
| bpel.preference.BIPWD         | BI_PASSWORD                                   |
| bpel.preference.DOCPATH       | BPEL_DOC_PATH                                 |
| bpel.preference.SYMKEY        | SYMMETRIC_KEY                                 |
| bpel.preference.ENTITYENABLED | 'Y' to enable entity OR 'N' to disable entity |

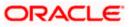

| bpel.preference.DATASOURCE     | Map the Datasource JNDI name<br>which is mapped for entity in the<br>property file.          |
|--------------------------------|----------------------------------------------------------------------------------------------|
| bpel.preference.IPMUSERID      | Enter IPM Login Username                                                                     |
| bpel.preference.IPMPWD         | Enter IPM Login Password                                                                     |
| bpel.preference.IPMAPPLICATION | Please provide IPM application<br>(Which will be created after login to<br>IPM application). |
|                                | Eg: OFSS or FLEXCUBE                                                                         |
| bpel.preference.IPMURL         | IPM Url upto 'imaging.                                                                       |
|                                | Eg:<br>http://10.184.132.159:16002/imaging                                                   |

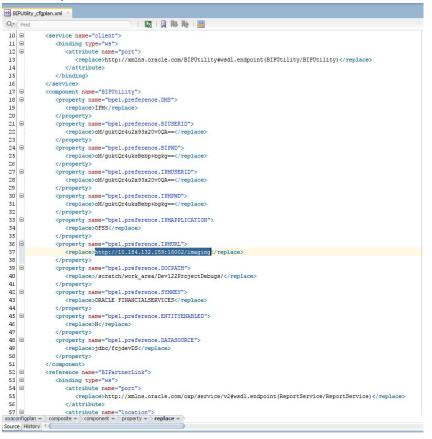

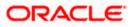

#### 5.4 Config plan changes for DBUtility process.

Open the DBUtility \_cfgplan.xml and copy corresponding values for the below mentioned properties.

| Config_plan property          | Property<br>Values                                                                              |
|-------------------------------|-------------------------------------------------------------------------------------------------|
| bpel.preference.ENTITYENABLED | 'Y' to enable<br>entity OR 'N'<br>to disable<br>entity                                          |
| bpel.preference.DATASOURCE    | Map the<br>Datasource<br>JNDI name<br>which is<br>mapped for<br>entity in the<br>property file. |

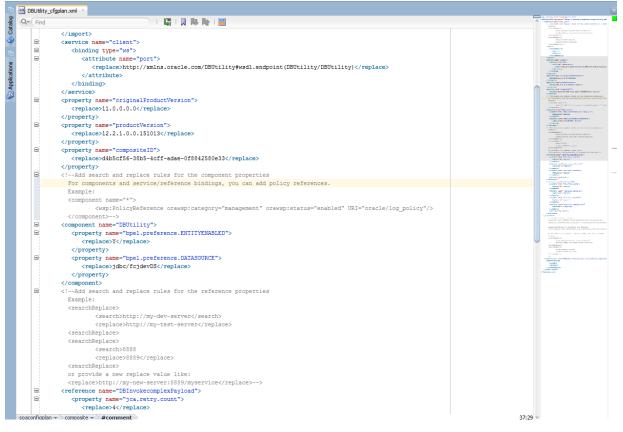

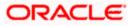

#### 5.5 Config plan changes for Gateway process.

| Config_plan property          | Property Values                                                                          |
|-------------------------------|------------------------------------------------------------------------------------------|
| bpel.preference.ENTITYENABLED | 'Y' to enable<br>entity OR 'N' to<br>disable entity                                      |
| bpel.preference.DATASOURCE    | Map the<br>Datasource JNDI<br>Name which is<br>mapped for entity<br>in the property file |

Open the GateWayInterface\_cfgplanDev.xml and copy corresponding values for the below mentioned properties.

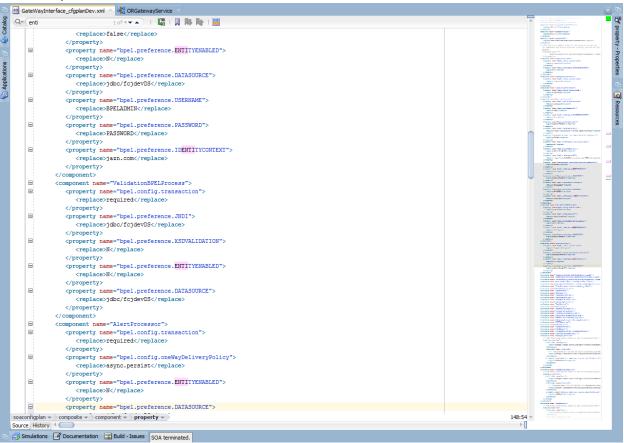

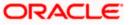

## 5.6 <u>Config plan changes for</u> InitiateCorpIslamicContract process

Open the InitiateCorpIslamicContract\_cfgplan.xml and copy corresponding values for the below mentioned properties to initiate BPEL or BPMN process from Common process.

| Config_plan property            | Property Values                                                         |
|---------------------------------|-------------------------------------------------------------------------|
| bpel.preference.PROCESS_TYPE_LN | Set value as ' L'<br>to initiate BPEL<br>Process from<br>Common Process |
| bpel.preference.PROCESS_TYPE_LN | Set value as ' N'<br>to initiate BPMN<br>Process from<br>Common Process |

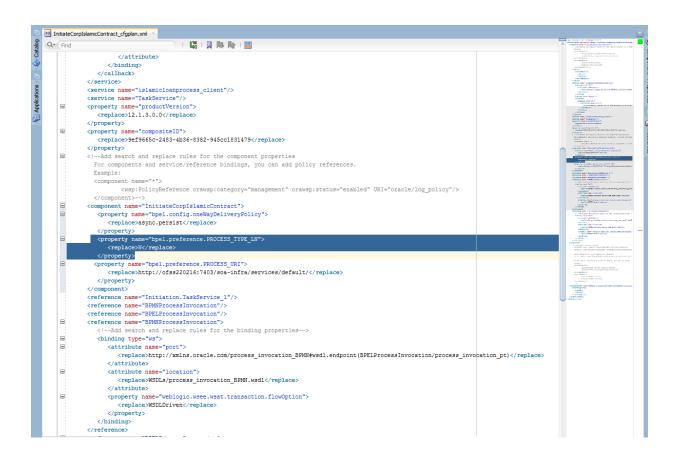

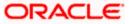

## 5.7 Updating the Datasource name

The config.properties file, if present in the project of any of the sub processes, has the encrypted datasource name. This should be same as the one given in the fcubs.properties file while building the EAR.

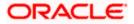

# 6. Deploying a Single Composite application using JDeveloper

#### 6.1 Introduction

This section describes how to deploy a single SOA composite application with Oracle JDeveloper after completing updating of config plans with respective target environment replacement values.

## 6.2 **Deploying the Application**

- Right click on the Application that needs to be deployed.
- Select 'Deploy' and then click on the default deployment profile which is the same as the application name.
- This will result in the deployment wizard screen being launched.

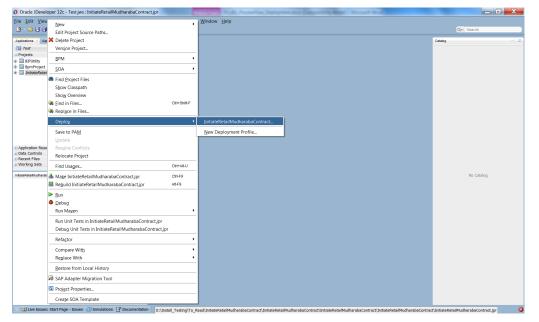

• The wizard shows the "Deployment Action" screen .Select 'Deploy to Application server' and click 'Next'

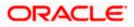

| Deploy InitiateRetai | IMudharabaContract                                          |  |
|----------------------|-------------------------------------------------------------|--|
| Deployment Action    | n                                                           |  |
| Deployment Actio     | Select a deployment action from the list below.             |  |
| Deploy Configuration | beploy to replication berver                                |  |
| ပ် Summary           | Generate SAR File                                           |  |
|                      |                                                             |  |
|                      |                                                             |  |
|                      |                                                             |  |
|                      |                                                             |  |
|                      |                                                             |  |
|                      |                                                             |  |
|                      |                                                             |  |
|                      | Deploy this archive to SOA configured Application server(s) |  |
|                      |                                                             |  |
|                      |                                                             |  |
|                      |                                                             |  |
| < <u>←</u> →         |                                                             |  |
| <u>H</u> elp         | < <u>B</u> ack <u>Next</u> > <u>E</u> inish Cancel          |  |

- Deployment configuration is done as illustrated in the below screen shot
- Select a Revision with which the deployment should happen
- Select a " Configuration Plan" that was updated as given in Section 5
- Provide a new revision ID. It should be always higher than the earlier revision of the process flow like 1.0, 2.0,3.0 etc
- Check the checkbox "Mark composite revision as "default"
- Uncheck the checkbox "Overwrite any existing composites with the same revision ID"
- Click "Next" to proceed with the deployment.

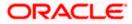

| Deploy Configuration         Deploy Configurat         Deploy Configurat         Select Server         SOA Servers         Summary         Project:         InitiateRetailMudharabaContract         Current Revision ID:         2.0         New Revision ID:         2.0         SOA Configuration Plan         Do not attach         InitiateRetailMudharabaContract_cfgplanDev.xml         InitiateRetailMudharabaContract_testing_124_cfgplan.xml |
|----------------------------------------------------------------------------------------------------|
| Composite Revision ID     Select Server     SOA Servers     Summary     SoA Configuration ID: 2.0     New Revision ID: 2.0     SOA Configuration Plan     O not attach     InitiateRetailMudharabaContract_cfgplanDev.xml     InitiateRetailMudharabaContract_testing_124_cfgplan.xml                                                                                                    |
|                                                                                                    |
| Overwrite any existing composites with the same revision ID. Keep running instances after redeployment. Use the following SOA configuration plan for all composites:  Help Kepp Ket > Finish Cancel                                                                                                    |

- Select the Application server 'Server Connection' configured that was done in Section 3 to which the deployment needs to be done
- Click 'Next' to proceed with the deployment.

#### Note :

In case "Overwrite any existing composites with the same revision ID" checkbox is checked during the deployment, the active tasks which are currently running on the current revision of the process flow will be moved to "Stale" task status. The tasks which are in "Stale" status will not be displayed in the FLEXCUBE Application (under Task tab). Make sure that, before deploying the process, the "Overwrite any existing composites with the same revision ID" checkbox should be unchecked.

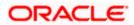

| Deploy InitiateFCUBSOR | RetailLoanContract                                  |   |
|------------------------|-----------------------------------------------------|---|
| Select Server          |                                                     |   |
|                        |                                                     | _ |
| Deployment Action      | Application Servers:                                |   |
| Deploy Configuration   | IntegratedWebLogicServer                            | ] |
| Select Server          | IUT                                                 |   |
| SOA Servers            |                                                     |   |
| OSummary               |                                                     |   |
|                        |                                                     |   |
|                        |                                                     |   |
|                        |                                                     |   |
|                        |                                                     |   |
|                        |                                                     |   |
|                        |                                                     |   |
|                        |                                                     |   |
|                        |                                                     |   |
|                        |                                                     |   |
|                        |                                                     |   |
|                        |                                                     |   |
|                        | ✓ Overwrite modules of the same name                |   |
| Help                   | < <u>B</u> ack <u>N</u> ext > <u>F</u> inish Cancel |   |

- Select the Application 'server' to which the deployment needs to be done.
- If the application server is not configured, it needs to be added by clicking on the '+' button on the right top corner

| 🗿 Deploy InitiateRetai                                                               | IMudharabaContract                                         |                |                |                | X      |
|--------------------------------------------------------------------------------------|------------------------------------------------------------|----------------|----------------|----------------|--------|
| Select Server                                                                        |                                                            |                |                |                |        |
| Deployment Action<br>Deploy Configuration<br>Select Server<br>SOA Servers<br>Summary | Application Servers:<br>IntegratedWebLogicServer (domain u | nconfigured)   |                |                |        |
| ( )                                                                                  | ✓ Overwrite modules of the same na                         | me             |                |                |        |
| Help                                                                                 |                                                            | < <u>B</u> ack | <u>N</u> ext > | <u>F</u> inish | Cancel |

• Input the connection name and the connection type based on the weblogic console configured before and click next

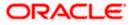

| O Create Application | Server Connection - Step 1 of 2                                                                                                    | X        |
|----------------------|----------------------------------------------------------------------------------------------------|----------|
| Name and Type        | 010101010101017017017010101017017017010101017017                                                                                                    | <b>F</b> |
| Name and Type        | Specify a unique name and type for the connection. The name must be a valid Java identifier.<br>Create connection in: IDE Connections<br><u>Connection Name:</u><br>IUT<br>Connection <u>Type:</u><br>WebLogic 12.x |          |
| <u>H</u> elp         | < <u>B</u> ack <u>N</u> ext > <u>Einish</u>                                                                                                    | Cancel   |

• System prompts for the weblogic password, proceed with next after inputting

| Create Application S                                   | erver Connection - Step 2 of 5                                                                 |
|--------------------------------------------------------|------------------------------------------------------------------------------------------------|
| Authentication                                         |                                                                                                |
| Name and Type Authentication Configuration Test Finish | Specify a username and password to authenticate the connection.  Username:  weblogic Password: |
| <u>H</u> elp                                           | < <u>B</u> ack <u>N</u> ext > <u>F</u> inish Cancel                                            |

• Enter the Weblogic Hostname of the adminserver, port and domain details and click on next

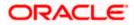

| O Create Application                              | Server Connection - Step 3 of 5                                                                                                    |
|---------------------------------------------------|----------------------------------------------------------------------------------------------------|
| Configuration                                     |                                                                                                    |
| Authentication<br>Configuration<br>Test<br>Finish | WebLogic Server connections use a host name and port to establish a connection. The Domain of the target will be verified         WebLogic Hgstname (Administration Server):         10.184.132.228         Port:       SSL Port:         8001       8002         Always use SSL |
|                                                   | WebLogic Domain:<br>soa_server_bpel                                                                                                    |
| <u>H</u> elp                                      | < <u>B</u> ack <u>N</u> ext > <u>F</u> inish Cancel                                                                                                    |

- Click on the Test Connection button to verify whether the details inputted are
- validated for the deployment of process

| Create Application                                                 | Server Connection - Step 4 of 5                                                                                                    |
|--------------------------------------------------------------------|----------------------------------------------------------------------------------------------------|
| Test                                                               |                                                                                                    |
| Vame and Type<br>Authentication<br>Configuration<br>Test<br>Finish | Click Test Connection to determine if the information specified successfully establishes a connection with the application server.  Est Connection  Testing HTTP Authentication Testing JBR-160 DomainRuntime Testing JBR-89-DOLL Testing JBR-89-DOLL Testing JBR-89-DOLL Testing JBR-89-DOLL Testing JBR-89-DOLL Testing JBR-160-MER-MER Testing JBR-160-MER-MER Testing JBR-160-LOLL Testing JBR-160-LOLL Testing JBR-160-LOLL Testing JBR-160-Testing JBR-160-Testing JBR-160-Testing JBR-160-Testing JBR-160-Testing JBR-160-Testing JBR-160-Testing JBR-160-Testing JBR-160-Total Testing JBR-160-Testing JBR-160-Testing JBR-160-Testing JBR-160-Testing JBR-160-Total Testing JBR-160-Testing JBR-160-Total Testing JBR-160-Total Testing JBR-160-Testing JBR-160-Testing JBR-160-Testing JBR-160-Testing JBR-160-Testing JBR-100-Testing JBR-100-Testing JBR-100-Total Testing JBR-100-Total Testing JBR-100-Testing JBR-100-Total Testing JBR-100-Total Testing JBR-100-Testing JBR-100-Total Testing JBR-100-Total Testing JBR-100-Testing Testing JBR-100-Testing JBR-100-Testing JBR-100-Testing JBR-100-Testing JBR-100-Total Testing JBR-100-Testing Testing JBR-100-Testing JBR-100-Testing JBR |
|                                                                    |                                                                                                    |
| <u>H</u> elp                                                       | < <u>B</u> ack <u>N</u> ext > <u>F</u> inish Cancel                                                                                                    |

• And Once the connection is created, click on Finish

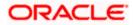

| O Create Application                                     | Server Connection - Step 5 of 5 |                |                |                      | X          |
|----------------------------------------------------------|---------------------------------|----------------|----------------|----------------------|------------|
| Finish                                                   |                                 |                | 01010101       | 01010101919191919191 | <b>F</b> > |
| Name and Type<br>Authentication<br>Configuration<br>Test | You have completed creat        |                |                | Server Navigator.    |            |
| Help                                                     |                                 | < <u>B</u> ack | <u>N</u> ext > | <u>F</u> inish       | Cancel     |

- Now the step returns to SOA servers so that the newly configured details
- can be added and deployment can be proceeded further

| Deploy InitiateRetain                                                                | ilMudharabaContract                                              |
|--------------------------------------------------------------------------------------|------------------------------------------------------------------|
| Select Server                                                                        |                                                                  |
| Deployment Action<br>Deploy Configuration<br>Select Server<br>SOA Servers<br>Summary | Application Servers:                                             |
| Help                                                                                 | ✓ Overwrite modules of the same name < Back Next > Einish Cancel |

- Click Next after this
- View the summary of the deployment details and click 'Finish' to complete the deployment.

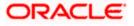

| Deploy InitiateFCUBSOR     Summary     Deployment Action     Deploy Configuration     Select Server     SOA Servers     Summary | RetailLoanContract       X         Deployment Summary: |
|----------------------------------------------------------------------------------------------------|--------------------------------------------------------|
| Help                                                                                                    | Shared Library : No                                    |

• The deployment status can be verified in the deployment status Log window.

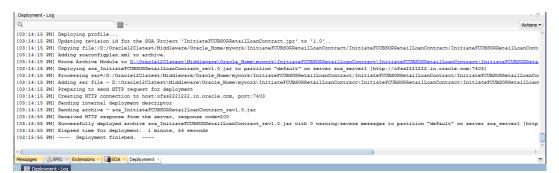

- The deployed process can be verified by checking if the process is showing up in the SOA Suite enterprise manager console.
- Login to <u>http://<hostname>:<port>/em</u>
- Expand SOA >soa-infra and view all deployed applications

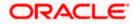

| C 🖸 10.184.133.180:7040/em/faces/ai/soa/infra?type=oracle_soainfra⌖=%2FDomain_soa_domain%2Fsoa_domain%2Fsoa_server1%2Fsoa-                                                                                               | nfra        |        |            | ର 🕁 🥯 🕻                 | 0   |
|----------------------------------------------------------------------------------------------------|-------------|--------|------------|-------------------------|-----|
| DRACLE Enterprise Manager Fusion Middleware Control 12c                                                                                                    |             | (E)    | WebLogic E | lomain v weblogic v     |     |
| Soa-Infra 0     Hostinaturute + thead SOA Folders     Deployed Composities     Flow Instances     Error Hospital                                                                                                    |             |        |            | Nov 22, 2017 4:50:21 PM | IST |
| composite application consists of the entire assembly of SOA components that implement the business logic and expose the application to the outside world. The following SOA composite revisions are currently deployed. |             |        |            |                         |     |
| now only active composites 🗔 Search                                                                                                    | Composite V |        |            |                         | C   |
| View 🔻 Start Up., Activate Set As Default Deploy Undeploy Redeploy                                                                                                    |             |        |            |                         |     |
| Composite                                                                                                    | SOA Folder  | Status | Mode       | Deployed ? A 🔻          |     |
| OpenCurrentAccount [3.0]                                                                                                    | default     | +      | Active     | Oct 13, 2017 12:05:2    |     |
| ORGatewayService [1.8]                                                                                                    | default     | 1      | Active     | Sep 27, 2017 9:07:04    |     |
| ORGatewayService [1.7]                                                                                                    | default     | 1      | Retired    | Sep 27, 2017 3:23:30    |     |
| InitiateRetailLoanContractFCUBSORService [2.0]                                                                                                    | default     | +      | Active     | Sep 6, 2017 4:24:39 PM  | 1   |
| OpenSavingsAccount [3.0]                                                                                                    | default     | 1      | Active     | Aug 30, 2017 4:50:46    |     |
| OpenCurrentAccount (2.0)                                                                                                    | default     | 1      | Retired    | Aug 9, 2017 1:16:48 PM  |     |
| ORGatewayService [1.4]                                                                                                    | default     | 1      | Retired    | Jul 7, 2017 6:28:24 PM  |     |
| InitiateFCUBSORRetailLoanContract [1.0]                                                                                                    | default     | +      | Active     | Jun 16, 2017 4:12:47    |     |
| CreateCorporateCustomer [1.0]                                                                                                    | default     | +      | Active     | Jun 13, 2017 2:27:59    |     |
| TermDepositForeClosure [1.0]                                                                                                    | default     | +      | Retired    | Jun 13, 2017 2:24:40    |     |
| OpenRetailTermDepost [1.0]                                                                                                    | default     | +      | Active     | Jun 13, 2017 2:18:07    |     |
| InitiateCorpMuthanakaContract [9,0]                                                                                                    | default     | +      | Active     | May 18, 2017 2:50:23    |     |
| CRPProcess [1.0]                                                                                                    | default     | 1      | Active     | May 12, 2017 10:26:3    |     |
| COLLATProcess [1.0]                                                                                                    | default     | 1      | Active     | May 12, 2017 10:23:3    |     |
| BPELCRPProcess (3.0)                                                                                                    | default     | +      | Active     | May 12, 2017 10:19:0    |     |
| BPELCRPProcess [2.0]                                                                                                    | default     | +      | Active     | May 11, 2017 7:15:45    |     |
| BPELCOLLATProcess [2.0]                                                                                                    | default     | 1      | Active     | May 11, 2017 7:07:07    |     |
| BPELCRPProcess [1.0]                                                                                                    | default     | 1      | Active     | May 11, 2017 6:59:01    |     |
| BPELCOLLATProcess (1.0)                                                                                                    | default     | 1      | Active     | May 11, 2017 6:34:57    |     |
| InitiateRetailMurabahContract [6.0]                                                                                                    | default     | 1      | Active     | Apr 26, 2017 4:01:33    |     |
| InitiateRetailjaraheContract [3.0]                                                                                                    | default     | 1      | Active     | Apr 25, 2017 12:07:1    |     |
| <ul> <li>InitiateComistisnaContract [1.0]</li> </ul>                                                                                                    | default     | +      | Active     | Apr 18, 2017 11:06:17   | -12 |

Deploying a Single Composite application via Enterprise manager console.

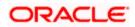

#### 6.3 Introduction

This section describes how to build a SAR file for a single SOA composite application with Oracle JDeveloper and deploy the same via enterprise manager console.

## 6.4 **Deploying the Application**

- Right click on the Application that needs to be deployed.
- Select 'Deploy' and then click on the default deployment profile which is the same as the application name.
- This will result in the deployment wizard screen being launched.

| 🕐 Oracle JDeveloper 12c - InitiateFCUBSORRetailLoanContractApplication1.jws : InitiateFCUBSORRetailLoanContract.jpr                                                                                                    |     |
|----------------------------------------------------------------------------------------------------|-----|
| <u>File Edit View Application Refactor Search Navigate Build Run Team Iools Window H</u> elp                                                                                                    |     |
| • ▷ □ □ □ • ○ • ○ • ○ • ○ • ○ • ○ • ○ • ○ •                                                                                                    |     |
|                                                                                                    | _   |
| Applications × •                                                                                                    | 1.0 |
| Applications × =                                                                                                    | 1   |
| TritiateFCUBSORRetail.coanContractApplication 1 V                                                                                                    | 4   |
| ⊴ Projects Q 00 • ♥ • 52 •                                                                                                    | 5   |
| InitiateFCUBSORRetail.comContract                                                                                                    |     |
| éria BPM ▶                                                                                                    | -   |
| General SOA Edit Project Source Paths                                                                                                    |     |
| 🔅 - 🤄 Events 🔀 Dejete Project                                                                                                    |     |
| 🖶 🛅 Schemas Version <u>Project</u>                                                                                                    |     |
|                                                                                                    |     |
| Ben Ben Ben Ben Ben Ben Ben Ben Ben Ben                                                                                                    |     |
| B Transformations SOA                                                                                                    |     |
| Bond WSDIs                                                                                                    |     |
| 🖶 🧰 xsd 💏 Find <u>Project Files</u>                                                                                                    |     |
| B Show Classrath                                                                                                    |     |
| H G G G G G G G G G G G G G G G G G G G                                                                                                    |     |
| Adduonal_counto.task                                                                                                    |     |
| - Ca Additional_Info.task Deploy  InitiateFCUBSORRetailLoanContract                                                                                                    |     |
| ApplicationEnrichment.task                                                                                                    |     |
| ApplicationEntry.task Saye to PAM New Deployment Profile                                                                                                    |     |
| - Ca ApplicationFollowUp, task Update                                                                                                    |     |
| BIPUtity.wsd Resolve Conflicts                                                                                                    |     |
| - Lig Business Indicators Relocate Project                                                                                                    |     |
| ChequeBook.task                                                                                                    |     |
| — <sup>A</sup> ColleteralCestoninycaton. <sup>1</sup> / <sub>2</sub> End Usages Ctri+AHU                                                                                                    |     |
| Test Constant Creation and Creation and Constant Constant Co |     |
| — ConastencivesorPayaaatorm                                                                                                    |     |
|                                                                                                    |     |
|                                                                                                    |     |
|                                                                                                    |     |
|                                                                                                    |     |
| - Carlo Debutary, Isak Refactor                                                                                                    |     |
| → CoursentationandTCVerificatic Compare With                                                                                                    |     |
| in fault-policies.xml Replace With                                                                                                    |     |
| Require interface wid                                                                                                    |     |
| Restore interfaceWrapper.ws Restore from Local History                                                                                                    |     |
| Should interface Wapper 1/     SAP Adapter Migration Tool                                                                                                    |     |
|                                                                                                    |     |
|                                                                                                    |     |
| 1 InitiateFCUBSORRetail.oanCor                                                                                                    |     |
| InitiateKYCCheckFCUBSORServ Create SOA Template                                                                                                    |     |
| InitiateRiskEvaluationFCUBSORService.wsd                                                                                                    |     |
|                                                                                                    |     |
| - 🕜 kpis.kpi                                                                                                    |     |
| - ද්යු LegalVerification.task                                                                                                    |     |
| ထို့ရှိ LoanApproval.task                                                                                                    |     |
| 📸 LoanApprovalCheck. task                                                                                                    |     |
| ±) Application Resources                                                                                                    |     |
| ±) Data Controls                                                                                                    |     |
| ±) Recent Files                                                                                                    |     |
|                                                                                                    |     |

- In deployment action screen choose 'Deploy to SAR'
- Click 'Next' to proceed with the deployment.

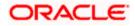

| Deploy InitiateFCUBSOR | RetailLoanContract                                                                                                    |  |
|------------------------|----------------------------------------------------------------------------------------------------|--|
| Deployment Action      |                                                                                                    |  |
| Deployment Action      | Select a deployment action from the list below.                                                                         |  |
| Summary                | Deploy to Application Server<br>Generate SAR File<br>Generate a SAR (.jar extension) file for the selected SOA project. |  |
| Help                   | < Back Next > Einish Cancel                                                                                             |  |

- In deployment configuration screen enter the revision
- Select the configuration plan.
- Click "Next" to proceed with the deployment.

| Deploy InitiateFCUBSORF | RetailLoanContract                                           | X      |
|-------------------------|--------------------------------------------------------------|--------|
| Deploy Configuration    |                                                              |        |
| Deployment Action       | ម្លា <mark>ផ្ល</mark> InitiateFCUBSORRetailLoanContract      |        |
| Deploy Configuration    | Composite Revision ID                                        |        |
| Summary                 | Project: InitiateFCUBSORRetailLoanContract                   |        |
|                         | Current Revision ID: 1.0                                     |        |
|                         | New Revision ID: 1.0                                         |        |
|                         | SOA Configuration Plan                                       |        |
|                         | O Do not attach                                              |        |
|                         | InitiateFCUBSORRetailLoanContractTesting_cfgplan.xml         |        |
|                         |                                                              |        |
|                         |                                                              |        |
|                         |                                                              |        |
|                         | Use the following SOA configuration plan for all composites: |        |
| <b>—</b> ) +            |                                                              | Browse |
| Help                    | < Back Next > Einish                                         | Cancel |

- Review the deployment summary screen
- Click "Finish" to proceed with the deployment.

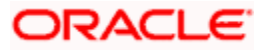

| Oeploy InitiateFCUBSOR                               | RetailLoanContract          |
|------------------------------------------------------|-----------------------------|
| Summary                                              |                             |
| Deployment Action<br>Deploy Configuration<br>Summary | Deployment Summary:         |
| Help                                                 | < Back Next > Finish Cancel |

- Review the deployment log
- It shows the folder onto which the SAR file is written.

| Oracle JDeveloper 12c - InitiateFCUBSORRetailLoanContractApplication1.jws : InitiateFCUBSORRetailLoanContractApplication1.jws : InitiateFCUBSORRetailLoAnContractApplicApplicApplicApplicApplicApplicApplicApplicApplicApplicApplicApplicApplicApplicApplicApplicApplicApplicApplicApplicApplicApplicApplicApplicApplicApplicApplicApplicApplicApplicApplicApplicApplicApplicApplicApplicAp | anContract.jpr 🛛 👘 🏧                                                                            |
|----------------------------------------------------------------------------------------------------|-------------------------------------------------------------------------------------------------|
| File Edit View Application Refactor Search Navigate Build Run Team Tools Window                                                                                                    | Help                                                                                            |
| 🕒 - 🗁 🗐 🗐 🔍 🕥 - 🕥 - 🔒 🛔 🎬 👗 🕨 - 🀲 -                                                                                                    | Q. Search                                                                                       |
|                                                                                                    |                                                                                                 |
| Applications × •                                                                                                    |                                                                                                 |
| InitiateFCUBSORRetail.oanContractApplication 1                                                                                                    | 9<br>9                                                                                          |
| Transformations and an acceptance      Projects      Projects         | Gravan<br>1                                                                                     |
| Deployment - Log                                                                                                    | × S                                                                                             |
| 9                                                                                                    | Actions -                                                                                       |
| .0.jar                                                                                                    |                                                                                                 |
| ontract_rev1.0.jar with 0 warning/severe messages to partition "default" on ser                                                                                                    | ver som_serverl [http://ofss222122.in.orecle.com:7403]                                          |
| ailLoanContract.jpr' to '1.0'<br>rk/IniniareFUIBS0DerailLoanContract/IniniareFUIBS0DerailLoanContract/Ininiare                                                                                                    | CUBSORRetailLoanContract/InitisteFCUBSORRetailLoanContractTesting_cfgplan.xml to soaconfigplan. |
|                                                                                                    |                                                                                                 |
| Home\mywork\InitiateFCUBSORRetailLoanContract\InitiateFCUBSORRetailLoanContrac                                                                                                    | \InitiateFCUBSORRetailLoanContract\deplov\sca_InitiateFCUBSORRetailLoanContract_rev1.0.iar      |
|                                                                                                    | 0                                                                                               |
|                                                                                                    |                                                                                                 |
| Messages & BPEL × Extensions × Deployment ×                                                                                                    |                                                                                                 |
| Kessages     Astronomic Action     Astronomic Action     Astr   |                                                                                                 |
|                                                                                                    | &Log                                                                                            |
| [3:30:56 PM] Compilation complete: 0 errors, 36 warnings.                                                                                                    |                                                                                                 |
| 📀 🤁 👅 🔍 💽 🐛 🛃 🍝 📝 🗐                                                                                                    | 🛛 🧿 堅 其 📜 💊 🧿 🕢 🦝 📽 🕨 - 🛚 👘 🤋 👘                                                                 |

- Login to the enterprise manager console.
- Login to <a href="http://<hostname>:<port>/em">http://<hostname>:<port>/em</a>

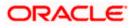

| LOGIN TO<br>ORACLE ENTERPRISE MANAGER<br>FUSION MIDDLEWARE CONTROL 12c |        |
|------------------------------------------------------------------------|--------|
|                                                                        |        |
|                                                                        |        |
| Domain Domain_soa_domain * User Name                                   |        |
| * Password                                                             |        |
| Login                                                                  |        |
|                                                                        |        |
|                                                                        |        |
|                                                                        | ORACLE |

- After logging in from the left pane Expand 'SOA'
- Right click on soa-infra
- Choose SOA Deployment -> and click "Deploy" option.
- Select the 'SAR' archive
- Select the deployment plan with which the application needs to be deployed as illustrated in the screen shot.

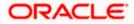

| 10.184.133.168:7401/em/faces/ai/emai_soa_                                                                                                    | 🥑 File Upload                                                                                                    | <b>X</b>                                                                                                    | ⊽ C' » ≡                                                                                                    |
|----------------------------------------------------------------------------------------------------|----------------------------------------------------------------------------------------------------|----------------------------------------------------------------------------------------------------|----------------------------------------------------------------------------------------------------|
|                                                                                                    |                                                                                                    | <ul> <li>✓ 4 Search deploy</li> </ul>                                                                                                    | weblogic 🔻 🚥                                                                                                    |
| soa-infra     soa-infra     soa-infra     select Archive     Select Target      Deploy SOA Composite: Sele      This wizard lets you create a runtime environme     a bundle containing revisions of multiple SOA o     Specify the archive and configuration plan to de      Archive or Exploded Directory      You can deploy a Service archive (SAR) or a ZIP     @ Archive is on the machine where this web | Create(<br>Create()<br>EQEXPr<br>EQEXPr<br>KXPNPr<br>Class<br>Class<br>Clas | Image: Control of the second second secon | Back Step 1 of 3 Next Cancel<br>g Oracle Enterprise Manager. A single composite revision or<br>evisions at once. |
| Configuration Plan<br>The configuration plan is a file that contains the<br>No external configuration plan is required.<br>Configuration plan is on the machine where<br><u>Browse</u> No file selected.<br>Configuration plan is on the server where E                                                                                                    |                                                                                                    |                                                                                                    |                                                                                                    |

• Click on 'Next' to proceed with the deployment.

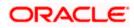

| 0                                         |  |
|-------------------------------------------|--|
| Select Archive Select Target Confirmation |  |

### WebLogic Server or Cluster

Based on the context from which you launched this wizard, the selected composite will be deployed to the WebLogic server or cluster shown below. If you wish to deploy to a different target, click Cancel to exit this wizard, navigate to a different WebLogic server or cluster shown below. If you wish to deploy to a different target, click Cancel to exit this wizard, navigate to a different WebLogic server or cluster shown below. If you wish to deploy to a different target, click Cancel to exit this wizard, navigate to a different WebLogic server or cluster shown below.

Deployment Target 🚦 /Domain\_soa\_domain/soa\_domain/soa\_server1

Type Oracle WebLogic Server

### Token Configurations

As a good practice, configure the global token variables referenced by this composite before deploying it. Else the composite may not run properly, once it is deployed. Global token variables are used to resolve environment specific URIs when a composite is moved to another environment. Before starting the deployment operation, ensure that all the tokens referenced by the selected composite are configured. The Token Configurations page can be found in the SOA Administration section of the SOA Infrastructure target menu. [More Info..]

#### SOA Partition

Partitions are logical groupings of composites that help you manage large deployments. The selected composite will be deployed to the partition shown below. If you wish to deploy to a different partition, select it from the list below.

default 💌

• Select default partition.

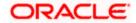

• Select the default revision option if this deployment needs to be the default one

| soa-infra 🚯                                                                                                    |                                                       |                         |                      |                      |                   |                |                |                |                   |                 |             |               |       |
|----------------------------------------------------------------------------------------------------|-------------------------------------------------------|-------------------------|----------------------|----------------------|-------------------|----------------|----------------|----------------|-------------------|-----------------|-------------|---------------|-------|
| Select Archive                                                                                                    | O<br>Select Target                                    | Confirmation            |                      |                      |                   |                |                |                |                   |                 |             |               |       |
| eploy SOA C                                                                                                    | omposite: Conf                                        | irmation @              |                      |                      |                   |                |                |                | Bac               | K Step 3 of 3   | Next        | Deploy        | Car   |
| You are deploying the                                                                                                    | e following SOA composit                              | te revision. Click "Dep | oy" to continue or o | click "Cancel" to ca | cancel this opera | ation.         |                |                |                   |                 |             |               |       |
| Comp                                                                                                    | oosite Name EXPNProd                                  | Cess                    |                      |                      |                   |                |                |                |                   |                 |             |               |       |
| Compos                                                                                                    | ite Revision 1.2                                      |                         |                      |                      |                   |                |                |                |                   |                 |             |               |       |
| Archi                                                                                                    | ive Location sca_EXPN                                 | NProcess_rev1.2.jar     |                      |                      |                   |                |                |                |                   |                 |             |               |       |
| Config                                                                                                    | uration Plan No externa                               | al plan specified       |                      |                      |                   |                |                |                |                   |                 |             |               |       |
| Deploy                                                                                                    | ment Target /Domain_                                  | .soa_domain/soa_dor     | nain/soa_server1     |                      |                   |                |                |                |                   |                 |             |               |       |
| S                                                                                                    | OA Partition default                                  |                         |                      |                      |                   |                |                |                |                   |                 |             |               |       |
|                                                                                                    |                                                       |                         |                      |                      |                   |                |                |                |                   |                 |             |               |       |
| Default Revision                                                                                                    |                                                       |                         |                      |                      |                   |                |                |                |                   |                 |             |               |       |
|                                                                                                    | ill be deployed as the new<br>yed Composites page the |                         |                      |                      |                   | version, pleas | e choose the ' | "Do not change | " option below. Y | 'ou can set a ( | different d | efault revisi | on la |
| Deploy as defau                                                                                                    | It revision                                           |                         |                      |                      |                   |                |                |                |                   |                 |             |               |       |
| O not change the second second sec | ne default revision                                   |                         |                      |                      |                   |                |                |                |                   |                 |             |               |       |
|                                                                                                    |                                                       |                         |                      |                      |                   |                |                |                |                   |                 |             |               |       |
|                                                                                                    |                                                       |                         |                      |                      |                   |                |                |                |                   |                 |             |               |       |
|                                                                                                    |                                                       |                         |                      |                      |                   |                |                |                |                   |                 |             |               |       |
|                                                                                                    |                                                       |                         |                      |                      |                   |                |                |                |                   |                 |             |               |       |
|                                                                                                    |                                                       |                         |                      |                      |                   |                |                |                |                   |                 |             |               |       |

• Click on "Deploy" to complete the deployment.

|                                                                                                    | iontrol 12c                                                   |                      |          |               |           | weblogic       | <b>v</b>    |
|----------------------------------------------------------------------------------------------------|---------------------------------------------------------------|----------------------|----------|---------------|-----------|----------------|-------------|
| 1 soa-infra 1                                                                                                    |                                                               |                      |          |               |           |                |             |
| Select Archive Select Target Confirmation                                                                                                    |                                                               |                      |          |               |           |                |             |
| Deploy SOA Composite: Confirmation 🛛                                                                                                    |                                                               |                      | Back     | Step 3 of 3   | Next      | Deploy         | Cancel      |
| You are deploying the following SOA composite revision. Click "Deplo                                                                         | y" to continue or click "Cancel" to cancel this operation.    |                      |          |               |           |                |             |
| Composite Name EXPNProcess                                                                                                    |                                                               |                      |          |               |           |                |             |
| Composite Revision 1.2                                                                                                    |                                                               |                      |          |               |           |                |             |
| Archive Location sca_EXPNProcess_rev1.2.jar                                                                                                  |                                                               |                      |          |               |           |                |             |
| Configuration Plan No external plan specified                                                                                                | Deployment Succeeded                                          |                      |          |               |           |                |             |
| Deployment Target /Domain_soa_domain/soa_dom                                                                                                 | Composite "EXPNProcess [1.2]" has been successfully deployed. |                      |          |               |           |                |             |
| SOA Partition default                                                                                                    | Summary                                                       |                      |          |               |           |                |             |
|                                                                                                    | Deployment Target /Domain_soa_domain/soa_domain/soa_server1   |                      |          |               |           |                |             |
| Default Revision                                                                                                    | Archive Name sca_EXPNProcess_rev1.2.jar                       |                      |          |               |           |                |             |
| The above revision will be deployed as the new default revision of the<br>any time in the Deployed Composites page that can be accessed from | n<br>Close                                                    | ot change" option be | low. You | can set a dif | ferent de | afault revisio | on later at |
| Deploy as default revision                                                                                                    |                                                               |                      |          |               |           |                |             |
| Do not change the default revision                                                                                                    |                                                               |                      |          |               |           |                |             |
|                                                                                                    |                                                               |                      |          |               |           |                |             |
|                                                                                                    |                                                               |                      |          |               |           |                |             |
|                                                                                                    |                                                               |                      |          |               |           |                |             |
|                                                                                                    |                                                               |                      |          |               |           |                |             |
|                                                                                                    |                                                               |                      |          |               |           |                |             |
|                                                                                                    |                                                               |                      |          |               |           |                |             |
|                                                                                                    |                                                               |                      |          |               |           |                |             |
|                                                                                                    |                                                               |                      |          |               |           |                |             |

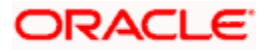

| → C ① 10.184.133.180:704                                                                                                    | 0/em/1                                                                                 | aces/a                                                                       | /soa/partitionHome?soaContext=default&type=oracle_soainfra⌖=%2FDomain_soa_domain%2F                                                                                                    | Fsoa_domain%2Fsoa_server1%2Fsoa 🔍 🕁 🧔            |
|----------------------------------------------------------------------------------------------------|----------------------------------------------------------------------------------------|------------------------------------------------------------------------------|----------------------------------------------------------------------------------------------------|--------------------------------------------------|
|                                                                                                    | Fusion !                                                                               | Aiddlewar                                                                    | Control 12c                                                                                                    | WebLogic Domain v weblogic v                     |
| 🕇 soa-infra 0                                                                                                    |                                                                                        |                                                                              |                                                                                                    |                                                  |
| SOA Infrastructure 👻                                                                                                    |                                                                                        |                                                                              |                                                                                                    | Nov 22, 2017 7:03:51 PM IST                      |
| Infrastructure > SOA Folder                                                                                                    |                                                                                        |                                                                              |                                                                                                    |                                                  |
| default 🔻 SOA Folder                                                                                                    |                                                                                        |                                                                              |                                                                                                    |                                                  |
| shboard Deployed Composites Flow Inst                                                                                                    |                                                                                        |                                                                              |                                                                                                    |                                                  |
| incoard [pepioyed Composites] Flow inst                                                                                                    | ances                                                                                  | Effor Hos                                                                    |                                                                                                    |                                                  |
| Composites Control v Deployment v                                                                                                    |                                                                                        |                                                                              |                                                                                                    | P Related Links w                                |
|                                                                                                    |                                                                                        |                                                                              |                                                                                                    |                                                  |
| A Folders are logical groupings of composites t                                                                                                    | to help yo                                                                             | u manage                                                                     | large deployments. The following SOA composite revisions are deployed in this folder.                                                                                                    |                                                  |
|                                                                                                    |                                                                                        |                                                                              |                                                                                                    | Search Search Composite (full or partial name) Q |
|                                                                                                    |                                                                                        |                                                                              |                                                                                                    |                                                  |
|                                                                                                    | -                                                                                      |                                                                              |                                                                                                    | Composite Revisions Found                        |
|                                                                                                    | Status                                                                                 |                                                                              | Deployed ?                                                                                                    |                                                  |
| InitiateRetalMurabahContract [1.0]                                                                                                    | -                                                                                      | Active                                                                       | Apr 6, 2017 4:21:48 PM                                                                                                    |                                                  |
| EXPNProcess [1.0]                                                                                                    | -                                                                                      | Active                                                                       | Mar 27, 2017 9:55:12 PM                                                                                                    |                                                  |
| CRPProcess [1.0]                                                                                                    | -                                                                                      | Active                                                                       | May 12, 2017 10:28:39 AM                                                                                                    |                                                  |
| OpenCurrentAccount [2.0]                                                                                                    | -                                                                                      | Retired                                                                      | Aug 9, 2017 1:16:48 PM                                                                                                    |                                                  |
|                                                                                                    | Ŷ                                                                                      | Active                                                                       | Oct 13, 2017 12:05:20 PM                                                                                                    |                                                  |
|                                                                                                    |                                                                                        | Active                                                                       | Mar 27, 2017 9:58:47 PM                                                                                                    |                                                  |
| TRUNProcess [1.0]                                                                                                    | -                                                                                      |                                                                              |                                                                                                    |                                                  |
| TRUNProcess [1.0]     CreateCorporateCustomer [1.0]                                                                                                    | ŵ                                                                                      | Active                                                                       | Jun 13, 2017 2:27:59 PM                                                                                                    |                                                  |
| TRUNProcess [1.0]     CreateCorporateCustomer [1.0]     InitiateCorpljarahContract [1.0]                                                                                                    | ି<br>ଜ                                                                                 | Active                                                                       | Apr 11, 2017 9.04:11 PM                                                                                                    |                                                  |
| TRUNProcess [1.0]     CreateCorporateCustomer [1.0]     InitiateCorpljarahContract [1.0]     InitiateCorpMurabahContract [1.0]                                                                                                    | ଦି<br>ଦି<br>ଦି                                                                         | Active<br>Active                                                             | Apr 11, 2017 9.04 11 PM<br>Mar 27, 2017 10 13 01 PM                                                                                                    |                                                  |
| TRUNProcess [1.0]     CreateCorporateCustomer [1.0]     InitiateCorplarahContract [1.0]     InitiateCorplAurabahContract [1.0]     InitiateCorplationaContract [1.0]                                                                                                    | ତ<br>ତ<br>ତ                                                                            | Active<br>Active<br>Active                                                   | Apr 11, 2017 0.04 11 PM<br>Mar 22, 2017 10:1301 PM<br>Apr 18, 2017 11:06 17 AM                                                                                                    |                                                  |
| TRUNProcess [1.0]     CreateCorporateCustomer [1.0]     InitiateCorpliarahContract [1.0]     InitiateCorplutrabahContract [1.0]     InitiateCorplutsnaContract [1.0]     BPELCOLLATProcess [1.0]                                                                                                    | 0<br>0<br>0<br>0                                                                       | Active<br>Active<br>Active<br>Active                                         | Apr 11, 2017 904 11 PM<br>Mar 27, 2017 10:1301 PM<br>Am 27, 2017 10:1301 PM<br>Amy 11, 2017 10:34 35 PM                                                                                                    |                                                  |
| TRUNProcess [1 0]     OreateCorporateOutomer [1 0]     InitiateContinut[1 0]     InitiateContinut[1 0]     InitiateContinut[1 0]     InitiateContinut[1 0]     BPLCOLLATProcess [1 0]     InitiateRelatTavaroogContract [2 0]                                                                                                    | 0<br>0<br>0<br>0<br>0<br>0                                                             | Active<br>Active<br>Active<br>Active<br>Active                               | Apr 11, 2017 0.04.11 PM<br>Mar 22, 2017 10:13:01 PM<br>Apr 18, 2017 11:06 17 AM<br>Mar 18, 2017 7:40:55 PM                                                                                                    |                                                  |
| TRUNProcess [1:0]     Created Customer [1:0]     Initiate Corporate Customer [1:0]     Initiate Corplara A Contract [1:0]     Initiate Corplation A Contract [1:0]     Initiate Corplation A Contract [1:0]     Initiate Contract [1:0]     Initiate Contract [1:0]     Initiate Contract [1:0]     Initiate Contract [1:0]     Initiate Contract [1:0]     Initiate Contract [1:0]     Initiate Contract [1:0]     Initiate Contract [1:0] | 0<br>0<br>0<br>0<br>0<br>0<br>0<br>0                                                   | Active<br>Active<br>Active<br>Active<br>Active<br>Active<br>Active           | Apr 11, 2017 0 04 11 PM<br>Mar 27, 2017 10 13 01 PM<br>Apr 11, 2027 1 10 05 7 PM<br>May 11, 2027 1 05 07 7 PM<br>Apr 8, 2017 7 40.65 PM<br>Apr 8, 2017 7 40.65 PM                                               |                                                  |
| TRUMPoces [1.0]     Creat/Corporate/Curtomer [1.0]     Initian/Corporate/Curtomer [1.0]     Initian/Corporation/Contract [1.0]     Initian/Corporation/Contract [1.0]     EPELCOLUMProcess [1.0]     Initian/PolyNation/Contract [2.0]     Initian/PolyNation/Contract [2.0]     Initian/PolyNation/Contract [2.0]     Initian/PolyNation/Contract [2.0]                                                                                    | 0<br>0<br>0<br>0<br>0<br>0<br>0<br>0<br>0<br>0<br>0<br>0<br>0                          | Active<br>Active<br>Active<br>Active<br>Active<br>Active<br>Active<br>Active | Apr 11, 2017 304 11 PM<br>Mar 27, 2017 10:1301 PM<br>Amar 21, 2017 10:03 PM<br>Apr 11, 2017 10:03 FM<br>Apr 31, 2017 20 34 57 PM<br>Apr 31, 2017 70:05 PM<br>Sep 6, 2017 42:43 PM                               |                                                  |
| TRUNPICOLIS [1,0]     Creat/Comparitie/Cultomize [1,0]     Initiatic/Comparitie/Cultomize [1,0]     Initiatic/Comparison/Contract [1,0]     Initiatic/Comparison/Contract [1,0]     Initiatic/Comparison/Contract [2,0]     Initiatic/Cultomize [1,0]     Initiatic/Cultomize [1,0]     Initiatic/Cultomize [1,0]     Initiatic/Cultomize [1,0]     Initiatic/Cultomize [1,0]                                                               | 0<br>0<br>0<br>0<br>0<br>0<br>0<br>0<br>0<br>0<br>0<br>0<br>0<br>0<br>0<br>0<br>0<br>0 | Active<br>Active<br>Active<br>Active<br>Active<br>Active<br>Active<br>Active | Apr 11, 2017 09.4 11 PM<br>Mar 27, 2017 10:13:01 PM<br>Apr 10, 2017 10:63:7 PM<br>Apr 10, 2017 7:055 PM<br>Apr 11, 2017 3:455 PM<br>Apr 11, 2017 7:4055 PM<br>Apr 11, 2017 7:4055 PM<br>Jun 16, 2017 4:12:47 PM |                                                  |
| FRUNPHOCES [1,0]     Creat/Corporatio/Lunctomert [1,0]     Creat/Corporatio/Lunctomert [1,0]     Initiatic/Corporation/Contract [1,0]     Initiatic/Corporation/Contract [1,0]     Initiatic/Corporation/Contract [2,0]     Initiatic/Failant/Numharia/Contract [2,0]     Initiatic/Failant/Numharia/Contract [2,0]     Initiatic/Failant/Numharia/Contract [2,0]     Initiatic/Failant/Numharia/Contract [2,0]                             | 0<br>0<br>0<br>0<br>0<br>0<br>0<br>0<br>0<br>0<br>0<br>0<br>0<br>0<br>0<br>0<br>0<br>0 | Active<br>Active<br>Active<br>Active<br>Active<br>Active<br>Active<br>Active | Apr 11, 2017 304 11 PM<br>Mar 27, 2017 10:1301 PM<br>Amar 21, 2017 10:03 PM<br>Apr 11, 2017 10:03 FM<br>Apr 31, 2017 20 34 57 PM<br>Apr 31, 2017 70:05 PM<br>Sep 6, 2017 42:43 PM                               |                                                  |
| InitiateRetailTawarooqContract [2.0]                                                                                                    |                                                                                        | Active<br>Active<br>Active<br>Active<br>Active<br>Active<br>Active<br>Active | Apr 11, 2017 09.4 11 PM<br>Mar 27, 2017 10:13:01 PM<br>Apr 10, 2017 10:63:7 PM<br>Apr 10, 2017 7:055 PM<br>Apr 11, 2017 3:455 PM<br>Apr 11, 2017 7:4055 PM<br>Apr 11, 2017 7:4055 PM<br>Jun 16, 2017 4:12:47 PM |                                                  |

• Check the deployed process from the enterprise manager console.

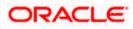

# 7. Deploying Multiple Composite application using JDeveloper

## 7.1 Introduction

This section describes how to deploy a multiple SOA composite application with Oracle JDeveloper after completing updating of config plans with respective target environment replacement values.

## 7.2 Creating the Deployment Profile

• From the application menu select 'Application Properties' as illustrated in the screen shot.

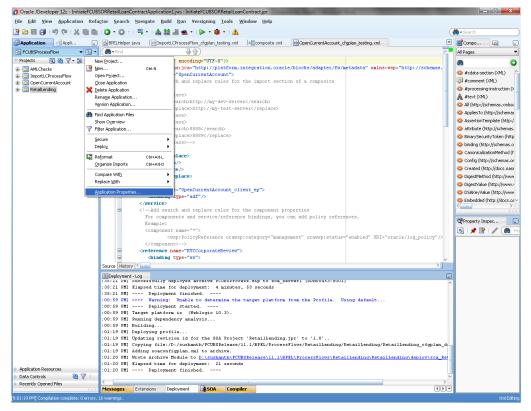

- In the Application Properties dialog, click Deployment.
- Click New.

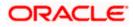

| Oracle JDeveloper 12c - InitiateFCUBS        | ORRetailLoan  | nContractApplic              | ation1.jws : Initia | ateFCUBSOR       | RetailLoanContr                  | actjpr           | and the state of  | Manhood Name       |                   |                |              | - 0 - X                                                                                                    |
|----------------------------------------------|---------------|------------------------------|---------------------|------------------|----------------------------------|------------------|-------------------|--------------------|-------------------|----------------|--------------|----------------------------------------------------------------------------------------------------|
| Eile Edit Yiew Application Refa              | ctor Searc    | h <u>N</u> avigate           | Build Run V         | /ersigning       | <u>T</u> ools <u>W</u> indo      | w <u>H</u> elp   |                   |                    |                   |                |              |                                                                                                    |
| 🕒 🖻 🗐 🖃 🔍 🗮 🛍                                | 0-0           | -   🖷 -   🍐                  | 8 # m -             | 🕨 - 🌞            | •   🔺                            |                  |                   |                    |                   |                |              | 💏 • Search                                                                                                    |
| Application Applica                          | 🔮 BPELHelp    | er.java 🛛 🔯 Ir               | nportLCProcessFic   | ow_cfgplan_te    | sting.xml                        | composite.cml    | OpenCurr          | entAccount_cfgpl   | an_testingml      |                |              | Compo                                                                                                    |
| FCUBSProcessFlow • 🔂 •                       | 🔁 • Find      |                              | 3.4                 | 6                |                                  |                  |                   |                    |                   |                | 2            | All Pages 👻                                                                                                    |
| 🔻 Projects 💽 🏹 + 💯 + 🛛                       | - C           | mi version                   | "1.0" encod:        | ing-"UTF-8       | "?>                              |                  |                   |                    |                   |                |              | 8 O                                                                                                    |
| AMLChecks                                    |               | SORConfigPlan                | xmins:jca='         | "http://pl       | atforn.integ                     | ration.orac      | le/blocks/ad      | spter/fw/met       | adata" xmins      | :wsp="http:    | //schemas.   | #cdata-section (17%L)                                                                                                    |
| ImportLCProcessFlow                          | 8             | 📥 Applicatio                 | on Properties       | - D:\sushan      | th\FCUBSReld                     | aseV11.1VAP      | P\FCUBSProce      | ssFlow.jws         |                   |                |              | #comment 074.)                                                                                                    |
| OpenCurrentAccount     E      Retail.ending  |               | (M)                          |                     |                  |                                  |                  |                   |                    |                   |                |              | 4 #processing-instruction D                                                                                                    |
|                                              |               | ( 🏟 Search                   |                     |                  | oyment                           |                  |                   |                    |                   |                | 1            | A stext (XML)                                                                                                    |
|                                              |               | Applicatio                   |                     |                  | Qustom Settings                  |                  |                   |                    | Customige Setting | gs             |              | All (http://schemas.xmisoi                                                                                                    |
|                                              |               | Resource                     |                     |                  | Application Settin               | 196              |                   |                    |                   |                |              | ApplesTo (http://schemes                                                                                                    |
|                                              |               | ⊛-Run                        |                     |                  | ment Profiles:<br>FCUESProcess   |                  |                   |                    |                   |                |              | AssertionTemplate (http:/                                                                                                    |
|                                              |               | WS Policy                    | Store               |                  | FCU65Process                     | (SOA Bundle)     |                   |                    | Edit              |                |              | attribute (http://schemas.                                                                                                    |
|                                              |               |                              |                     |                  |                                  |                  |                   |                    | New               | v              |              | BinarySecurityToken (http://www.securityToken.com/pii/securityToken.com/pii/securityT |
|                                              | 8             |                              |                     |                  |                                  |                  |                   |                    | Dele              | ete            |              | binding (http://schemas.o                                                                                                    |
|                                              | 8             |                              |                     |                  |                                  |                  |                   |                    |                   |                |              | CanonicalizationMethod (h<br>Config (http://schemas.or                                                                                                    |
|                                              |               |                              |                     |                  |                                  |                  |                   |                    |                   |                |              | Created (http://docs.oask                                                                                                    |
|                                              |               |                              |                     |                  |                                  |                  |                   |                    |                   |                |              | DigestMethod (http://www                                                                                                    |
|                                              |               |                              |                     | ✓ e              | uto Generate and                 | Synchronize we   | blogic-jdbc.xml D | scriptors During I | Deployment        |                |              | OlgestValue (http://www.                                                                                                    |
|                                              | 8             |                              |                     | Sec              | urity Deployment                 | Continuer.       |                   |                    |                   |                |              | DSAKeyValue (http://www                                                                                                    |
|                                              |               |                              |                     |                  |                                  |                  | owing security ob | ects if they were  | previously        |                |              | Embedded (http://docs.oz~                                                                                                    |
|                                              |               |                              |                     | de               | ployed.                          |                  |                   |                    |                   |                |              | < >> >                                                                                                    |
|                                              |               |                              |                     |                  | Application Polic<br>Credentials | les              |                   |                    |                   |                |              | Property Inspec                                                                                                    |
|                                              |               |                              |                     |                  |                                  | nimate the folio | ing security obje | 14                 |                   |                |              |                                                                                                    |
|                                              |               |                              |                     |                  | Users and Group                  |                  | ing second obje   |                    |                   | 100            | policy"/>    |                                                                                                    |
|                                              |               |                              |                     |                  |                                  |                  |                   |                    |                   |                |              |                                                                                                    |
|                                              | 8             | L                            |                     |                  |                                  |                  |                   |                    |                   |                |              |                                                                                                    |
|                                              | Source Hist   | Help                         |                     |                  |                                  |                  |                   | OK                 | Can               | cel            | > 1          |                                                                                                    |
|                                              |               |                              |                     |                  |                                  |                  |                   |                    |                   | -              |              |                                                                                                    |
|                                              | Deployme      | nt - Log<br>1 buccessrui     | rà debroàsa         | archive sc       | UBSFICCESS.S                     | ip to sca_s      | erveri (DDH)      | 0453:8001)         |                   |                | -            |                                                                                                    |
|                                              |               | ] Elapsed ti:<br>] Depl      |                     |                  |                                  | seconds          |                   |                    |                   |                |              |                                                                                                    |
|                                              |               | >>>> Uarn                    |                     |                  |                                  | et platform      | from the Pr       | ofile. Usin        | g default         |                |              |                                                                                                    |
|                                              | :00:59 PM     | ] Depl                       | oynent start        | ed               |                                  |                  |                   |                    | -                 |                |              |                                                                                                    |
|                                              |               | ] Target pla<br>] Running de |                     |                  | .3).                             |                  |                   |                    |                   |                |              |                                                                                                    |
|                                              |               | ] Building                   |                     |                  |                                  |                  |                   |                    |                   |                |              |                                                                                                    |
|                                              |               | ] Deploying                  |                     |                  |                                  |                  |                   |                    |                   |                |              |                                                                                                    |
|                                              |               | ] Updating r                 |                     |                  |                                  |                  |                   |                    | ailLanding/F      | at at 1 Landi: | ng cfgplan d |                                                                                                    |
|                                              | :01:19 PM     | Adding soa                   | configplan.m        | al to arch       | ive.                             |                  |                   |                    |                   |                |              |                                                                                                    |
|                                              |               | Wrote Arch                   |                     |                  |                                  | ease\11.1\E      | PEL\Process?      | lows\RetailL       | ending\Retai      | llending\d     | plov\sca_Ret |                                                                                                    |
| Application Resources                        | :01:20 PM     | ] Elapsed ti:<br>] Depl      | as for deploy       | yment: 21<br>hed | seconds                          |                  |                   |                    |                   |                |              |                                                                                                    |
| 🕨 Data Controls 🛛 🥘 🍸 🗆                      |               | . vopa                       | .,                  |                  |                                  |                  |                   |                    |                   |                | ~            |                                                                                                    |
| Recently Opened Files                        | <<br>Messages | Extensions                   | Deployment          | 2 SOA            | Compiler                         |                  |                   |                    |                   |                |              |                                                                                                    |
| 9:01:19 PMI Completion complete: 0 errors, 3 |               | Emensions                    | oepoyment           | C. SUA           | computer                         |                  | _                 |                    |                   | _              | CDC.         | Xml Editing                                                                                                    |
|                                              |               | 🖿 s w 🔹                      | Mann -              | le Orad          | L 6                              | W 1011           | 1 <b>C</b>        | e ditel            | Deplo             | D unit.        | far ddho     | 2011 Lating                                                                                                    |
|                                              | 0             |                              | a reco              | Crad             | C 4 0                            | T 🙀 (D11         | 1 2 M 1           | C00-1              | Depio             | Unce           | an Odhp      | 9:45 PM                                                                                                    |

- The Create Deployment Profile dialog appears.
- In the Archive Type list, select SOA Bundle.
- In the Name field, enter a name and click 'OK'.

| Oracle JDeveloper 12c - InitiateFCUB           | SORRetailLoanContractApplication1.jws : InitiateFCUBSORRetailLoanContract.jpr                                                                                                    |                                                         |
|------------------------------------------------|----------------------------------------------------------------------------------------------------|---------------------------------------------------------|
| Eile Edit View Application Refa                | çtor Şearch Navigate Build Run Versi <u>o</u> ning Iools <u>W</u> indow <u>H</u> elp                                                                                                    |                                                         |
| 🔮 🗁 🖩 🗐 i 🤊 🔍 i 🗶 🗎 🛍                          | IQ • Q · I □ • I ▲ 論 ≝ ≝ • I ▶ • ★ • I ▲ (4                                                                                                    | • Search                                                |
| Application Applica                            | BPELHelper.java  @ImportLCProcessFlow_cfgplan_testing.xml  %Composite.xml  @OpenCurrentAccount_cfgplan_testing.xml                                                                                                    | Compo 🙀 💷                                               |
| E FCUBSProcessFlow                             | ( 🚯 • Find 🖉 🏠 )                                                                                                    | All Pages 🔹                                             |
| 🗢 Projects 🔄 🥘 🍸 + 📴 + 🗌                       | <pre></pre> // <pre>// <pre>//</pre></pre> | () ()                                                   |
| B-0 AMLChecks                                  | SORConfigPlan xmlns:jca="http://platform.integration.oracle/blocks/adapter/fw/metadata" xmlns:wsp="http://schemas.                                                                                                    | <pre> #cdata-section (XML) </pre>                       |
| ImportLCProcessFlow                            | 🐸 🚵 Application Dreportion Dulaushapth/ECLIDCDelease/14.4/ADD/ECLIDCDresser/Elevenium                                                                                                    | #comment (XML)                                          |
| OpenCurrentAccount     RetailLending           |                                                                                                    | #processing-instruction ()                              |
| a a montany                                    | Deployment                                                                                                    | #text (XML)                                             |
|                                                | Application Create Deployment Profile                                                                                                    | All (http://schemas.xmlsoi                              |
|                                                | Resource     Click OK to create your new deployment profile and immediately open it to see its configuration.                                                                                                    | AppliesTo (http://schemas                               |
|                                                | ⊕-Run Archive Tunar                                                                                                    | AssertionTemplate (http:/                               |
|                                                | voide and a second second seco                                                                                                    | attribute (http://schemas.                              |
|                                                | New                                                                                                    | BinarySecurityToken (http://www.securityToken.com/page) |
|                                                |                                                                                                    | binding (http://schemas.o                               |
|                                                |                                                                                                    | CanonicalizationMethod (h                               |
|                                                | Post bour                                                                                                    | Config (http://schemas.or<br>Created (http://docs.oasi  |
|                                                | Creates a Jow burdle for deploying indupie Jow Composites/netabata Archives as one archive                                                                                                    | DigestMethod (http://www                                |
|                                                | mana Makadaka Arabiuna (MADa)                                                                                                    | DigestValue (http://www.v                               |
|                                                |                                                                                                    | DSAKeyValue (http://www                                 |
|                                                |                                                                                                    | Sembedded (http://docs.ozv                              |
|                                                | E Help OK Cancel                                                                                                    | < <u></u>                                               |
|                                                |                                                                                                    |                                                         |
|                                                |                                                                                                    | Property Inspec                                         |
|                                                | Decide whether to migrate the following security objects.                                                                                                    | 🕄   📌 💁   🥒 🎆 Fin                                       |
|                                                | Light and good                                                                                                    |                                                         |
|                                                |                                                                                                    |                                                         |
|                                                | B Help OK Cancel V                                                                                                    |                                                         |
|                                                | Source Hits                                                                                                    |                                                         |
|                                                | Deployment - Log                                                                                                    |                                                         |
|                                                | :35:21 PH; Blapsed time for deployment: 4 minutes, 53 seconds                                                                                                    |                                                         |
|                                                | :35:21 PM] Deployment finished                                                                                                    |                                                         |
|                                                | :00:59 PH] >>>> Warning: Unable to determine the target platform from the Profile. Using default<br>:00:59 PH] Deployment started                                                                                                    |                                                         |
|                                                | :00:59 yn] Deployment statted<br>:00:59 yn] Target platform is (Weblogic 10.3).                                                                                                    |                                                         |
|                                                | :00:59 PHI Running dependency analysis                                                                                                    |                                                         |
|                                                | :00:59 PM] Building<br>:01:19 PM] Deploying profile                                                                                                    |                                                         |
|                                                | .01.19 Ph Updating revision id for the SOA Project 'RetailLending.jpr' to '1.0'                                                                                                    |                                                         |
|                                                | :01:19 PM] Copying file:/D:/sushanth/FCUBSRelease/11.1/BPEL/ProcessFlows/RetailLending/RetailLending/RetailLending_Cfgplan_d                                                                                                    |                                                         |
|                                                | :01:19 PH] Adding soaconfigplan.xml to archive.<br>:01:20 PH] Wrote Archive Module to <u>D:\sushanth\FCUBSRelease\11.1\BPEL\ProcessFlows\RetailLending\RetailLending\deploy\sca_Ret</u>                                                                                                    |                                                         |
|                                                | :UI:20 ym] erote Archive module to <u>U_inversanthi Lubska kessili i NPAL Processions keta Lubnaindi keta Lubnaindi Geplovisca ke</u>                                                                                                    |                                                         |
| Application Resources                          | :01:20 PH] Deployment finished                                                                                                    |                                                         |
| Data Controls 🖓 🍸                              |                                                                                                    |                                                         |
| Recently Opened Files                          | Messages Extensions Deployment \$50A Compiler                                                                                                    |                                                         |
| [9:01:19 PM] Compilation complete: 0 errors. 1 |                                                                                                    | Xml Editina                                             |

- In the navigator on the left, select the Dependencies node.
- Select the SARs you want to include in this bundle, as illustrated in the screen shot

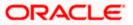

Click OK.

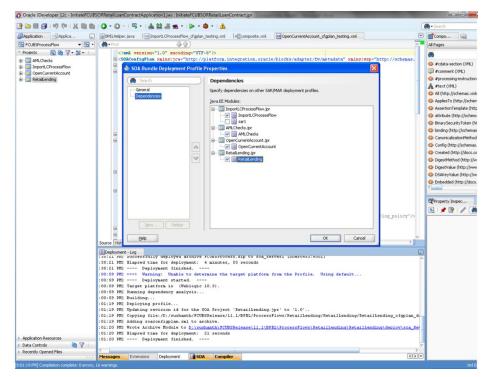

Click OK to close the Application Properties dialog.

| Oracle JDeveloper 12c - InitiateFCUBS |                                                                                                    |                                                 |                                                                                | and the second second se |           |                         |
|---------------------------------------|----------------------------------------------------------------------------------------------------|-------------------------------------------------|--------------------------------------------------------------------------------|----------------------------------------------------------------------------------------------------|-----------|-------------------------|
| 3 🖻 🖩 🕄 🕫 🤍 🖷 🛍 🤶                     | 0 - 🔘 -                                                                                                    | -   🖷 +   🎄 🏙 🕌 🗮 +   🖡                         | ▶ • ♣ • I 🛕                                                                    |                                                                                                    | · · · ·   | 💏 🕶 Search              |
| Application Applica                   | BPELHelpe                                                                                                    |                                                 | :fgplan_testing.xml 🔤 composite.xml 🛛 🐼 OpenCurrentAccour                      | nt_cfgplan_testing.xml                                                                                                    | 7         | Compo                   |
| 🔁 FCUBSProcessFlow 👻 🔁 🔹              | 🚺 🕶 Find                                                                                                    | <b>晏</b> 合)                                     |                                                                                |                                                                                                    | ~         | All Pages               |
| 🛛 Projects 💽 🍓 🍸 • 📰 • 🗌              | 52                                                                                                    | xml version="1.0" encoding                      | -"UTF-8" 2>                                                                    |                                                                                                    |           | <b>#</b>                |
| AMLChecks                             | = <s< td=""><td>OAConfigPlan xmlns:jca="ht:</td><td>tp://platform.integration.oracle/blocks/adapter/f</td><td>w/metadata" xmlns:wsp="http://schene</td><td>s.</td><td></td></s<> | OAConfigPlan xmlns:jca="ht:                     | tp://platform.integration.oracle/blocks/adapter/f                              | w/metadata" xmlns:wsp="http://schene                                                                                                    | s.        |                         |
| ImportLCProcessFlow                   |                                                                                                    | Application Deposition D                        | \sushanth\FCUBSRelease\11.1\APP\FCUBSProcessFlow.                              | iws 🛛                                                                                                    |           | #cdata-section (XML)    |
| OpenCurrentAccount                    | 8                                                                                                    | <ul> <li>Application Properties - D.</li> </ul> | Isoshannini Cobskeleasetti . Tokep il Cobsetocessi low.                        | . Jws 🔼                                                                                                    |           | 💭 #comment (XML)        |
| RetaiLending                          |                                                                                                    | ( Search )                                      | Deployment                                                                     |                                                                                                    |           | #processing-instructio  |
|                                       |                                                                                                    | Application Content                             | Use Custom Settings                                                            | Customize Settings                                                                                                    |           | #text (XML)             |
|                                       |                                                                                                    | Deployment                                      |                                                                                | Customize secongs                                                                                                    |           | All (http://schemas.xn  |
|                                       |                                                                                                    | Resource Bundles                                | Use Application Settings                                                       |                                                                                                    |           | AppliesTo (http://sche  |
|                                       |                                                                                                    | ⊞ Run                                           | Deployment Profiles:                                                           |                                                                                                    |           | AssertionTemplate (ht)  |
|                                       |                                                                                                    | WS Policy Store                                 | FCUBSProcess (SOA Bundle)                                                      | Edit                                                                                                    |           | Attribute (http://scher |
|                                       |                                                                                                    |                                                 | 📃 FCUBS (SOA Bundle)                                                           | New                                                                                                    |           | BinarySecurityToken (1  |
|                                       |                                                                                                    |                                                 |                                                                                |                                                                                                    |           | binding (http://schema  |
|                                       | 8                                                                                                    |                                                 |                                                                                | Delete                                                                                                    |           |                         |
|                                       |                                                                                                    |                                                 |                                                                                |                                                                                                    |           | CanonicalizationMetho   |
|                                       |                                                                                                    |                                                 |                                                                                |                                                                                                    |           | Config (http://schema   |
|                                       |                                                                                                    |                                                 |                                                                                |                                                                                                    |           | Created (http://docs.   |
|                                       |                                                                                                    |                                                 |                                                                                |                                                                                                    |           | OigestMethod (http://   |
|                                       |                                                                                                    |                                                 | Auto Generate and Synchronize weblogic-idbc.xml Descriptors                    | During Deployment                                                                                                    |           | OigestValue (http://w   |
|                                       |                                                                                                    |                                                 |                                                                                |                                                                                                    |           | OSAKeyValue (http://    |
|                                       |                                                                                                    |                                                 | Security Deployment Options                                                    |                                                                                                    |           | Embedded (http://doc    |
|                                       |                                                                                                    |                                                 | Decide whether to overwrite the following security objects if the<br>deployed. | ey were previously                                                                                                    |           | Cimbedded (nttp://doc   |
|                                       |                                                                                                    |                                                 | Application Policies                                                           |                                                                                                    |           |                         |
|                                       |                                                                                                    |                                                 | Credentials                                                                    |                                                                                                    |           | Property Inspec         |
|                                       |                                                                                                    |                                                 |                                                                                |                                                                                                    |           |                         |
|                                       |                                                                                                    |                                                 | Decide whether to migrate the following security objects.                      |                                                                                                    |           | 🔣 i 📌 💁 i 🥒 🌘           |
|                                       |                                                                                                    |                                                 | ✓ Users and Groups                                                             | log_policy"                                                                                                    | />        |                         |
|                                       |                                                                                                    |                                                 |                                                                                |                                                                                                    |           |                         |
|                                       |                                                                                                    |                                                 |                                                                                |                                                                                                    |           |                         |
|                                       | 8                                                                                                    | Help                                            |                                                                                | OK Cancel                                                                                                    | ~         |                         |
|                                       | Source Hist                                                                                                    |                                                 |                                                                                |                                                                                                    | > [       |                         |
|                                       | Deployment                                                                                                    | nt - Log                                        | nive subbyrocess.zip to som serveri (DDHF0455:80                               | 1011                                                                                                    | _         |                         |
|                                       |                                                                                                    | Elapsed time for deployme                       |                                                                                |                                                                                                    | ~         |                         |
|                                       | :35:21 PM]                                                                                                    | Deployment finished                             |                                                                                |                                                                                                    |           |                         |
|                                       |                                                                                                    |                                                 | determine the target platform from the Profile.                                | Using default                                                                                                    |           |                         |
|                                       |                                                                                                    | Deployment started.                             |                                                                                |                                                                                                    |           |                         |
|                                       |                                                                                                    | Target platform is (Webl                        |                                                                                |                                                                                                    |           |                         |
|                                       |                                                                                                    | Running dependency analys                       | is                                                                             |                                                                                                    |           |                         |
|                                       |                                                                                                    | Building                                        |                                                                                |                                                                                                    |           |                         |
|                                       |                                                                                                    | Deploying profile                               | the SOA Project 'RetailLending.jpr' to '1.0'                                   |                                                                                                    |           |                         |
|                                       |                                                                                                    |                                                 | <pre>/FCUBSRelease/11.1/BPEL/ProcessFlows/RetailLendir</pre>                   | w/Pataillanding/Pataillanding afmi-                                                                                                    | m di      |                         |
|                                       |                                                                                                    | Adding soaconfigplan.xml                        |                                                                                | sy, secarabenuing, secarabenuing_cigpia                                                                                                    | ar_d      |                         |
|                                       |                                                                                                    |                                                 | :\sushanth\FCUESRelease\11.1\BPEL\ProcessFlows\Re                              | tailLending\RetailLending\deploy\sca                                                                                                    | Ret       |                         |
|                                       |                                                                                                    | Elapsed time for deployme                       |                                                                                |                                                                                                    | -         |                         |
| Application Resources                 | :01:20 PM]                                                                                                    | Deployment finished                             |                                                                                |                                                                                                    |           |                         |
| Data Controls 🛛 🥘 🍸 🛛                 |                                                                                                    |                                                 |                                                                                |                                                                                                    | ~         |                         |
|                                       |                                                                                                    |                                                 |                                                                                |                                                                                                    |           |                         |
| Recently Opened Files                 | <<br>Messages                                                                                                    | Extensions Deployment                           | \$SQA Compiler                                                                 |                                                                                                    | ><br>•••• |                         |

Select the Application menu again, then select Deploy > SOA\_bundle\_name

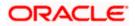

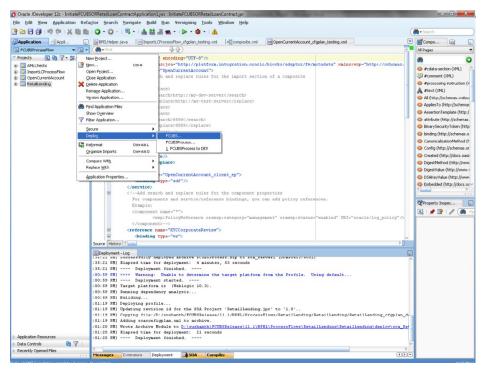

Deployment screen is launched, Select 'Deploy to Application Server'

| Apploaten Resources  Apploaten Resources  Apploaten                                                                                                    | Oracle JDeveloper 12c - InitiateFCUB | SORRetailLoanCon                                                                                                    | tractApplication1.jws : Initiate      | FCUBSORRetailLoanContra                       | act.jpr               | of the Party of the Party of th |                          | _ 0 <u>_ X</u>                                                                                                    |
|----------------------------------------------------------------------------------------------------|--------------------------------------|----------------------------------------------------------------------------------------------------|---------------------------------------|-----------------------------------------------|-----------------------|----------------------------------------------------------------------------------------------------|--------------------------|----------------------------------------------------------------------------------------------------|
| Packbalann       With the last of the packbalan integration. Calculation department is a state of the packbalan integration. Calculation department is a state of the packbalan integration of the packbalan integration. Calculation department is a state of the packbalan integration of the packbalan integration. Calculation department is a state of the packbalan integration of the packbalan integration of th                                                                                                    | File Edit View Application Refa      | <u>sc</u> tor <u>S</u> earch <u>N</u>                                                                                                    | avigate <u>B</u> uild <u>R</u> un Ver | si <u>o</u> ning <u>T</u> ools <u>W</u> indov | w <u>H</u> elp        |                                                                                                    |                          |                                                                                                    |
| Processive       Image: Image: I                                                                                                    | 🕑 🗁 🖯 🎒 L 🕫 🔍 L 🛍 🛍                  | 0 - 0 - 1                                                                                                    | 🖳 • । 💩 😂 🚢 🐀 • ।                     | 🕨 • 🎕 • I 🛕                                   |                       |                                                                                                    |                          | 💏 - Search                                                                                                    |
| Option Version       Image: Image: Imag                                                                                                    | Application Applica                  | BPELHelper.jav                                                                                                    | a ImportLCProcessFlow                 | cfoplan testing.xml                           | composite.xml         | OpenCurrentAccount cfaplan testing.xml                                                                                                    |                          | B Compo                                                                                                    |
| Opened State       Opened Version*1.0** Sector         Opened State       Opened Version*1.0** Sector         Opened State       Opened Version*1.0** Sector         Opened State       Opened Version*1.0** Sector         Opened Version*1.0** Sector       Opened Version*1.0** Sector         Opened Version*1.0** Sector       Opened Version*1.0** Sector         Opened Version*1.0** Sector       Opened Version*1.0** Sector         Opened Version*1.0** Sector       Sector         Opened Version*1.0** Sector       Sector         Opened Version*1.0** Sector       Sector         Opened Version*1.0** Sector       Sector         Opened Version*1.0** Sector       Sector         Opened Version*1.0** Sector       Sector         Opened Version*1.0** Sector       Sector         Opened Version*1.0** Sector       Sector         Opened Version*1.0** Sector       Sector         Opened Version*1.0** Sector       Sector         Opened Version*1.0** Sector       Sector         Opened Version*1.0** Sector       Sector         Opened Version*1.0** Sector       Sector         Opened Version*1.0** Sector       Sector         First Sector       Sector         Sector       Sector         Sector       Sector <td></td> <td></td> <td>- und</td> <td>)</td> <td></td> <td></td> <td></td> <td></td>                                                                                                    |                                      |                                                                                                    | - und                                 | )                                             |                       |                                                                                                    |                          |                                                                                                    |
| <pre>Product State State</pre>                                                                                                    |                                      | 1                                                                                                    |                                       |                                               |                       |                                                                                                    | 1                        |                                                                                                    |
| Deployment Action     Deployment Action     Deployment     Deployment     Deploymen                                                                                                    |                                      | E <soro< td=""><td></td><td></td><td>ration.oracle</td><td>/blocks/adapter/fw/metadata" xmln</td><td>s:wsp="http://schemas.</td><td></td></soro<> |                                       |                                               | ration.oracle         | /blocks/adapter/fw/metadata" xmln                                                                                                    | s:wsp="http://schemas.   |                                                                                                    |
| Deployment Action          Biskaterion         Deployment Action         Processing and apployment Action         Deployment Action         Deplo                                                                                                    |                                      |                                                                                                    |                                       |                                               |                       |                                                                                                    |                          |                                                                                                    |
| Deployment Action                                                                                                    |                                      |                                                                                                    | Deploy FCUBS                          |                                               |                       |                                                                                                    |                          |                                                                                                    |
| A distuijement Action     Setex deployment Action     Setex deployment Action     Setex Configured Action     Setex Configured Action                                                                                                    | Retailending                         |                                                                                                    | Deployment Action                     |                                               |                       |                                                                                                    | 1                        |                                                                                                    |
| Appleid on formation       get a diployment action from the list below. <ul> <li>Property for the property in a diployment action from the list below.</li> <li>Property for the property in a diployment action from the list below.</li> <li>Property for the property in a diployment action from the list below.</li> <li>Property for the property in a diployment action from the list below.</li> <li>Property for the property in a diployment action from the list below.</li> <li>Property for the property in a diployment action from the list below.</li> <li>Property for the property in a diployment action from the list below.</li> <li>Property for the property in a diployment action from the list below.</li> <li>Property for the property in a diployment action from the list below.</li> <li>Property for the property in a diployment action from the list below.</li> <li>Property for the property in a diployment action from the list below.</li> <li>Property for the property in a diployment in the diployment in the diployment</li></ul>                                                                                                    |                                      |                                                                                                    | Deployment Action                     |                                               |                       | 01010101010101010404040404                                                                                                    |                          |                                                                                                    |
| Appleadon Resources  Appleadon Resources Appleadon Resources  Appleadon Resources  Appleadon Resources  Appleadon                                                                                                    |                                      |                                                                                                    |                                       |                                               |                       |                                                                                                    |                          |                                                                                                    |
| Appleton Resource: <ul> <li></li></ul>                                                                                                    |                                      |                                                                                                    | Reployment Action                     | Select a deployment action                    | n from the list below | ч.                                                                                                    |                          |                                                                                                    |
| <pre>spectrum Resources pagetotion Resources pagetotion Resources pageto</pre>                                                                                                    |                                      |                                                                                                    | Deploy Configuration                  | Deploy to Application Serv                    | /er                   |                                                                                                    |                          |                                                                                                    |
| Application Resources<br>Application Resources<br>Application Resources |                                      |                                                                                                    | Summary                               | Deploy to SOA Bundle                          |                       |                                                                                                    |                          | O BinarySecurityToken (http                                                                                                    |
| <pre>epideton Resource:</pre>                                                                                                    |                                      |                                                                                                    |                                       |                                               |                       |                                                                                                    |                          | binding (http://schemas.o                                                                                                    |
| Appleation Resources  Appleation Resources                                                                                                    |                                      |                                                                                                    |                                       |                                               |                       |                                                                                                    |                          | 🐼 CanonicalizationMethod (h                                                                                                    |
| Appleation Resources  Appleation Resources                                                                                                    |                                      |                                                                                                    |                                       |                                               |                       |                                                                                                    |                          | Ocnfig (http://schemas.or                                                                                                    |
| Application Resources       0 Digentify applied in a for the SOA Project 'Intending / betaillending / betaillending /                                                                                                    |                                      |                                                                                                    |                                       |                                               |                       |                                                                                                    |                          | Created (http://docs.oasi:                                                                                                    |
| Application Resources  Application Resources                                                                                                    |                                      |                                                                                                    |                                       |                                               |                       |                                                                                                    |                          |                                                                                                    |
| Apploaton Resources  Apploaton Resources  Apploaton                                                                                                    |                                      |                                                                                                    |                                       |                                               |                       |                                                                                                    |                          |                                                                                                    |
| Application Resources  Application Resources                                                                                                    |                                      |                                                                                                    |                                       |                                               |                       |                                                                                                    |                          |                                                                                                    |
| Application Resources  Application Resources  Application Resource  Application Resources  Application Resource  Application Resources  Application Resources  A                                                                                                    |                                      |                                                                                                    |                                       |                                               |                       |                                                                                                    |                          | Sector Content of the sector of the sector o |
| Application Resources  Application Resources  Application  Applicati                                                                                                    |                                      |                                                                                                    |                                       | Deploy this archive to SO                     | A configured Applic   | ation server(s)                                                                                                    |                          |                                                                                                    |
| Apploaten Resources  Apploaten Resources  Apploaten                                                                                                    |                                      |                                                                                                    |                                       |                                               | ri con ngaroa rippic  |                                                                                                    |                          | Property Inspec                                                                                                    |
| Application Resources  Application Resources                                                                                                    |                                      |                                                                                                    |                                       |                                               |                       |                                                                                                    |                          | 🖪 I 📌 💁 I 🥒 🎆 Fir                                                                                                    |
| Application Resources  Application Resources                                                                                                    |                                      |                                                                                                    |                                       |                                               |                       |                                                                                                    | acle/log_policy"/>       |                                                                                                    |
| Application Resources  Application Resources                                                                                                    |                                      |                                                                                                    |                                       |                                               |                       |                                                                                                    |                          |                                                                                                    |
| Apploation Resources Packator Resources Packator Re                                                                                                    |                                      |                                                                                                    | Help                                  |                                               |                       | <back next=""> Finish Cance</back>                                                                                                    |                          |                                                                                                    |
| Image: State and the state of the state of the stat                                                                                                    |                                      |                                                                                                    |                                       |                                               |                       |                                                                                                    |                          |                                                                                                    |
| Image: State and the state of the state of the stat                                                                                                    |                                      | Deployment - L                                                                                                    | 00                                    |                                               |                       |                                                                                                    | 6                        | a                                                                                                    |
| <pre></pre>                                                                                                    |                                      | :35:21 FRJ 50                                                                                                    | ccessruity depioyed ar                |                                               |                       | AGLT (DDHA0423;8001)                                                                                                    | 1                        | <b>^</b>                                                                                                    |
| Paperation Resources       00159 PMI >>>> Warning: Unable to determine the target platform from the Profile. Using default         00159 PMI >>>>>>>>>>>>>>>>>>>>>>>>>>>>>>>>>>>                                                                                                    |                                      |                                                                                                    |                                       |                                               | seconds               |                                                                                                    |                          |                                                                                                    |
| O0155 PHI Targete platform is (Weblogic 10.3).     O0155 PHI Targete platform is (Weblogic 10.3).     PHI Adding foreconting law, malt to archive.     O0120 PHI Targete tarking Methodic 10.5).     PHI Targete platform is (Weblogic 10.3).     PHI Targete platform is (Weblogic 10.3).     PHI Targ                                                                                                    |                                      | :00:59 PH] >>                                                                                                    | >> Warning: Unable t                  | o determine the targ                          | get platform f        | rom the Profile. Using default.                                                                                                    |                          |                                                                                                    |
| CODES PHI Duming dependency analysis     CODES PHI Duming dependency analysis     CODES PHI Dumin                                                                                                    |                                      |                                                                                                    |                                       |                                               |                       |                                                                                                    |                          |                                                                                                    |
| CODES PHI Dullano     CODES PHI Dullano     CODES PHI DULLANO     CODES PHI DULLANO     CODES PHI DULLAN                                                                                                    |                                      |                                                                                                    |                                       |                                               |                       |                                                                                                    |                          |                                                                                                    |
| Oli19 PHI Opdating revision id for the SOA Project "Astailending.get" to 'l.O'     Oli19 PHI Opdating revision id for the SOA Project "Astailending/Betailending/Betailending_ofgplam_de-     Oli19 PHI Opding Teaconfiguan.ml to archive.     Oli20 PHI New Archive Solution to Divingthment/COMPERIancessFlowr/Batailending/Betailending/Betailending/detailending/detai                                                                                                    |                                      | :00:59 PH] Bu                                                                                                    | ulding                                |                                               |                       |                                                                                                    |                          |                                                                                                    |
| Oli19 BM Copying file/D:/winhamch/CUBSPAlease/ll.llBPH/brocessFlows/Betaillending/Betaillending/Estaillending_cfgplam_d=     Oli19 BM Adding secons(mp) min.ml.to activities.     Oli20 PM Wrote Archive Hodule to <u>Dirushamch/FCUBSPAlease/ll.llBPH/brocessFlows/Betaillending/Betaillending/Betai</u>                                                                                                    |                                      |                                                                                                    |                                       | the GOA Broiser in-                           | taillandir            | ani na 11 01                                                                                                    |                          |                                                                                                    |
| COLLED PRIL Adding responsinguan.mal. to archites.     COLLED PRIL Adding responsinguan.mal. to archites.     COLLED PRIL Vectors Archites Modules to Diversinguation (DEPENDENCES) Flows/Detaillendings/Detaillendings/Detaillend                                                                                                    |                                      |                                                                                                    |                                       |                                               |                       |                                                                                                    | RetailLending cfgplan d  |                                                                                                    |
| AppKaton Resources     Oli20 PRI Lapard time for deployment: 21 seconds     Oli20 PRI Deployment finished     Recret/Oreme File                                                                                                    |                                      | :01:19 PM] Ad                                                                                                    | ding soaconfigplan.xml                | to archive.                                   |                       |                                                                                                    |                          |                                                                                                    |
| AppleAtion Resources     :01:20 PH1 Deployment finished     Det Controls     @    @                                                                                                    |                                      |                                                                                                    |                                       |                                               | ease\11.1\BPE         | L\ProcessFlows\RetailLending\Rets                                                                                                    | ilLending\deploy\sca_Ret |                                                                                                    |
| Recently Opened Files                                                                                                    | Application Resources                |                                                                                                    |                                       |                                               |                       |                                                                                                    |                          |                                                                                                    |
|                                                                                                    |                                      |                                                                                                    |                                       |                                               |                       |                                                                                                    |                          | × .                                                                                                    |
|                                                                                                    | Recently Opened Files                |                                                                                                    | extensions Deployment                 | 350A Compiler                                 |                       |                                                                                                    | <<br>(1)                 |                                                                                                    |

- Deployment configuration is done as illustrated in the below screen shot for each application which is displayed in the tab, application navigation can be done using the pointer provided at the end of the tab.
- Select a Revision with which the deployment should happen

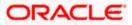

- Select a " Configuration Plan" that was updated as given in Section 5
- Remember to check both the checkboxes
- "Mark composite revision as 'default"
- "Overwrite any existing composites with the same revision ID"
- After all the applications are configured Click "Next" to proceed with the deployment.

| 👌 Oracle JDeveloper 12c - InitiateFCUB | SORRetailLoanContractApplication1.jws : InitiateFCUBSORRetailLoanContract.jpr                | _ 0 <mark>_</mark> × |
|----------------------------------------|----------------------------------------------------------------------------------------------|----------------------|
| Eile Edit View Application Refa        | s <u>c</u> tor <u>S</u> earch <u>Navigate</u> <u>Build Run Versioning Tools Window H</u> elp |                      |
| 💽 🗁 🗟 🗊 🕫 🔍 🖉 🛍                        | O • O •   □ •   ▲ 盐 ≝ ≝ •   ▶ • ≇ •   ▲                                                      | • Search             |
| Application Applica                    | BPELHelper, java Morott.CProcessFlow_cfgplan_testing.xml CProcessFlow_cfgplan_testing.xml    | Compo                |
| 🔁 FCUBSProcessFlow 🔹 🔁 🔹               |                                                                                              | ll Pages 🔹           |
| - Projects 💽 🗞 🍸 + 🗄 + 🗌               | <pre><runl ?="" encoding="UTF-8" version="1.0"></runl></pre>                                 | 6 C)                 |
| AMLChecks                              | <pre>G</pre>                                                                                 |                      |

- Select the Application server 'Server Connection' configured that was done in Section 3 to which the deployment needs to be done
- Click 'Next' to proceed with the deployment.

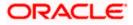

| Oracle JDeveloper 12c - InitiateFCUB |               |                          |                     |                   |                             |                     | ALC: NOT      | Summer Street, or            |               |                                                                                                    |                  |                              |
|--------------------------------------|---------------|--------------------------|---------------------|-------------------|-----------------------------|---------------------|---------------|------------------------------|---------------|----------------------------------------------------------------------------------------------------|------------------|------------------------------|
| File Edit Yiew Application Refa      | ctor Search   |                          | uild <u>R</u> un Ve | ersigning         | <u>T</u> ools <u>₩</u> indo | w <u>H</u> elp      |               |                              |               |                                                                                                    |                  | - Search                     |
|                                      |               |                          |                     |                   | - 1                         |                     |               |                              |               |                                                                                                    |                  |                              |
| Application Applica                  | BPELHelper    | Java   🔤 Imp             | ortLCProcessPloy    |                   | sting.xml  •;               | composite.xml       | OpenCurrent/  | Account_cfgplan              | _testing.xml  |                                                                                                    |                  | Compo                        |
| 🔁 FCUBSProcessFlow 🔹 🔂 🔹             | ( Find        |                          |                     | Ð                 |                             |                     |               |                              |               |                                                                                                    | <u>^</u>         | All Pages                    |
| Projects                             |               | nl version="             |                     |                   |                             |                     |               |                              |               |                                                                                                    |                  | 89 6                         |
| AMLChecks                            | ⊟ <\$0        | AConfigPlan              | xmlns:jca-"h        | attp://pla        | atform. integ               | ration.oracle       | /blocks/adapt | ter/fu/metad                 | ata" xmlns:   | sp="http://schemas                                                                                             |                  | #cdata-section (XML)         |
| ImportLCProcessFlow                  |               | 😂 Deploy                 | FCURS               |                   |                             |                     |               |                              |               | 1                                                                                                    |                  | #comment (XML)               |
| OpenCurrentAccount     Retailending  |               |                          |                     |                   |                             |                     |               |                              | _             |                                                                                                    |                  | #processing-instruction ()   |
| as an increased and                  |               | Select S                 | erver               |                   |                             |                     |               | and the second second second |               |                                                                                                    | 1                | A #text (XML)                |
|                                      |               |                          |                     |                   |                             |                     |               |                              |               |                                                                                                    |                  | All (http://schemas.xmiso.   |
|                                      |               |                          |                     |                   |                             |                     |               |                              |               |                                                                                                    |                  | ApplesTo (http://schema:     |
|                                      |               | A Deplo                  | yment Action        |                   | in Servers:                 |                     |               |                              | ೆಚಿ 💠         |                                                                                                    |                  | O AssertionTemplate (http:/  |
|                                      |               | Ju Deplo                 | v Configuration     | DEV               |                             |                     |               |                              |               |                                                                                                    |                  | attribute (http://schemas    |
|                                      |               | Selec                    | t Server            | HP-RX             |                             |                     | 2014          |                              |               |                                                                                                    |                  | O BinarySecurityToken (http: |
|                                      |               | - SOA S                  | Servers             | Integrate<br>ITR1 | ed/webLogicServi            | er (domain unconfig | ured)         |                              |               |                                                                                                    |                  | o binding (http://schemas.o  |
|                                      | 8             | TSumm                    |                     | FCIS              |                             |                     |               |                              |               |                                                                                                    |                  | O CanonicalizationMethod (F  |
|                                      | -             | O Sum                    |                     | SQA               |                             |                     |               |                              |               |                                                                                                    |                  | Orfig (http://schemas.or     |
|                                      |               |                          |                     |                   |                             |                     |               |                              |               |                                                                                                    |                  | Oreated (http://docs.oasi    |
|                                      |               |                          |                     |                   |                             |                     |               |                              |               |                                                                                                    |                  | OigestMethod (http://www.    |
|                                      |               |                          |                     |                   |                             |                     |               |                              |               |                                                                                                    |                  | OigestValue (http://www.     |
|                                      | 8             |                          |                     |                   |                             |                     |               |                              |               |                                                                                                    |                  | OSAKeyValue (http://www      |
|                                      |               |                          |                     |                   |                             |                     |               |                              |               |                                                                                                    |                  | Embedded (http://docs.or     |
|                                      | 8             |                          |                     |                   |                             |                     |               |                              |               |                                                                                                    |                  | <                            |
|                                      |               |                          |                     |                   |                             |                     |               |                              |               |                                                                                                    |                  | (m),                         |
|                                      |               |                          |                     |                   |                             |                     |               |                              |               |                                                                                                    |                  | Property Inspec              |
|                                      |               |                          |                     |                   |                             |                     |               |                              |               | and a star of the second second second second second second second second second second second second second s |                  | 🖪   📌 😭   🥒 ( 🍓              |
|                                      |               |                          |                     |                   |                             |                     |               |                              |               | acle/log_policy"/:                                                                                             |                  |                              |
|                                      | 8             |                          |                     |                   |                             |                     | 0.1           |                              |               |                                                                                                    |                  |                              |
|                                      | 8             | Help                     |                     |                   |                             |                     | < Back Next   | > Einish                     | Cancel        |                                                                                                    | 6                |                              |
|                                      | Source Histor | y C                      |                     |                   |                             |                     |               |                              |               |                                                                                                    | ]                |                              |
|                                      | Deployment    | -100                     |                     |                   |                             |                     |               |                              |               |                                                                                                    |                  |                              |
|                                      | ISBILL VEL    | buccess rully            |                     |                   |                             | ip to soa_ser       | AGLT (NDHAOA) | P3:80011                     |               |                                                                                                    | ~                |                              |
|                                      |               | Elapsed time             |                     |                   |                             | seconds             |               |                              |               |                                                                                                    |                  |                              |
|                                      |               |                          |                     |                   |                             | ret platform f      | ron the Profi | ile Heine                    | de feult.     |                                                                                                    |                  |                              |
|                                      |               | Deploy                   |                     |                   |                             |                     |               |                              |               |                                                                                                    |                  |                              |
|                                      |               | Target platf             |                     |                   | . 3).                       |                     |               |                              |               |                                                                                                    |                  |                              |
|                                      |               | Running depe<br>Building | indency analy       | ysis              |                             |                     |               |                              |               |                                                                                                    |                  |                              |
|                                      |               | Deploying pr             | ofile               |                   |                             |                     |               |                              |               |                                                                                                    |                  |                              |
|                                      | :01:19 PM1    | Updating rev             | rision id for       |                   |                             | tailLending.        |               |                              |               |                                                                                                    |                  |                              |
|                                      |               |                          |                     |                   |                             | BPEL/ProcessE       | lows/RetailLe | ending/Retai                 | lLending/Ret  | ailLending_cfgplan                                                                                             | _d-              |                              |
|                                      |               | Adding soaco             |                     |                   |                             |                     |               | Dep of 17 or                 | dama Barras I | ending\deploy\sca                                                                                              |                  |                              |
|                                      |               | Elapsed time             |                     |                   |                             | The second second   |               | Telenseliker                 | MANY ARCES    | A A A A A A A A A A A A A A A A A A A                                                                          |                  |                              |
| Application Resources                |               | Deploy                   |                     |                   |                             |                     |               |                              |               |                                                                                                    |                  |                              |
| 👂 Data Controls 🛛 🎯 🍸 🗆              | -             |                          |                     |                   |                             |                     |               |                              |               |                                                                                                    | Y                |                              |
| Recently Opened Files                | Messages      | Extensions               | Deployment          | - SOA             | Compiler                    |                     |               |                              |               | ৰ                                                                                                    | <u>,</u><br>সন্দ |                              |
|                                      |               |                          | but have a          | -                 |                             |                     |               |                              |               |                                                                                                    | ~~               |                              |

• Select the Application 'server' to which the deployment needs to be done.

|                                              | SORRetailLoanContractApplication1.jws : InitiateFCUBSORRetailLoanContract.jpr<br>ctor Search Navigate Build Run Versioning Iools Window Help                                    | - 0 X                                                   |
|----------------------------------------------|----------------------------------------------------------------------------------------------------|---------------------------------------------------------|
|                                              |                                                                                                    | • Search                                                |
| Application Applica                          |                                                                                                    | Compo                                                   |
| PCUBSProcessFlow                             |                                                                                                    | Pages *                                                 |
| ▼ Projects Q @ ♥ · SE ·                      | <pre></pre> (/panl version="1.0" encoding="UTF-8"?>                                                                                                    |                                                         |
| AMLChecks                                    | E cSO&ConfigPlan xmlns:jca="http://platform.integration.oracle/blocks/adapter/fw/metadata" xmlns:wsp="http://schemas.                                                           | •                                                       |
| ImportLCProcessFlow                          |                                                                                                    | #cdata-section (XML) #<br>#comment (XML)                |
| OpenCurrentAccount     RetaiLending          |                                                                                                    | #processing-instruction (>                              |
|                                              | SOA Servers                                                                                                    | #text (XML)                                             |
|                                              |                                                                                                    | All (http://schemas.xmlsor                              |
|                                              |                                                                                                    | AppliesTo (http://schemas                               |
|                                              |                                                                                                    | AssertionTemplate (http:/<br>attribute (http://schemas. |
|                                              |                                                                                                    | BinarySecurityToken (http                               |
|                                              | COA Comment                                                                                                    | binding (http://schemas.o                               |
|                                              |                                                                                                    | CanonicalizationMethod (h                               |
|                                              |                                                                                                    | Config (http://schemas.or                               |
|                                              |                                                                                                    | Created (http://docs.oasi:                              |
|                                              |                                                                                                    | DigestMethod (http://www<br>DigestValue (http://www.    |
|                                              |                                                                                                    | DSAKeyValue (http://www.                                |
|                                              |                                                                                                    | Embedded (http://docs.oz                                |
|                                              |                                                                                                    |                                                         |
|                                              |                                                                                                    | Property Inspec                                         |
|                                              |                                                                                                    |                                                         |
|                                              | scle/log_policy"/>                                                                                                    |                                                         |
|                                              |                                                                                                    |                                                         |
|                                              | B Help < Rack Next> Enish Cancel                                                                                                    |                                                         |
|                                              | Source History                                                                                                    |                                                         |
|                                              | Deployment - Log                                                                                                    |                                                         |
|                                              | :so:ci wn; successivity deproyed archive scoppingers.zip to soa_serveri (DDHF0453:8001)                                                                                         |                                                         |
|                                              | :35:21 PHI Rlapsed time for deployment: 4 minutes, 53 seconds<br>:35:21 PHI ==== Deployment finished. =====                                                                     |                                                         |
|                                              | :00:59 PM] >>>> Warning: Unable to determine the target platform from the Profile. Using default                                                                                |                                                         |
|                                              | :00:59 PM] Deployment started<br>00:59 PM] target platform is (Weblogic 10.3).                                                                                                  |                                                         |
|                                              | :00:59 PMI Running dependency analysis                                                                                                    |                                                         |
|                                              | 100:59 PHI Building<br>01:19 PHI Deploying profile                                                                                                    |                                                         |
|                                              | 101:19 PMI Updating revision id for the SOA Project 'RetailLending.jpr' to '1.0'                                                                                                |                                                         |
|                                              | :01:19 PM] Copying file:/D:/sushanth/FCUBSRelease/11.1/BPEL/ProcessFlows/RetailLending/RetailLending/RetailLending_cfgplan_d                                                    |                                                         |
|                                              | :01:19 PMI Adding soaconfigplam.mal to archive.<br>:01:20 PMI Verot Archive Hodule to Dirushanth/FCUBSRelease\11.1\BPEL/ProcessFlows/RetailLending/RetailLending/deploy/sca_Ret |                                                         |
|                                              | :01:20 PM] Elapsed time for deployment: 21 seconds                                                                                                    |                                                         |
| Application Resources     Data Controls      | :01:20 PH] Deployment finished                                                                                                    |                                                         |
| Recently Opened Files                        |                                                                                                    |                                                         |
|                                              | Messages Extensions Deployment ISOA Compiler                                                                                                    | 225772-22764                                            |
| 9:01:19 PMI Completion complete: 0 errors. 1 | 16 warnings                                                                                                    | Xml Editio                                              |

• View the summary of the deployment details and click 'Finish' to complete the deployment.

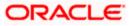

| Oracle JDeveloper 12c - InitiateFCUBS      | SORRetailLoanCor               | ractApplication1.jws : InitiateFCUBSORRetailLoanContract.jpr                                                                                            |                                       |
|--------------------------------------------|--------------------------------|----------------------------------------------------------------------------------------------------|---------------------------------------|
| Eile Edit Yiew Application Refa            | ctor Search                    | avigate <u>B</u> uild <u>R</u> un Versi <u>o</u> ning <u>T</u> ools <u>W</u> indow <u>H</u> elp                                                         |                                       |
| 🔮 🗁 🕃 🇊 🖤 🥙 🕹 🛍 🛍                          | 🔾 = 🔘 =                        | 🖫 र । 🚵 🕍 🗮 र । 🕨 र 🕸 र । 🛕                                                                                                    | 💏 - Search                            |
| Application Applica                        | BPELHelper.ja                  | a ImportLCProcessFlow_cfgplan_testing.xml       composite.xml    OpenCurrentAccount_cfgplan_testing.xml                                                 | 💌 🎬 Compo 🙀 🤅                         |
| 🔁 FCUBSProcessFlow 👻 🔁 🔹                   | ( 🍓 🕶 Find                     |                                                                                                    | All Pages                             |
| 🗢 Projects 🛛 🔕 🏹 + 🏣 + 🗌                   | < ? xml                        | version="1.0" encoding="UTF-8"?>                                                                                                    | # C                                   |
| AMLChecks                                  |                                | nfigPlan xmlns:jca="http://platform.integration.oracle/blocks/adapter/fw/metadata" xmlns:wsp="htt                                                       | p://schemas.                          |
| ImportLCProcessFlow     OpenCurrentAccount | 8 <0                           | 🖕 Deploy FCUBS                                                                                                    | #comment (XML)                        |
| OpenCurrentAccount     E-     RetaiLending |                                |                                                                                                    | #processing-instruction ()            |
|                                            |                                | Summary                                                                                                    | #text (XML)                           |
|                                            |                                |                                                                                                    | All (http://schemas.xmlsoa            |
|                                            |                                | Q Deployment Action                                                                                                    | AppliesTo (http://schemas             |
|                                            |                                | Deploy Configuration Deployment Summary:                                                                                                    | AssertionTemplate (http:/             |
|                                            |                                | Select Server                                                                                                    | Attribute (http://schemas.            |
|                                            |                                | Name: DEV                                                                                                    | BinarySecurityToken (http://schemas.o |
|                                            | 8                              | SQA Servers                                                                                                    | CanonicalizationMethod (h             |
|                                            |                                | Summary     Generative Details     Output file: D:\sushanth\FCUBSRelease\11.1\APP\deploy\FCUBS.zp                                                       | Config (http://schemas.or             |
|                                            |                                | Indude manifest: No                                                                                                    | Created (http://docs.oasi             |
|                                            |                                | Compressed: No                                                                                                    | DigestMethod (http://www              |
|                                            |                                |                                                                                                    | DigestValue (http://www.              |
|                                            | 8                              |                                                                                                    | OSAKeyValue (http://www               |
|                                            |                                |                                                                                                    | Sembedded (http://docs.oz             |
|                                            | 8                              |                                                                                                    |                                       |
|                                            |                                |                                                                                                    | Property Inspec                       |
|                                            |                                |                                                                                                    | 💽   📌 📴   🥒 🎁                         |
|                                            |                                | acle/1                                                                                                    | og_policy"/>                          |
|                                            | 8                              |                                                                                                    |                                       |
|                                            | 8                              | Help Cancel                                                                                                    | ~                                     |
|                                            | Source History                 |                                                                                                    | > [                                   |
|                                            | EDeployment - I                | 0                                                                                                    |                                       |
|                                            |                                | cessfully apployed archive flubbrocess.mlp to soa_server1 (DUMF0405;50001)<br>mpsed time for deployment: 4 minutes, 53 seconds                          | ^                                     |
|                                            | :35:21 PH]                     | - Deployment finished                                                                                                    |                                       |
|                                            |                                | Warning: Unable to determine the target platform from the Profile. Using default<br>Deployment started                                                  |                                       |
|                                            |                                | rget platform is (Weblogic 10.3).                                                                                                    |                                       |
|                                            | :00:59 PH] Ru                  | ming dependency analysis                                                                                                    |                                       |
|                                            | :00:59 PH] Bu<br>:01:19 PH] De | llding<br>ploying profile                                                                                                    |                                       |
|                                            | :01:19 PM] U                   | dating revision id for the SOA Project 'RetailLending.jpr' to '1.0'                                                                                     |                                       |
|                                            |                                | oying file:/D:/sushanth/FCUBSRelease/ll.l/BPEL/ProcessFlows/RetailLending/RetailLending/RetailLend<br>ding soaconfigplan.mal to archive.                | iing_cfgplan_d                        |
|                                            |                                | <pre>sing scaconflgplan.xal to archive. bte Archive Module to <u>D:\sushanth\FCUESRelease\11.1\EPEL\ProcessFlows\RetailLending\RetailLending\</u></pre> | deploy\sca Ret                        |
|                                            | :01:20 PH] EJ                  | apsed time for deployment: 21 seconds                                                                                                    |                                       |
| Application Resources     Data Controls    | :01:20 PH]                     | Deployment finished                                                                                                    | -                                     |
| Recently Opened Files                      | <                              | · · · · · · · · · · · · · · · · · · ·                                                                                                    | >                                     |
|                                            | Messages                       | ttensions Deployment SOA Compiler                                                                                                    | ()V                                   |

• If the server prompts for username / password provide the credentials for the server.

|                        | ukketailloancontract-ppilcation11jws : Initiater-CUBSUkketailloancontractjpr<br>çtor Search Navigate Build Run Versioning Tools Window Help                                                                                                    |                       |
|------------------------|----------------------------------------------------------------------------------------------------|-----------------------|
| 🕑 🗁 🗐 🗐 🖙 🔍 🖄 🛍 🛍      |                                                                                                    | 💏 <del>-</del> Search |
| Application Applica    | BPELHelper.java   @ImportLCProcessFlow_cfgplan_testing.xml   @composite.xml   @OpenCurrentAccount_cfgplan_testing.xml   @                                                                                                    | Compo                 |
| FCUBSProcessFlow - 🔁 - | (他·Find 导合)                                                                                                    | All Pages             |
| 🔮 🗃 🛃 👘 🖓 (* 1 🗶 🐚 🐚   | Image: Set of the set of the set of t | Compo                 |
|                        | 109:53:48 PMI Preparing to send HTTP requests for deployment<br>109:53:48 PMI Foraking HTP commetion to host:CHDF0453, por:8001<br>109:53:48 PMI Sending internal deployment descriptor<br>109:53:48 PMI Sending archive - sca_MACChecks rev1.0.jar<br>109:53:48 PMI Sending archive - sca_BaportLCProcessFlow_rev1.0.jar<br>109:53:48 PMI Sending archive - sca_BaportLCProcessFlow_rev1.0.jar                                                                                                    |                       |
| Application Resources  | [09:53:48 PH] Sending archive - sca_RetailLending_revl.0.jar                                                                                                    |                       |
| 🕨 Data Controls 🛛 🖓 🍸  |                                                                                                    |                       |
| Recently Opened Files  | Messages Extensions Deployment 350A Compiler                                                                                                    | j                     |

• The deployment status can be verified in the deployment status Log window.

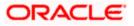

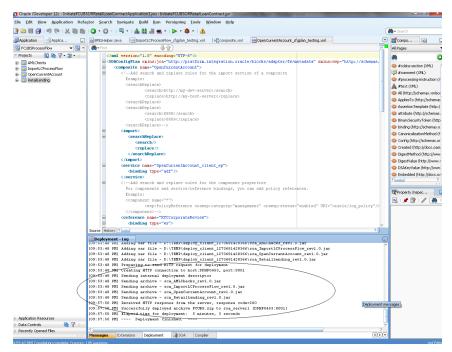

- The deployed process can be verified by checking if the process is showing up in the SOA Suite enterprise manager console.
- Login to <a href="http://<hostname>:<port>/em">http://<hostname>:<port>/em</a>
- Expand SOA >soa-infra and view all deployed applications

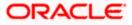

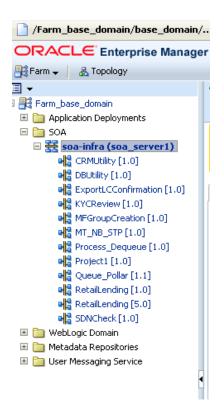

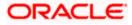

# 8. Deploying MDS application using JDeveloper

## 8.1 Introduction

This section describes how to deploy a MDS application with Oracle JDeveloper with respective target environment.

### 8.2 **Deploying the Application**

- Load the MDS Application(FCUBSORBusinessObjects,FCUBSORServiceObjects) in Jdeveloper
- Right click on the "Application" tab in the Jdeveloper
- Select 'Deploy' and then click on the default deployment profile which is the same as the application name.
- This will result in the deployment wizard screen being launched.

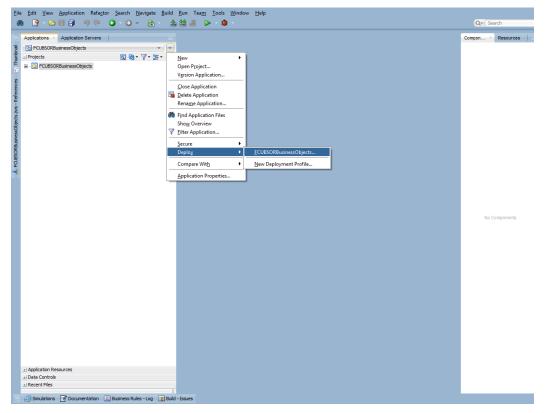

- In deployment action screen choose Deploy to Application Server.
- Click Next→Next to proceed with deployment.
- Select the Application Server to which the MDS Application Needs to Deploy.

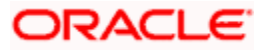

|                                                                                                    | 🛗 × 🚵 🚵 🕨            | * 😫 *                                | Q- Search              |
|----------------------------------------------------------------------------------------------------|----------------------|--------------------------------------|------------------------|
| Applications × Application Servers                                                                                           |                      |                                      | Compon × Resources 🛛 🖃 |
| FCUBSORBusinessObjects                                                                                                    | · ·                  |                                      |                        |
|                                                                                                    | <b>/•</b> ≌•         |                                      |                        |
| <ul> <li>CDL050RBusinessObjects</li> <li>Projects</li> <li>CDL050RBusinessObjects</li> <li>CDL050RBusinessObjects</li> </ul> |                      |                                      |                        |
| 6                                                                                                    |                      |                                      |                        |
| 0                                                                                                    |                      |                                      |                        |
|                                                                                                    |                      |                                      |                        |
| Seal of                                                                                                    | Deploy FCUBSORBusine | ssObjects                            |                        |
| 500                                                                                                    |                      |                                      |                        |
| 5                                                                                                    | Select Server        |                                      |                        |
|                                                                                                    |                      |                                      |                        |
|                                                                                                    | C Deployment Action  | Application Servers: 🔶 😫 🔞           |                        |
| 5                                                                                                    | Deploy Configuration | cvbdb                                |                        |
|                                                                                                    | Select Server        | DEVIUT<br>ExampleIUT                 |                        |
|                                                                                                    | SOA Servers          | IntegratedWebLogicServer             |                        |
|                                                                                                    | O Summary            | IUTDEV<br>LocalOSB                   |                        |
|                                                                                                    |                      | OSB                                  |                        |
|                                                                                                    |                      |                                      |                        |
|                                                                                                    |                      |                                      | No Components          |
|                                                                                                    |                      |                                      |                        |
|                                                                                                    |                      |                                      |                        |
|                                                                                                    |                      |                                      |                        |
|                                                                                                    |                      |                                      |                        |
|                                                                                                    |                      |                                      |                        |
|                                                                                                    |                      |                                      |                        |
|                                                                                                    |                      |                                      |                        |
|                                                                                                    |                      | ✓ Overwrite modules of the same name |                        |
|                                                                                                    | Help                 | < Back Next > Einish Cancel          |                        |
|                                                                                                    |                      |                                      |                        |
|                                                                                                    |                      |                                      |                        |
|                                                                                                    |                      |                                      |                        |
|                                                                                                    |                      |                                      |                        |
|                                                                                                    |                      |                                      |                        |
| ± Application Resources                                                                                                    |                      |                                      |                        |
| Application Resources     J Data Controls                                                                                    |                      |                                      |                        |
| ± Recent Files                                                                                                    |                      |                                      |                        |

• Click Next and Finish buttons on the deployment wizard after selecting application server.

| 8 S - D = 3 9 % O - O - |                                                                                                    | Q- Search                      |
|-------------------------|----------------------------------------------------------------------------------------------------|--------------------------------|
|                         | Image: Solution of the second of the second of the seco | Qef Search<br>Compon Resources |
| A rouse                 | Sold Servers     Sold Servers       Sold Servers     Sold Servers                                                                                                    | Ne Corponents                  |
|                         | Beb <bok bext=""> Emith Cancel</bok>                                                                                                    |                                |

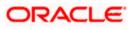

| 88 🖪 - 🖂 🖬 🛍 🖾 🙆 - 🤇             |                                                                                                    | Q+ Search     |
|----------------------------------|----------------------------------------------------------------------------------------------------|---------------|
| Applications Application Servers | Deploy FCUBSORBusinessObjects      Summary      Oddoyment Actor      Gold Servers      Software      Software | Ne Components |
|                                  | Belo Kand                                                                                                    |               |
| Application Resources            |                                                                                                    |               |
| Data Controls                    |                                                                                                    |               |

• Review the deployment log to see successfully deployed message as below

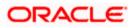

# 9. Deployment and configuration of Oracle BAM Reports

- 1) Login to console <a href="http://hostname:port/console">http://hostname:port/console</a>
- 2) Click on Data sources.

| Configuration editing is enabled. Future       | Home Page                                                  |                                                             |                             |  |  |  |  |  |
|------------------------------------------------|------------------------------------------------------------|-------------------------------------------------------------|-----------------------------|--|--|--|--|--|
| changes will automatically be activated as you |                                                            |                                                             |                             |  |  |  |  |  |
| modify, add or delete items in this domain.    | - Information and Resources                                |                                                             |                             |  |  |  |  |  |
| Domain Structure                               | Helpful Tools                                              | General Information                                         |                             |  |  |  |  |  |
| oa_domain                                      | Configure applications                                     | <ul> <li>Common Administration Task Descriptions</li> </ul> |                             |  |  |  |  |  |
| Domain Partitions                              | <ul> <li>Configure GridLink for RAC Data Source</li> </ul> | <ul> <li>Read the documentation</li> </ul>                  |                             |  |  |  |  |  |
| Environment<br>Deployments                     | Configure a Dynamic Cluster                                | <ul> <li>Ask a question on My Oracle Support</li> </ul>     |                             |  |  |  |  |  |
| -Services                                      | <ul> <li>Recent Task Status</li> </ul>                     |                                                             |                             |  |  |  |  |  |
| Security Realms                                | <ul> <li>Set your console preferences</li> </ul>           |                                                             |                             |  |  |  |  |  |
| -Interoperability<br>-Diagnostics              | Oracle Enterprise Manager                                  |                                                             |                             |  |  |  |  |  |
| Diagnostics                                    | Domain Configurations                                      |                                                             |                             |  |  |  |  |  |
|                                                | Domain                                                     | Resource Group Templates                                    | Interoperability            |  |  |  |  |  |
|                                                | Domain                                                     | Resource Group Templates                                    | WTC Servers                 |  |  |  |  |  |
|                                                | - Domain                                                   | Resource Group Templates                                    | Jolt Connection Pools       |  |  |  |  |  |
|                                                | Domain Partitions                                          | Resource Groups                                             | - Solit Connection Polis    |  |  |  |  |  |
| ow do I 🖂                                      | Domain Partitions                                          | Resource Groups                                             | Diagnostics                 |  |  |  |  |  |
| Search the configuration                       | Partition Work Managers                                    | - Resource Groups                                           | Log Files                   |  |  |  |  |  |
| Use the Change Center                          |                                                            | Deployed Resources                                          | Diagnostic Modules          |  |  |  |  |  |
| Record WLST Scripts                            | Environment                                                | Deployee resources                                          | Built-in Diagnostic Modules |  |  |  |  |  |
| Change Console preferences                     | Servers                                                    |                                                             | Diagnostic Images           |  |  |  |  |  |
| Manage Console extensions                      | Clusters                                                   | Services                                                    | Request Performance         |  |  |  |  |  |
| Monitor servers                                | <ul> <li>Server Templates</li> </ul>                       | Messaging                                                   | Archives                    |  |  |  |  |  |
|                                                | <ul> <li>Migratable Targets</li> </ul>                     | <ul> <li>JMS Servers</li> </ul>                             | Context                     |  |  |  |  |  |
| ystem Status                                   | Coherence Clusters                                         | <ul> <li>Store-and-Forward Agents</li> </ul>                | SNMP                        |  |  |  |  |  |
| ealth of Running Servers                       | Machines                                                   | <ul> <li>JMS Modules</li> </ul>                             | Interceptors                |  |  |  |  |  |
| -                                              | Virtual Hosts                                              | <ul> <li>Path Services</li> </ul>                           |                             |  |  |  |  |  |
| Failed (0)                                     | Virtual Targets                                            | <ul> <li>Bridges</li> </ul>                                 | Charts and Graphs           |  |  |  |  |  |
| Critical (0)<br>Overloaded (0)                 | Work Managers                                              | Data Sources                                                | Monitoring Dashboard        |  |  |  |  |  |
| Warning (0)                                    | Concurrent Templates                                       | Persistent Stores                                           |                             |  |  |  |  |  |
| OK (3)                                         | Resource Management                                        | XML Registries                                              |                             |  |  |  |  |  |
|                                                | Startup And Shutdown Classes                               | XML Entity Caches                                           |                             |  |  |  |  |  |
|                                                |                                                            | Foreign JNDI Providers                                      |                             |  |  |  |  |  |
|                                                | Application's Security Settings                            | Work Contexts                                               |                             |  |  |  |  |  |
|                                                | Security Realms                                            | • jCOM                                                      |                             |  |  |  |  |  |
|                                                |                                                            | Mail Sessions                                               |                             |  |  |  |  |  |
|                                                |                                                            | • FileT3                                                    |                             |  |  |  |  |  |
|                                                |                                                            | • JTA                                                       |                             |  |  |  |  |  |
|                                                |                                                            | OSGi Frameworks                                             |                             |  |  |  |  |  |
|                                                |                                                            |                                                             |                             |  |  |  |  |  |

3) Click on the SOAData source.

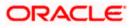

| nange Center                                                                              |              | Home Log Out Preferences                                       | Record Help        | Q                                         |                                                        | Welcome, we         | blogic Connected to: soa_do     |
|-------------------------------------------------------------------------------------------|--------------|----------------------------------------------------------------|--------------------|-------------------------------------------|--------------------------------------------------------|---------------------|---------------------------------|
| iew changes and restarts                                                                  |              | Home >Summary of Servers >Sum                                  | nmary of Deployme  | nts >Summary of JDBC Data Sources         |                                                        |                     |                                 |
| nfiguration editing is enabled. Future                                                    |              | Summary of JDBC Data Sourc                                     | es                 |                                           |                                                        |                     |                                 |
| anges will automatically be activated as you<br>dify, add or delete items in this domain. |              | Configuration Monitoring                                       |                    |                                           |                                                        |                     |                                 |
| main Structure                                                                            |              |                                                                |                    |                                           |                                                        |                     |                                 |
| _domain                                                                                   | Ъ.           | A JDBC data source is an objec<br>borrow a database connection |                    |                                           | rough a pool of JDBC connections. Applications can loo | ok up a data source | on the JNDI tree and then       |
| Domain Partitions<br>Environment                                                          |              |                                                                |                    |                                           |                                                        |                     |                                 |
| Deployments                                                                               |              | This page summarizes the JDBC                                  | data source object | ts that have been created in this domain. |                                                        |                     |                                 |
| Services                                                                                  |              | N                                                              |                    |                                           |                                                        |                     |                                 |
| Security Realms<br>Interoperability                                                       |              | Customize this table                                           |                    |                                           |                                                        |                     |                                 |
| Diagnostics                                                                               |              | Data Sources (Filtered - Mo                                    | re Columns Exis    | t)                                        |                                                        |                     |                                 |
|                                                                                           |              | New 🗸 Delete                                                   |                    |                                           |                                                        | Showing             | g 11 to 20 of 20 Previous   Ne: |
|                                                                                           |              | 🔲 Name 🐟                                                       | Туре               | JNDI Name                                 | Targets                                                | Scope               | Domain Partitions               |
|                                                                                           |              | LocalSvcTblDataSource                                          | Generic            | jdbc/LocalSvcTblDataSource                | AdminServer                                            | Global              |                                 |
| w do I                                                                                    |              | mds-bam                                                        | Generic            | jdbc/mds/beamComposer                     | AdminServer, bam_server1                               | Global              |                                 |
|                                                                                           |              | mds-owsm                                                       | Generic            | jdbc/mds/owsm                             | AdminServer, bam_server1, soa_server1                  | Global              |                                 |
| Create JDBC generic data sources<br>Create JDBC GridLink data sources                     |              | mds-soa                                                        | Generic            | jdbc/mds/MDS_LocalTxDataSource            | AdminServer, soa_server1                               | Global              |                                 |
| Create JDBC GridLink data sources                                                         |              | opss-audit-DBDS                                                | Generic            | jdbc/AuditAppendDataSource                | AdminServer, bam_server1, soa_server1                  | Global              |                                 |
| Create UCP data sources                                                                   |              | opss-audit-viewDS                                              | Generic            | jdbc/AuditViewDataSource                  | AdminServer, bam_server1, soa_server1                  | Global              |                                 |
| Create Proxy data sources                                                                 |              | opss-data-source                                               | Generic            | jdbc/OpssDataSource                       | AdminServer, bam_server1, soa_server1                  | Global              |                                 |
|                                                                                           |              | OraSDPMDataSource                                              | Generic            | jdbc/OraSDPMDataSource                    | bam_server1, soa_server1                               | Global              |                                 |
| stem Status                                                                               | -            | SOADataSource                                                  | Generic            | jdbc/SOADataSource                        | bam_server1, soa_server1                               | Global              |                                 |
| alth of Running Servers                                                                   |              | SOALocalTxDataSource                                           | Generic            | jdbc/SOALocalTxDataSource                 | soa_server1                                            | Global              |                                 |
| Failed (0)                                                                                |              | New ~ Delete                                                   |                    | 1                                         | 1                                                      | Showing             | 11 to 20 of 20 Previous   Ne:   |
| Critical (0)                                                                              |              |                                                                |                    |                                           |                                                        |                     |                                 |
| Overloaded (0)<br>Warning (0)                                                             | 14           |                                                                |                    |                                           |                                                        |                     |                                 |
| OK (3)                                                                                    |              |                                                                |                    |                                           |                                                        |                     |                                 |
|                                                                                           |              |                                                                |                    |                                           |                                                        |                     |                                 |
| ebLogic Server Version: 12.2.1.0.0                                                        | es, All rigi |                                                                |                    |                                           |                                                        |                     |                                 |

4) Click on Target tabs  $\rightarrow$  Select bam\_server check box  $\rightarrow$  Click Save

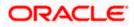

| 0.0                                                                                                    | ······································                                                                         | · · · · · · · · · · · · · · · · · · ·      |
|----------------------------------------------------------------------------------------------------|----------------------------------------------------------------------------------------------------|--------------------------------------------|
|                                                                                                    | dministration Console 12c                                                                                      | Q                                          |
| Change Center                                                                                                    | 🛍 Home Log Out Preferences 🔛 Record Help                                                                       | Welcome, weblogic Connected to: soa_domain |
| View changes and restarts                                                                                                    | Home >Summary of Servers >Summary of Deployments >Summary of JDBC Data Sources >SOADataSource                  |                                            |
| Configuration editing is enabled. Future<br>changes will automatically be activated as you                                                                | Settings for SOADataSource                                                                                     |                                            |
| modify, add or delete items in this domain.                                                                                                    | Configuration Targets Monitoring Control Security Notes                                                        |                                            |
| Domain Structure                                                                                                    | Save                                                                                                    |                                            |
| soa_domain<br>Domain Partitions<br>Denvironment<br>Deployments<br>Services                                                                                | This page allows you to select the servers or dusters on which you would like to deploy this JDBC data source. |                                            |
| -Security Realms                                                                                                    | Servers                                                                                                    |                                            |
| ⊕-Interoperability<br>⊕-Diagnostics                                                                                                    | AdminServer                                                                                                    |                                            |
|                                                                                                    | ☑ bam_server1                                                                                                  |                                            |
|                                                                                                    | ✓ soa_server1                                                                                                  |                                            |
| How do I 📼<br>• Target JDBC data sources                                                                                                    | Save                                                                                                    |                                            |
|                                                                                                    |                                                                                                    |                                            |
| System Status                                                                                                    |                                                                                                    |                                            |
| Health of Running Servers                                                                                                    |                                                                                                    |                                            |
| Falled (0)           Critical (0)           Overloaded (0)           Warning (0)           OK (3)                                                         |                                                                                                    |                                            |
| WebLogic Server Version: 12.2.1.0.0<br>Copyright (c) 1996,2015, Oracle and/or its affiliates. A<br>Oracle is a contributed trademark of Oracle Comparatio | nn and∕or is affiliate. Other namer mav he trademarke of their neurartine numare                               |                                            |

 Copy the FCUBS\_BAM\_Report.zip project from SVN (/SOFT/MAIN/OR/Process\_infra/Reports/BAM) to your local system.

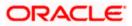

| Many Table Unio                                                    |                   |             |          | ✓ Search 12.1.3 |   |  |
|--------------------------------------------------------------------|-------------------|-------------|----------|-----------------|---|--|
| View Tools Help<br>Include in library  Share with  Burn New folder |                   |             |          |                 |   |  |
|                                                                    | Dia Trans         | -           |          |                 | · |  |
| 1212                                                               | Date modified     | Туре        | Size     |                 |   |  |
| Common                                                             | 3/28/2016 4:15 PM | zip Archive | 1,507 KB |                 |   |  |
| Ijarah                                                             |                   |             |          |                 |   |  |
| Istisna                                                            |                   |             |          |                 |   |  |
| KYC                                                                |                   |             |          |                 |   |  |
| ModifiedReports                                                    |                   |             |          |                 |   |  |
| Mudarabah                                                          |                   |             |          |                 |   |  |
| Murabaha                                                           |                   |             |          |                 |   |  |
| Musharaka                                                          |                   |             |          |                 |   |  |
| Reports                                                            |                   |             |          |                 |   |  |
| SVN                                                                |                   |             |          |                 |   |  |
| 🛃 OR                                                               |                   |             |          |                 |   |  |
| Process                                                            |                   |             |          |                 |   |  |
| Tawarooq                                                           |                   |             |          |                 |   |  |
| TMM                                                                |                   |             |          |                 |   |  |
| FCUBS12.2Docs                                                      |                   |             |          |                 |   |  |
| Elcm                                                               |                   |             |          |                 |   |  |
| LatestDoc E                                                        |                   |             |          |                 |   |  |
| SVNDocs                                                            |                   |             |          |                 |   |  |
| 🤣 Installation                                                     |                   |             |          |                 |   |  |
| 🛛 📔 .svn                                                           |                   |             |          |                 |   |  |
| 🛛 🌛 Environment Setup                                              |                   |             |          |                 |   |  |
| FLEXCUBE_UBS_Installat                                             |                   |             |          |                 |   |  |
| > 🌛 Third Party Software Ins                                       |                   |             |          |                 |   |  |
| oraclesoa12.2.1                                                    |                   |             |          |                 |   |  |
| patch_storage                                                      |                   |             |          |                 |   |  |
| cfgtoollogs<br>coherence                                           |                   |             |          |                 |   |  |
| em                                                                 |                   |             |          |                 |   |  |
| inventory                                                          |                   |             |          |                 |   |  |
| jdeveloper                                                         |                   |             |          |                 |   |  |
| g gaeveloper                                                       |                   |             |          |                 |   |  |
| oep                                                                |                   |             |          |                 |   |  |
| OPatch                                                             |                   |             |          |                 |   |  |
| oracle_common                                                      |                   |             |          |                 |   |  |
| osb                                                                |                   |             |          |                 |   |  |
| oui                                                                |                   |             |          |                 |   |  |
| soa                                                                |                   |             |          |                 |   |  |
|                                                                    |                   |             |          |                 |   |  |

6) Open the FCUBS\_BAM\_Report.zip →Dataobject →Update the Schema element with the SOA\_INFRA schema name for Wftask\_Different\_Stages.xml, CUBE\_INSTANCE.xml,FCUBSDATAOBJECTS.xml files .

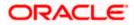

| ↓ Computer 	 Data (D:) 	 FCU                             | -                    |                   |             |          | <ul> <li>✓ </li> <li>✓ Search 12.1.3</li> </ul> |       | - |
|----------------------------------------------------------|----------------------|-------------------|-------------|----------|-------------------------------------------------|-------|---|
| View Tools Help                                          |                      |                   |             |          |                                                 | <br>_ | - |
| <ul> <li>Include in library </li> <li>Share v</li> </ul> |                      |                   |             |          |                                                 |       | ( |
| FCUBS12.2 Nai                                            | me                   | Date modified     | Туре        | Size     |                                                 |       |   |
| 12.1.3                                                   | FCUBS_BAM_Report.zip | 3/28/2016 4:15 PM | zip Archive | 1,507 KB |                                                 |       |   |
| Common                                                   |                      |                   |             |          |                                                 |       |   |
| Ijarah                                                   |                      |                   |             |          |                                                 |       |   |
| Istisna                                                  |                      |                   |             |          |                                                 |       |   |
| күс                                                      |                      |                   |             |          |                                                 |       |   |
| ModifiedReports                                          |                      |                   |             |          |                                                 |       |   |
| Mudarabah                                                |                      |                   |             |          |                                                 |       |   |
| Murabaha                                                 |                      |                   |             |          |                                                 |       |   |
| Musharaka                                                |                      |                   |             |          |                                                 |       |   |
| Reports<br>SVN                                           |                      |                   |             |          |                                                 |       |   |
|                                                          |                      |                   |             |          |                                                 |       |   |
| S OR                                                     |                      |                   |             |          |                                                 |       |   |
| Process                                                  |                      |                   |             |          |                                                 |       |   |
| Tawarooq                                                 |                      |                   |             |          |                                                 |       |   |
| TMM                                                      |                      |                   |             |          |                                                 |       |   |
| FCUBS12.2Docs                                            |                      |                   |             |          |                                                 |       |   |
| Elcm                                                     |                      |                   |             |          |                                                 |       |   |
| LatestDoc =                                              |                      |                   |             |          |                                                 |       |   |
| SVNDocs                                                  |                      |                   |             |          |                                                 |       |   |
| Jinstallation                                            |                      |                   |             |          |                                                 |       |   |
| ⊳ 🌆 .svn                                                 |                      |                   |             |          |                                                 |       |   |
| Environment Setup FLEXCUBE_UBS_Installat                 |                      |                   |             |          |                                                 |       |   |
|                                                          |                      |                   |             |          |                                                 |       |   |
| Marchine Party Software Ins<br>oraclesoa12.2.1           |                      |                   |             |          |                                                 |       |   |
|                                                          |                      |                   |             |          |                                                 |       |   |
| .patch_storage<br>cfgtoollogs                            |                      |                   |             |          |                                                 |       |   |
| coherence                                                |                      |                   |             |          |                                                 |       |   |
| em                                                       |                      |                   |             |          |                                                 |       |   |
| inventory                                                |                      |                   |             |          |                                                 |       |   |
| jdeveloper                                               |                      |                   |             |          |                                                 |       |   |
| mft                                                      |                      |                   |             |          |                                                 |       |   |
| oep                                                      |                      |                   |             |          |                                                 |       |   |
| OPatch                                                   |                      |                   |             |          |                                                 |       |   |
| oracle_common                                            |                      |                   |             |          |                                                 |       |   |
| osb                                                      |                      |                   |             |          |                                                 |       |   |
| oui                                                      |                      |                   |             |          |                                                 |       |   |
|                                                          |                      |                   |             |          |                                                 |       |   |
| soa 👻                                                    |                      |                   |             |          |                                                 |       |   |

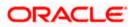

| ECLIPS DescessElew Deployment day (Compatibility Made) Microsoft Mard                                                                                                    |                                         |
|----------------------------------------------------------------------------------------------------|-----------------------------------------|
| DataObject.xml - Notepad                                                                                                    |                                         |
| File Edit Format View Help                                                                                                    |                                         |
| lanaged> <length>500</length> <nullable>true</nullable> cunique>falsecprecision>38 <scale>10</scale> <dat< td=""><td>aT (DO) VARCHAR &lt; (dat aT) (r</td></dat<>                                                                                                    | aT (DO) VARCHAR < (dat aT) (r           |
| i/scale>data/ppe>/archive/rengch>ou/rengch>cale/rengch>ou/rengch>cale>cales/archive/rengch>ou/rengch>ou/rengch>cale>cales/archive/rengch>ou/rengch>ou/rengch <ou rengch="">ou/rengch&gt;ou/rengch<ou rengch="">ou/rengch&gt;ou/rengch<ou rengch="">ou/rengch<ou rengch="">ou/rengch<ou rengch<="" rengch<ou="" renuch<ou="" td=""><td>/biddons coditablestru</td></ou></ou></ou></ou></ou>                                                                                                    | /biddons coditablestru                  |
| (JSCATEXCHART) and a set of the set of the s |                                         |
| DEFINITIONNAME                                                                                                    | ntorpalsfalco//intorpa                  |
| ie9dd919f7f73abc2c  ie9dd919f7f73abc2c internal>false ie103c                                                                                                    | nullable~uniquestalse                   |
| is/nullables/uniques/alses/uniques/precisions/s/precisions/scales/lot/scales/dataType>VARCHAR/dataType> <calmin_pressions als<="" alses="" outing="" scales="" td="" uniques=""><td>RUTE / columnTyne&gt; labe</td></calmin_pressions>                                                                                                    | RUTE / columnTyne> labe                 |
| ;/datatype>columnType>DMENSIONlabel>label>coMPOSITENAME <hidden>false</hidden> cditable>true <td></td>                                                                                                    |                                         |
| dden> <editable>true</editable> cphysicalName>coNVERSATIONID <column><name>DUEDATE</name><id>dd20d67</id></column>                                                                                                    | 30c09f40359d2dd07c96c5                  |
| l> <internal>false</internal> <systemmanaged>false</systemmanaged> falsefalse <td></td>                                                                                                    |                                         |
| >false <precision>38</precision> <scale>10</scale> <datatype><archar< datatype=""><columntype><attribute< columntype="">&lt;</attribute<></columntype></archar<></datatype>                                                                                                    | label>label PARENTCOMP                  |
| 10 <datatype>vARCHAR</datatype> <columntype>ATTRIBUTE</columntype> <label>label_INVOKEDCOMPONENT</label> <hidden>fal</hidden>                                                                                                    | se <editable>t</editable>               |
| ;ECOMPLETE <hidden>false</hidden> ceditable>truecphysicalName>PERCENTAGECOMPLETE                                                                                                    | <column><name>READBYUS</name></column>  |
| //mn> <name>PARENTTASKVERSION</name> <id>cf30e85ac8ff47d48f2ceb1ac99b66ea</id> <internal>false</internal> <systemmanaged>false</systemmanaged>                                                                                                    | <lengt< td=""></lengt<>                 |
| cinternal>false-systemManaged>false <length>200</length> <nullable>true</nullable> cunique>false </td <td>/unique&gt;<precision>38&lt;</precision></td>                                                                                                    | /unique> <precision>38&lt;</precision>  |
| ble> <unique>false</unique> <precision>38</precision> <scale>10</scale> <datatype>VARCHAR</datatype> <columntype>ATTRIBUTE<td>olumnType&gt;<label>label</label></td></columntype>                                                                                                    | olumnType> <label>label</label>         |
| +1>1abe1_AGROOTID 1abe1 <hidden>fa1se</hidden> <editab1e>true</editab1e> <physica1name>AGROOTID</physica1name> <co< td=""><td>lumn&gt;<name>AGMILESTONE</name></td></co<>                                                                                                    | lumn> <name>AGMILESTONE</name>          |
| //column> <column><name>PARENTTASKID</name><id>67e5291030724a1ba31da87d00648564</id><internal>false</internal>csystemManag</column>                                                                                                    | ed>false                                |
| al>false <systemmanaged>false</systemmanaged> <length>4000</length> <nullable>true</nullable> <unique>false<td>ue&gt;<precision>38</precision></td></unique>                                                                                                    | ue> <precision>38</precision>           |
| able> <unique>false</unique> <precision>38</precision> <scale>10</scale> <datatype>varcHar</datatype> <columntype>attrateurc<!--</td--><td>columnType&gt;<label>labe</label></td></columntype>                                                                                                    | columnType> <label>labe</label>         |
| <pre>//columnType&gt;<label>label_sTAGE</label><hiddensfalse< hidden="">ceditable&gt;truetruecphysicalwame&gt;sTAGEstAGE</hiddensfalse<></pre>                                                                                                    | /column> <column><name></name></column> |
| al Name>PREACTIONUSERSTEPS <name>AGGREGATIONTASKID</name> <id>8d24fd273cde4aa3897ca3a87608</id>                                                                                                    |                                         |
| ISSera853a12 <pre>internal&gt;false<systemwanaged>false</systemwanaged></pre>                                                                                                    |                                         |
| <pre>.truecunique&gt;falsecprecision&gt;sscale&gt;10dataType&gt;VARCHARccolumnType&gt;A<br/>.unique ATTRUTE</pre>                                                                                                    |                                         |
| <pre>webstrREBUTE<label>label_PROCESSOUEDATE</label><hiddensfalse< hiddens<editable="">truetruesysicalNames<td>pagedsfalse</td></hiddensfalse<></pre> /systemMar                                                                                                    | pagedsfalse                             |
| <pre>is/systemManaged&gt;length&gt;64</pre> length>runllable>true/nullable>true/nullable>true                                                                                                    |                                         |
| ;pecision>38 <scale>(ale&gt;(ale&gt;(ale&gt;(ale&gt;(ale&gt;(ale&gt;(ale&gt;(</scale>                                                                                                    |                                         |
| <pre>//cclimitype</pre>                                                                                                    | TE14                                    |
| e>cphysicalName>TEXTATTRIBUTE16 <column>cname&gt;TEXTATTRIBUTE17<id>31b7e5354ad240beb60062428</id></column>                                                                                                    | 3d0fa3e                                 |
| d>adce6b29d72a4f2dba0e9812cdcf20fc <internal>false</internal> <systemmanaged>false</systemmanaged> <length>2000<td></td></length>                                                                                                    |                                         |
| Managed> <length>2000</length> <nullable>true</nullable> <unique>false</unique> <precision>38</precision> <scale>10</scale> <d< td=""><td>ataType&gt;VARCHAR</td></d<>                                                                                                    | ataType>VARCHAR                         |
| n> <scale>10</scale> <datatype>VARCHAR</datatype> <columntype>ATTRIBUTE</columntype> <label>label_FORMATTRIBUTE8</label> <hid< td=""><td>lden&gt;false<edi< td=""></edi<></td></hid<>                                                                                                    | lden>false <edi< td=""></edi<>          |
| ]RMATTRIBUTE10 <hidden>false</hidden> <editable>true</editable> cphysicalName>FORMATTRIBUTE10 <td>&gt;<column><name>URLATTR</name></column></td>                                                                                                    | > <column><name>URLATTR</name></column> |
| Name> <column><name>URLATTRIBUTE8</name><id>b0a3c16d4a6b46bb9017c69007c08882</id><internal>false</internal><syst< td=""><td>emManaged&gt;false</td></syst<></column>                                                                                                    | emManaged>false                         |
| :/internal> <systemmanaged>false</systemmanaged> <length>200</length> <nullable>true</nullable> <unique>false</unique> <precis< td=""><td>ion&gt;38<sca< td=""></sca<></td></precis<>                                                                                                    | ion>38 <sca< td=""></sca<>              |
| e <pre>cision&gt;38<scale>10</scale><datatype>DATETIME</datatype><columntype>ATTRIBUTE</columntype><label{list}< pre=""></label{list}<></pre>                                                                                                    | I>TabeI_DATEATTRIBUTE7                  |
| <pre>i<label_label_dateattribute9< label=""><hidden>false</hidden>ceditable&gt;truecphysicalName&gt;DATEATTRIBU<br/>i</label_label_dateattribute9<></pre>                                                                                                    | TE9                                     |
| sicalName>NUMBERATTRIBUTE6 <column><name>NUMBERATTRIBUTE7</name><id>4d1e2543e1334e19b9f48488fdc00</id></column>                                                                                                    | ard 10 <1nternal>Tals                   |
| <pre>if932417dae1f4723fc54436ffalsecsystemManaged&gt;falsefalseclength&gt;38nullable&gt;<br/>iqed&gt;-length&gt;2000nullable&gt;truecsale&gt;falsefalsef</pre>                                                                                                    | crue <unique< td=""></unique<>          |
| iged rengine coost, rengine coost, rengine contrative contrative c | UTE (columnT) (posslabol                |
| m-38101010101010101010101010101010101010101010101010101010101010101010101010101010101010101010101010101010101010101010101010101010101010101010101010101010101010101010101010101010101010101010101010101010101010 </td <td></td>                                                                                                    |                                         |
| )e>VARCHAR <columntype>ATTRIBUTE</columntype> <label>label_PROTECTEDTEXTATTRIBUTE1</label> <hidden>false<td></td></hidden>                                                                                                    |                                         |
| JTE <label>label&gt;label_PROTECTEDTEXTATTRIBUTE19</label> <hidden>false</hidden> editable>truecphysicalvame                                                                                                    | >PROTECTEDTEXTATTRIBUT                  |
| TTRIBUTE6 <hidden>false</hidden> <editable>true</editable> cphysicalName>PROTECTEDFORMATTRIBUTE6 <td>lumn&gt;<column><name>PRC</name></column></td>                                                                                                    | lumn> <column><name>PRC</name></column> |
| 📗 e>true <physicalname>PROTECTEDFORMATTRIBUTE8</physicalname> <column><name>PROTECTEDFORMATTRIBUTE9<td>ie&gt;<id>5fda368be1e04c47 ⊨</id></td></name></column>                                                                                                    | ie> <id>5fda368be1e04c47 ⊨</id>         |
| IATTRIBUTE10 <column><name>PROTECTEDURLATTRIBUTE6</name><id>6c66fc33ff2847fda5f5b455ba8ab9f5</id></column>                                                                                                    | internal>false                          |
| III:CTEDURLATTRIBUTE8 <id>16b6d3ae100842159ba46fadb25e913e</id> <internal>false</internal> <systemmanaged>false<td>anaged&gt;&lt;1ength&gt;200<!--1e</td--></td></systemmanaged>                                                                                                    | anaged><1ength>200 1e</td               |
| ca210f5 <internal>false</internal> <systemmanaged>false</systemmanaged> <length>200</length> +nullable>true                                                                                                    |                                         |
| ged>false <length>7</length> <nullable>true</nullable> <unique>false</unique> <precision>38</precision> <scal< td=""><td>e&gt;10<datatype></datatype></td></scal<>                                                                                                    | e>10 <datatype></datatype>              |
| extrue <unique>false</unique> fprecision>384scale>10 <datatype>DATETIME</datatype> <columntyp< td=""><td>e&gt;ATTRIBUTE</td></columntyp<>                                                                                                    | e>ATTRIBUTE                             |
| ision>38 <scale>10</scale> e>dataType>INT <columntype>ATTRIBUTE</columntype> {label>label_protECTEDNUM                                                                                                    | BERAIIRIBUTE6<                          |
| INT <columntype>ATTRIBUTE</columntype> <label>label_PROTECTEDNUMBERATTRIBUTE</label> <hidden>false</hidden> cedi                                                                                                    | table>true<                             |
| <pre>pe&gt;clabel&gt;label_protectrenumBerartrRIBUTE10chidden&gt;falseceditable&gt;truechysicalName&gt;PROTECTE<br/>JIIDchidden&gt;falseceditable&gt;truechysicalName&gt;TENANTD</pre> /prysicalName>Column>crame>TE                                                                                                    | NANT TO (pamos side 0d2h                |
| $1 \ge \sqrt{10} = 1 \le 1 \le 1 \le 1 \le 1 \le 1 \le 1 \le 1 \le 1 \le 1$                                                                                                    |                                         |
| iged>falseflegth>2000/legth>cuilable>truetrue <td>cales10/scales/datat</td>                                                                                                    | cales10/scales/datat                    |
| Intrue / nullable > unique > false / unique > precision > 38 / precision > scale > 10 / scale > dataType > VARCHAR / dataType > columnType > A                                                                                                    | TTRTBUTE                                |
| on>scale>103dataType>columnType>ATTRIBUTE{label_cusTMTrIBUTE{label_cusTMTrIBUTE                                                                                                    | > <hidden>false</hidden>                |
| JTE <label>label_CUSTOMATTRIBUEDATE2</label>                                                                                                    | TOMATTRIBUTEDATE2                       |
| //editable> <physicalname>ISDECOMPOSEDTASK</physicalname> <column><name>FORMNAME</name><id>&gt;605faaaba7d14b04ad2e752</id></column>                                                                                                    | ade546a43                               |
| ces/> <hierarchies></hierarchies> <schema>DEVFCD122_SOAINFRA</schema> <sourcename>SOADataSource</sourcename> <indiname>jdbc/SOADataSource<indiname>jdbc/SOADataSource</indiname></indiname>                                                                                                    | /indiName> <factdo>true -</factdo>      |
|                                                                                                    |                                         |
|                                                                                                    | E. A                                    |
| I KUNSZZ * Nova Date modified Tura Cra                                                                                                    |                                         |

7) Open the FCUBS\_BAM\_Report.zip →Dataobject →Update the Schema element with the FCUBS schema name for SMTB\_USER\_TYPE\_CONVERSION\_VIEW.xml, ORVW\_TRACK\_EXPOSURE.xml, ORVW\_FACILITY\_EXPOSURE.xml, GetUtilsDB.xml files.

| lataObject.xml - Notepad                                                                                           |                                                                                                    | • X                              |
|----------------------------------------------------------------------------------------------------|----------------------------------------------------------------------------------------------------|----------------------------------|
| Edit Format View Help                                                                                              |                                                                                                    |                                  |
| /oracle.beam.server.event.dataobject <cqsta<br>5ER_MANAGER<hidden>false</hidden><editable>tr</editable></cqsta<br> | mpType>SYSTEM <slowchangingdimension>false</slowchangingdimension><br>uecplysicalName>UsER_MANAGERcolumn>canme>UsER_MANAGERcanme>UsER_Manager | <physic:<br>ER_NAME</physic:<br> |
| <indexes></indexes> <hierarchies></hierarchies> <mark><schema>UBS122</schema><sour< mark=""></sour<></mark>        | eName>jdbc/fcjdevD5 <jndiname>jdbc/fcjdevD5</jndiname> <mark>kfactD0&gt;true</mark> </td <td>/factDO:</td>                                    | /factDO:                         |
|                                                                                                    |                                                                                                    |                                  |
|                                                                                                    |                                                                                                    |                                  |
|                                                                                                    |                                                                                                    |                                  |
|                                                                                                    |                                                                                                    |                                  |
|                                                                                                    |                                                                                                    |                                  |
|                                                                                                    |                                                                                                    |                                  |
|                                                                                                    |                                                                                                    |                                  |
|                                                                                                    |                                                                                                    |                                  |
|                                                                                                    |                                                                                                    |                                  |
|                                                                                                    |                                                                                                    |                                  |
|                                                                                                    |                                                                                                    |                                  |
|                                                                                                    |                                                                                                    |                                  |
|                                                                                                    |                                                                                                    |                                  |
|                                                                                                    |                                                                                                    |                                  |
|                                                                                                    |                                                                                                    |                                  |
|                                                                                                    |                                                                                                    |                                  |
|                                                                                                    |                                                                                                    |                                  |
|                                                                                                    |                                                                                                    |                                  |
|                                                                                                    |                                                                                                    |                                  |
|                                                                                                    |                                                                                                    |                                  |
|                                                                                                    |                                                                                                    |                                  |
|                                                                                                    |                                                                                                    |                                  |
|                                                                                                    |                                                                                                    |                                  |
|                                                                                                    |                                                                                                    |                                  |
|                                                                                                    |                                                                                                    |                                  |
|                                                                                                    |                                                                                                    |                                  |
|                                                                                                    |                                                                                                    |                                  |
|                                                                                                    |                                                                                                    |                                  |
|                                                                                                    |                                                                                                    |                                  |
|                                                                                                    |                                                                                                    |                                  |
|                                                                                                    |                                                                                                    |                                  |
|                                                                                                    |                                                                                                    |                                  |
|                                                                                                    | III                                                                                                    | 4                                |

8) Move the BAM Project Unit (.Zip) Local to server location.

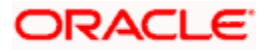

| View Tools Help              |                              |                   |             |          |   |     |   |
|------------------------------|------------------------------|-------------------|-------------|----------|---|-----|---|
|                              | Share with 🔻 Burn New folder |                   |             |          |   | FIL | ( |
| FCUBS12.2                    |                              | Date modified     | Туре        | Size     | _ |     |   |
| 12.1.3                       |                              |                   |             |          |   |     |   |
| Common                       | ECUBS_BAM_Report.zip         | 3/28/2016 4:15 PM | zip Archive | 1,507 KB |   |     |   |
| Ijarah                       |                              |                   |             |          |   |     |   |
| Istisna                      |                              |                   |             |          |   |     |   |
| KYC                          |                              |                   |             |          |   |     |   |
| ModifiedReports              |                              |                   |             |          |   |     |   |
| Mudarabah                    |                              |                   |             |          |   |     |   |
| Murabaha                     |                              |                   |             |          |   |     |   |
| Musharaka                    |                              |                   |             |          |   |     |   |
| Reports                      |                              |                   |             |          |   |     |   |
| SVN                          |                              |                   |             |          |   |     |   |
| OR                           |                              |                   |             |          |   |     |   |
| Process<br>Tawarooq          |                              |                   |             |          |   |     |   |
| TMM                          |                              |                   |             |          |   |     |   |
| CUBS12.2Docs                 |                              |                   |             |          |   |     |   |
| Elcm                         |                              |                   |             |          |   |     |   |
| LatestDoc                    |                              |                   |             |          |   |     |   |
| SVNDocs                      |                              |                   |             |          |   |     |   |
| Justallation                 |                              |                   |             |          |   |     |   |
| 🔉 📗 .svn                     |                              |                   |             |          |   |     |   |
| 🛛 🌛 Environment Setup        |                              |                   |             |          |   |     |   |
| SLEXCUBE_UBS_Installar       |                              |                   |             |          |   |     |   |
| 🛛 🗞 Third Party Software Ins |                              |                   |             |          |   |     |   |
| oraclesoa12.2.1              |                              |                   |             |          |   |     |   |
| .patch_storage               |                              |                   |             |          |   |     |   |
| cfgtoollogs                  |                              |                   |             |          |   |     |   |
| coherence<br>em              |                              |                   |             |          |   |     |   |
| em<br>inventory              |                              |                   |             |          |   |     |   |
| jdeveloper                   |                              |                   |             |          |   |     |   |
| mft                          |                              |                   |             |          |   |     |   |
| oep                          |                              |                   |             |          |   |     |   |
| OPatch                       |                              |                   |             |          |   |     |   |
| oracle_common                |                              |                   |             |          |   |     |   |
| osb                          |                              |                   |             |          |   |     |   |
| oui                          |                              |                   |             |          |   |     |   |
| soa _                        |                              |                   |             |          |   |     |   |

9) Configure the BAM server location ,port username and password in BAMCommandConfig.xml. It is available in MIDDLEWARE\_HOME\soa\bam\bin\BAMCommandConfig.xml

EX:

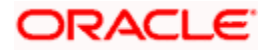

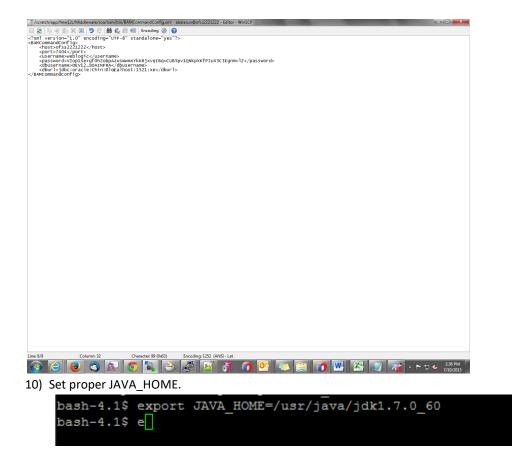

11) Execute the Below BAM Command to import the Dash Board in to the server.
 ./bamcommand -cmd import -file /scratch/work\_area/DEV/app/FCUBS\_BAM\_Report.zip -mode append

from the below path MIDDLEWARE\_HOME\soa\bam\bin.

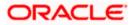

### Enter User Name: weblogic

Enter Password: Connecting to BAM Server.. "weblogic@10.184.133.168:7404". Connected to BAM Server successfully. Attempting import of artifacts from file "/scratch/work area/DEV/app/FCUBS BAM R eport.zip".... "FCUBS BAM Report" has been imported successfully from file "/scratch/work area/ DEV/app/FCUBS\_BAM\_Report.zip" in 63,498 milliseconds. Import of 1 artifacts completed successfully in 64,251 milliseconds. [fmw122@ofss220216 bin]\$ ./bamcommand -cmd import -file /scratch/work area/DEV/a pp/FCUBS BAM Report.zip -mode append Oracle BAM Import/Export Utility [Build 1, BAM Repository Version 2020] Copyrigh t © 2014, Oracle and/or its affiliates. All rights reserved. Enter User Name: weblogic Enter Password: Connecting to BAM Server.. "weblogic@10.184.133.168:7404". Connected to BAM Server successfully. Attempting import of artifacts from file "/scratch/work area/DEV/app/FCUBS BAM R eport.zip"..... "FCUBS BAM Report" has been imported successfully from file "/scratch/work area/ DEV/app/FCUBS\_BAM\_Report.zip" in 75,498 milliseconds. Import of 1 artifacts completed successfully in 75,815 milliseconds.

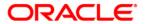

FCUBS Process Flow Deployment [February] [2022] Version 14.5.4.0.0

Oracle Financial Services Software Limited Oracle Park Off Western Express Highway Goregaon (East) Mumbai, Maharashtra 400 063 India

Worldwide Inquiries: Phone: +91 22 6718 3000 Fax: +91 22 6718 3001 https://www.oracle.com/industries/financial-services/index.html

Copyright © [2007], [2022], Oracle and/or its affiliates. All rights reserved.

Oracle and Java are registered trademarks of Oracle and/or its affiliates. Other names may be trademarks of their respective owners.

U.S. GOVERNMENT END USERS: Oracle programs, including any operating system, integrated software, any programs installed on the hardware, and/or documentation, delivered to U.S. Government end users are "commercial computer software" pursuant to the applicable Federal Acquisition Regulation and agency-specific supplemental regulations. As such, use, duplication, disclosure, modification, and adaptation of the programs, including any operating system, integrated software, any programs installed on the hardware, and/or documentation, shall be subject to license terms and license restrictions applicable to the programs. No other rights are granted to the U.S. Government.

This software or hardware is developed for general use in a variety of information management applications. It is not developed or intended for use in any inherently dangerous applications, including applications that may create a risk of personal injury. If you use this software or hardware in dangerous applications, then you shall be responsible to take all appropriate failsafe, backup, redundancy, and other measures to ensure its safe use. Oracle Corporation and its affiliates disclaim any liability for any damages caused by use of this software or hardware in dangerous applications.

This software and related documentation are provided under a license agreement containing restrictions on use and disclosure and are protected by intellectual property laws. Except as expressly permitted in your license agreement or allowed by law, you may not use, copy, reproduce, translate, broadcast, modify, license, transmit, distribute, exhibit, perform, publish or display any part, in any form, or by any means. Reverse engineering, disassembly, or decompilation of this software, unless required by law for interoperability, is prohibited.

The information contained herein is subject to change without notice and is not warranted to be error-free. If you find any errors, please report them to us in writing.

This software or hardware and documentation may provide access to or information on content, products and services from third parties. Oracle Corporation and its affiliates are not responsible for and expressly disclaim all warranties of any kind with respect to third-party content, products, and services. Oracle Corporation and its affiliates will not be responsible for any loss, costs, or damages incurred due to your access to or use of third-party content, products, or services.